# Учебные материалы нового поколения в проекте «Информатизация системы образования» (ИСО)

УДК 378 ББК 76.18 С11

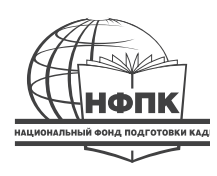

*Издание подготовлено в рамках проекта «Информатизация системы образования», реализуемого Национальным фондом подготовки кадров по заказу Министерства образования и науки Российской Федерации*

# *Авторский коллектив:*

Барышникова Марина Юрьевна, Босова Людмила Леонидовна, Воронцов Алексей Борисович, Дмитриева Надежда Васильевна, Каспржак Анатолий Георгиевич, Муранов Алексей Анатольевич, Рубашкин Дмитрий Давидович, Соболева Елена Николаевна

*Автор!составитель* Надежда Васильевна Дмитриева

*Редактор!составитель* Илья Николаевич Ненашев

*Активное участие в создании данных материалов приняли эксперты НФПК:* Вахрушев Александр Александрович, Поливанова Катерина Николаевна, Христочевский Сергей Александрович

*Редакция выражает благодарность за активную поддержку и участие специалистам НФПК:* Абашкиной Наталье Сергеевне, Бутягиной Каринэ Левоновне, Смирновой Татьяне Юрьевне

С11 Учебные материалы нового поколения в проекте «Информатизация системы образования» (ИСО). — М.: Локус=Пресс, 2008. — 64 с.

## ISBN 5=902615=09=7 (978=5=902615=09=5)

Предлагаемый буклет представляет собой описание учебных материалов нового поколения, разработанных в рамках проекта «Информатизация системы образования» (ИСО). После окончания проекта (в июле 2008 г.) разработанные материалы будут размещены в Единой коллекции цифровых образовательных ресурсов (http://www.school-collection.edu.ru). Это различные перспективные и инновационные разработки, изменяющие характер труда ученика, учителя и их взаимоотношений. Описаны основные особенности содержания и формы созданных учебных материалов. Обозначены методики применения и внедрения этих материалов в каждодневную педагогическую практику российской школы, предлагаемые методистами и учителями россий= ской системы образования. Перечислены все конкретные материалы, создаваемые в проекте ИСО. Издание адресовано учителям, методистам и руководителям — от уровня отдельного образовательного учреждения до уровня Минобрнауки России.

К буклету прилагаются два CD, содержащие примеры ресурсов, наиболее удачно отражающих прогнозируе= мые педагогические инновации. Многие примеры описаны в статьях данного буклета. Выборка создана на основе учебных материалов, не полностью готовых к моменту издания сборника, и содержит их неокончательные версии.

Проект «Информатизация системы образования» реализуется на средства займа и при технической поддерж= ке Международного банка реконструкции и развития

ISBN 5=902615=09=7 (978=5=902615=09=5)

Проект ИСО и качественное обновление Российского образования

Е.Н.Соболева . . . . . . . . . . . . . . . . . . . . . . . . . . . . . . . . . . . . . . . . . . . . . 4

Как новые учебные материалы могут помочь решить проблемы, стоящие перед российским образованием?

А.Г. Каспржак . . . . . . . . . . . . . . . . . . . . . . . . . . . . . . . . . . . . . . . . . . . . . 5

Наборы цифровых образовательных ресурсов к учебникам, входящим в Федеральный перечень, как способ массового внедрения ИКТ в учебный процесс российской школы

Л.Л. Босова . . . . . . . . . . . . . . . . . . . . . . . . . . . . . . . . . . . . . . . . . . . . . 10

Способы использования наборов ЦОР в учебном процессе

Л.Л. Босова, Н.В. Дмитриева . . . . . . . . . . . . . . . . . . . . . . . . . . . . . . . 13

Учебники, к которым разработаны наборы цифровых образовательных ресурсов . . . . . . . . . . . . . . . . . . . . . . . . . . . . . . . . . . . . . . . . . . . . . . . . . . . . . . . . 23

Информационные источники сложной структуры как частные решения, основанные на использовании ИКТ, ведущие к локальным изменениям в образовательном процессе

Д.Д. Рубашкин . . . . . . . . . . . . . . . . . . . . . . . . . . . . . . . . . . . . . . . . . . . 26

Способы использования ИИСС в учебном процессе

Д.Д. Рубашкин . . . . . . . . . . . . . . . . . . . . . . . . . . . . . . . . . . . . . . . . . . . 28

Аннотированный список учебных материалов, подготовленных в ходе конкурса «Разработка информационных источников сложной структуры для системы общего образования»

. . . . . . . . . . . . . . . . . . . . . . . . . . . . . . . . . . . . . . . . . . . . . . . . . . . . . . . . 32

Инновационные учебно.методические комплексы — кардинальные изменения в содержании и организации учебного процесса

А.Б. Воронцов . . . . . . . . . . . . . . . . . . . . . . . . . . . . . . . . . . . . . . . . . . . 42

Построение образовательного процесса в школе с использованием инновационных учебно.методических комплексов

А.Б. Воронцов . . . . . . . . . . . . . . . . . . . . . . . . . . . . . . . . . . . . . . . . . . . 44

Аннотированный список учебных материалов, подготовленных в ходе конкурса «Разработка инновационных учебно.методических комплексов для системы общего образования»

. . . . . . . . . . . . . . . . . . . . . . . . . . . . . . . . . . . . . . . . . . . . . . . . . . . . . . . . 51

Единая образовательная коллекция, или Первый шаг в общество знаний

М.Ю. Барышникова . . . . . . . . . . . . . . . . . . . . . . . . . . . . . . . . . . . . . . 60

Система «1С: Образование 4.0 Школа» — коллекция цифровых образовательных ресурсов на школьном компьютере и сервере

А.А. Муранов. . . . . . . . . . . . . . . . . . . . . . . . . . . . . . . . . . . . . . . . . . . . . . . . . . . 63

# **F.H.Соболева**

# Проект ИСО и качественное обновление российского образования

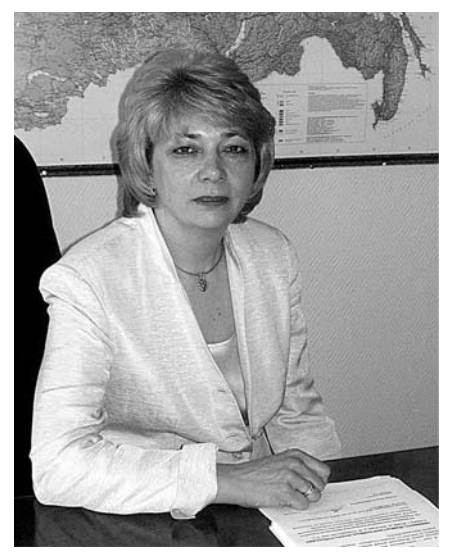

Е.Н.Соболева, исполнительный директор Национального фонда подготовки кадров

Представляя данный Сборник образовательных материалов нового поколения, разработанных в рамках проекта ИСО. я хотела бы сказать несколько слов о самом проекте, а точнее, о некоторых его особенностях.

Прежде всего нужно отметить, что начался проект ИСО задолго до того, как был запущен приоритетный национальный проект «Образование» (ПНПО), так как уже в то время на повестке дня остро стоял вопрос о комплексном подходе к решению проблем. связанных с информатизацией учебного процесса. В связи с этим и был запущен проект ИСО. Задачи, решаемые в его рамках, не ограничивались ни закупкой компьютеров для школ, ни разработкой инновационных учебных материалов. Главное было научить рядового учителя всем этим пользоваться так, чтобы на основе этого умения он перешел на принципиально иной качественный уровень преподавания.

Начавшись с семи пилотных регионов, проект ИСО распространился еще на двадцать. И сейчас есть все основания полагать, что в перспективе, то есть на втором этапе проекта ИСО, когда он уже целиком будет финансироваться из федерального бюджета РФ, он охватит более половины субъектов РФ. А это значит, что накопленный нами опыт работы с пилотными регионами как по освоению и использованию современных информационных ресурсов, в том числе созданных в рамках проекта Единой коллекции цифровых образовательных ресурсов (ЦОР), так и по организации системы методической поддержки учителей через межшкольные методические центры (ММЦ) будет транслироваться все дальше и дальше, постепенно охватывая всю страну.

Другой особенностью проекта ИСО стало то, что, стартовав раньше ПНПО, впоследствии он совершенно органично встроился в систему масштабных изменений, происходящих в российском образовании. Большую роль в этом сыграло руководство Министерства образования и науки РФ, которое сразу поставило вопрос о том, чтобы увязать наш проект с проектом национальным. В частности, Министерство образования и науки РФ предложило создать на базе проекта ИСО своего рода экспериментальную площадку, на которой бы учителя победители конкурса, проводимого в рамках ПНПО, были включены в систему испытания ЦОР, разработанных в рамках проекта ИСО. В свою очередь это означает, что проводниками всего того нового, что было разработано в проекте ИСО, становились самые лучшие, самые передовые учителя.

Вообще идея использовать лучших учителей в качестве учителей-методистов возникла у нас еще в ходе подготовки работы по проекту ИСО. Таким «отборным» учителям были куплены и установлены в их предметные кабинеты так называемые «автоматизированные рабочие места». В межшкольных методических центрах им была предоставлена возможность пройти соответствующую подготовку, в результате чего они не только повышали свой профессиональный уровень, но и становились трансляторами знаний и опыта для других учителей.

Именно эта особенность проекта, заключающаяся в создании атмосферы преемственности, при которой окончание финансирования проекта не означает окончания начатых в нем работ, представляется одним из важнейших достижений проекта ИСО.

И еще один важный момент. Все наработки проекта ИСО все, что сделано в его рамках, - а это и сеть межшкольных методических центров, и Единая коллекция цифровых образовательных ресурсов, и система методической поддержки учителей на местах, - вписывается в общий процесс модернизации не только отечественного, но и мирового образования. По ходу проекта мы постоянно получаем международные экспертные заключения о качестве реализуемых нами программ. Таким образом, у нас есть возможность знать, как наш проект оценивается извне. И оценки, можно сказать без лишней скромности, были достаточно высокими. Так, результаты, полученные в ходе реализации проекта ИСО, по некоторым показателям оказались не просто сопоставимы с международными аналогами, а даже превзошли последние. В частности, это касается системы методического продвижения цифровых образовательных ресурсов. А это значит, что не в последнюю очередь благодаря проекту ИСО Россия входит в число стран-лидеров по внедрению информационных технологий в образование, что в полной мере отвечает требованиям времени, инновационной экономики и современной жизни в целом.

Возвращаясь же к сборнику, хочу отметить, что на представлен-НЫЕ В НЕМ МАТЕРИАЛЫ, ТАК ЖЕ КАК И НА ПРОЕКТ В ЦЕЛОМ, РАСПРОСТРАНЯются принципы взаимоувязанности и преемственности. Так, разрабатываемая нами Коллекция ЦОР является частью Федерального цифрового информационного образовательного ресурса (ФЦИОР). Что касается принципа преемственности, то наша задача - сделать данную коллекцию не просто активно используемой учителями, но и открытой для дальнейшего пополнения продуктами их собственного творчества, которые в итоге станут доступными для других учителей. Хочется надеяться, что знакомство с данным сборником поможет нашим учителям не просто перейти на качественно другой уровень преподавания, но и подтолкнет их к раскрытию и дальнейшему развитию своего творческого потенциала.

# Как новые учебные материалы могут помочь решить проблемы, стоящие перед российским образованием?

Обещанием информационной эпохи является освобождение беспрецедентной производительной способности силой разума. Я думаю — следовательно, я произвожу. Поступая таким образом, мы будем иметь досуг для экспериментов с духовностью и возможность примирения с природой, не жертвуя материальным благосостоянием наших детей.

Мануэль Кастельс

До сих пор существует расхожее мнение, что процесс информатизации школы (системы образования) сводится к процессу ее оснащения компьютерами. Вероятно, это было справедливо на начальном этапе информатизации школы. Действительно, само наличие компьютера меняет образовательное пространство школы, ее инфраструктуру. Оглядываясь назад, можно сказать, что появившиеся в это время в классе компьютеры были подобны первым самодвижущимся повозкам, которые привлекали внимание современников, но не приносили утилитарную пользу «здесь и сейчас». Так же и компьютер. Он стоял за железной дверью кабинета информатики и... «осваивал» школьное пространство, «привлекал» внимание

Шло время. Рефлексия результатов работы привела к пониманию того, что без соответствующих программно-методических средств использование компьютера в аудитории просто невозможно. И здесь перед идеологами встал принципиальный вопрос: «Для чего следует использовать компьютер, оснащенный программно-методическими средствами (средствами обучения)?» Существовала и существует следующая альтернатива. Новые средства обучения позволяли и позволяют:

1. Модифицировать существующие учебные практики. гарантируя большую эффективность в достижении традиционных образовательных результатов. Сторонников подобного решения проблемы достаточно, но оно не даст качественных изменений, которых требуют во многом неудовлетворительные результаты международных сопоставительных исследований качества образования:

2. Стимулировать появление новых учебных практик и попытаться выйти на достижение учащимися новых, бывших ранее не востребованными жизнью (социумом) образовательных результатов. То есть, образно говоря, «перевести» отечественную школу из индустриального общества, в котором она находится, - к информационному.

Очевидно, что именно второй путь является перспективным и инновационным (главные признаки инновации: изменения характера труда ученика, учителя и их взаимоотношений). Если «расположить» принципиально новое средство обучения между учителем и учеником, то появляются предпосылки для того, чтобы образовательный процесс, который сегодня можно охарактеризовать как преимущественно «ориентированный на учителей», начал «приспосабливаться» к будущему - становился «ориентированным на ученика». Учебные же материалы нового поколения призваны:

- активизировать самостоятельную учебную деятельность школьника, изменив характер его работы (первый признак инновации);

- изменить позицию и характер деятельности учителя. Он перестает быть «оракулом», единственным источником знаний, его занятие — организация индивидуального учения каждого подопечного (второй признак инновации).

Заметим, что преобразования такого рода неминуемо приведут к изменению характера взаимоотношений между учителем и учеником (третий признак инновации). То есть, введение в образовательную практику принципиально новых средств обучения является актом инновационным.

Этот факт нельзя не учитывать в процессе экспертизы (оценки) новых средств обучения. Оценивать качество цифровых образовательных ресурсов можно инструментально (через планируемый результат «учения - обучения»), путем моделирования экспертом образовательного процесса, который гипотетически должен возникнуть при использовании того или иного средства обучения. Новыми же результатами образования могут и должны в этом случае стать сформированные умения выпускника школы, востребованные информационным обществом. Перечислим их:

- способность учиться:
- коммуникабельность, умение работать в коллективе;

- способность осуществлять выбор и нести за него ответ-CTRAHHOCTH'

- способность самостоятельно мыслить и действовать;

- способность решать нетрадиционные задачи, используя приобретенные предметные, интеллектуальные и общие умения и навыки.

Задачу формирования подобных умений и раньше ставили вдумчивые педагоги. Но теперь, в XXI веке, когда универсальное (не утилитарное) образование становится массовым (не эксклюзивной нормой), только освоение приведенного выше набора образовательных результатов обеспечивает успешность человека в жизни. Это означает, что эксклюзивные результаты традиционной школы должны быть «распространены» на всю популяцию учеников. Этот «переворот» невозможен без введения в массовую практику принципиально новых средств «учения - обучения». Их же качество определяется тем, в какой степени эти самые средства обеспечивают трансформацию образовательного процесса. То есть, инновационность (качество) пособия (средства обучения) определяется тем, в какой степени именно эти образовательные результаты могут или не могут быть достигнуты.

Данный вывод весьма важен, так как, проведя знак равенства между понятиями «качество» пособия (нового средства обучения) и его «инновационность», мы берем на себя обязательства разработать заново все механизмы создания и внедрения в практику новых средств обучения. Об этом мы и будем говорить дальше.

# Компетентностный подход — основа для разработки новых средств обучения

Обратим внимание на то, что, по данным ЮНЕСКО:

— к 1800 году сумма человеческих знаний удваивалась каждые 50 лет (чему научился, то и используешь всю жизнь):

— к 1950 году она удваивалась каждые 10 лет (прежде всего успешному человеку надо научиться учиться);

- к 1970 году - каждые 5 лет («...забудьте дедукцию, забудьте индукцию, давайте продукцию...»);

- в настоящее время этот период составляет 2-3 года (!?).

Здравые размышления свидетельствуют о том, что, начиная с 70-х годов (момент вхождения в информационную эпоху), говорить о «жестких образовательных конструкциях» стало бесперспективно. Учитель меняется не так быстро, как обновляется знание, и ему надо помочь - дать средство, которое «смягчит», изменит его работу. Именно поэтому западные коллеги начали искать новое понятие для определения образовательных результатов. Привычные знания, умения и навыки были заменены новым понятием - компетентность. Комназывают интегративную характеристику петентностями качеств человека (работника), ориентированных на решение реальных задач, определяемых его должностью (полномочиями, правами).

Это означает, что, проектируя современный урок, мы должны рассчитывать на достижение учеником образовательных результатов, которые не могут сводиться к простой комбинации сведений и навыков (эту задачу прекрасно решают строгие педагогические технологии). Нам необходимо сделать так, чтобы учитель, в рамках предмета, создавал условия, в которых решаются не только предметные задачи.

Компетентность следует понимать как способность результативного действования; способность достигать результата — эффективно разрешать проблему<sup>1</sup>. При этом следует строго различать понятия «задача» и «проблема». Будем называть задачей - чисто учебное задание, проблемой - более жизненную ситуацию, представленную в более широком контексте. (Нельзя не заметить, что это различение скорее характерно для русского языка. российской ситуации, в англоязычной психологической и педагогической литературе под именем задачи фактически используются проблемы.)

Разрешение проблем, повышая мотивацию к учению, требует от ученика:

- уметь проанализировать ситуацию (надо ли ее разрешать);

- определять дефицит, его тип (чего именно не хватает, почему, зачем, как может быть разрешена проблема);

- оценивать необходимость восполнения дефицита (иногда «дешевле» отказаться от разрешения трудности);

- быстро и точно ставить (принимать) цели действия;

— искать средства, составлять списки решений перевод проблемы в задачу;

— отбирать средства решения проблемы (выбирать адекватные способы действия);

- совершать реальное действие (решать проблему; выходить, а не предлагать выход из сложившейся ситуации);

- анализировать полученный результат относительно проблемы (разрешили ли мы проблему)<sup>2</sup>.

Или схематично:

<u>Рисунок 1</u>

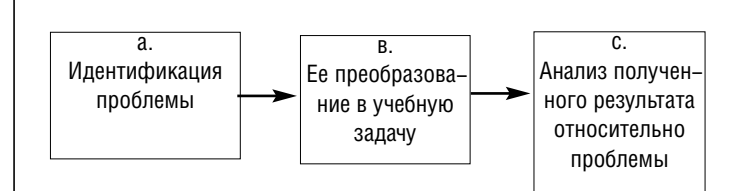

Совершенно очевидно, что для того, чтобы в классе возникали возможности для формирования компетентности (сформулированные выше образовательные результаты), необходимо, чтобы ученик имел возможность инициативно действовать. Именно это и призваны обеспечить новые средства обучения.

<sup>1</sup> А. Каспржак, К. Митрофанов, К. Поливанова. Становление ключевых компетентностей и результаты традиционного обучения

<sup>2</sup> А. Каспржак, К. Митрофанов, К. Поливанова. Становление ключевых компетентностей и результаты традиционного обучения

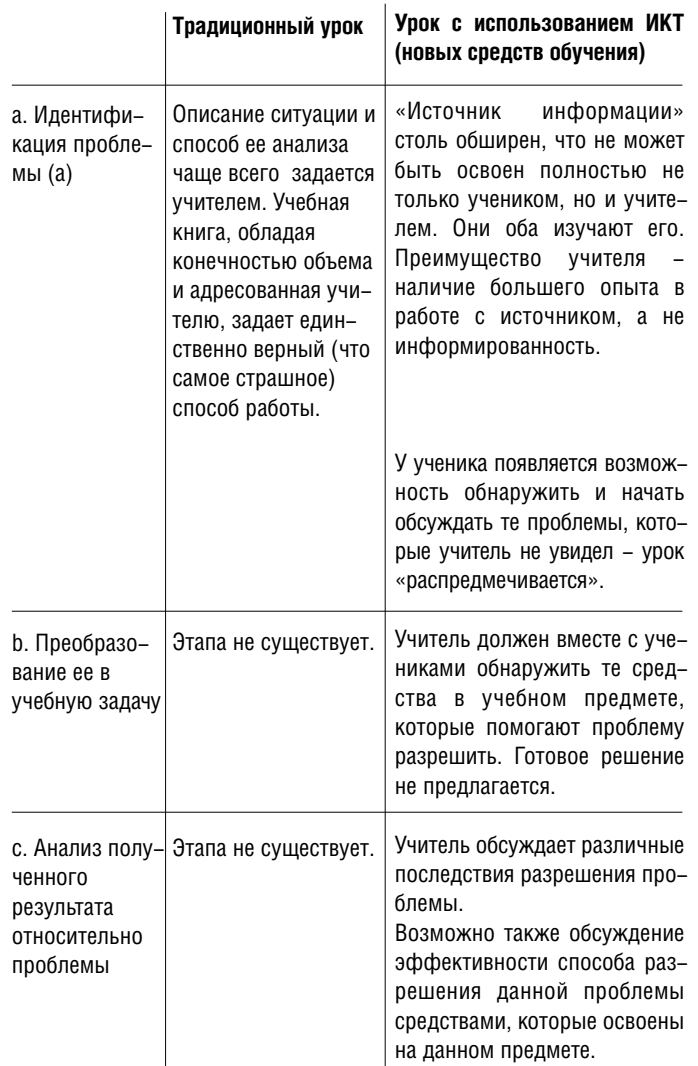

Таблица 1

Итак, подводя итоги, можно сказать, что использование новых средств «учения - обучения» уже само по себе меняет ситуацию в классе, «выравнивая неравенство», определенное лишь тем, что учитель большее время получал знания «из физики или литературы». Избыточность информации, адресованной и учителю, и ученику, создает предпосылки для активного, самостоятельного учебного действия. Именно это и может привести к достижению им новых образовательных результатов. Впрочем, произойдет это лишь в том случае, если средство обучения действительно является инновационным.

Если цифровые образовательные ресурсы:

- иллюстрируют какую-либо проблему, явление, а не направлены на обеспечение работы учителя и/или заменяют его;

- предоставляют совокупность взглядов (информацию) на проблему, а не обозначают единственно верную точку зрения:

- содержат критерии оценивания уровня достижений учащихся, то есть лишают учителя положения судьи, то у урока появляется шанс стать полноценным учебным занятием, на котором ученики при помощи учителя познают мир во всем его многообразии, ищут способы (приобретают ресурсы) своей

собственной жизни в нем. Образно говоря, разрушают линейность, предсказуемость традиционного урока.

# Разработка и использование учебных пособий нового поколения: возможные результаты и эффекты их использования

На данном этапе реализации проекта мы имеем не только принципиально новые учебные пособия (их «заготовки»), но и материал для анализа. Напомним, что работа по этому направлению деятельности осуществляется через три взаимосвязанных конкурса на разработку цифровых образовательных ресурсов различных видов:

- Наборов цифровых образовательных ресурсов (ЦОР), которые за счет дополнения электронного компонента к действующим сегодня в школе учебникам создают у учителей «привычку» к использованию ИКТ, стимулируют их к применению современных образовательных технологий, ориентированных на создание условий для достижения учениками новых образовательных результатов;

— Информационных источников сложной структуры (ИИСС), которые в отличие от наборов ЦОР могут быть охарактеризованы как вполне самостоятельные, но локальные разработки, которые, не претендуя на охват всего предмета, задают определенный набор видов учебной деятельности (новые образовательные «технологии - результаты»);

- Инновационных учебно-методических комплексов (ИУМК), которые, являясь полным набором средств обучения, необходимым для организации учебного процесса, должны обеспечивать достижение образовательных результатов, необходимых для подготовки учащихся к жизни в информационном обществе (смотри выше).

Система конкурсов на разработку учебных материалов нового поколения проводилась по принципиально новой схеме, отличающейся как от отечественных, так и западных аналогов. Она предполагала и постоянную работу экспертов с авторами, и апробацию наиболее существенных элементов создаваемых материалов в специально отобранных для этого образовательных учреждениях, и работу с учителями в специально созданных методических центрах и т.д.

Как показала практика, процесс внедрения ИКТ в образовательный процесс проходит три стадии<sup>3</sup>:

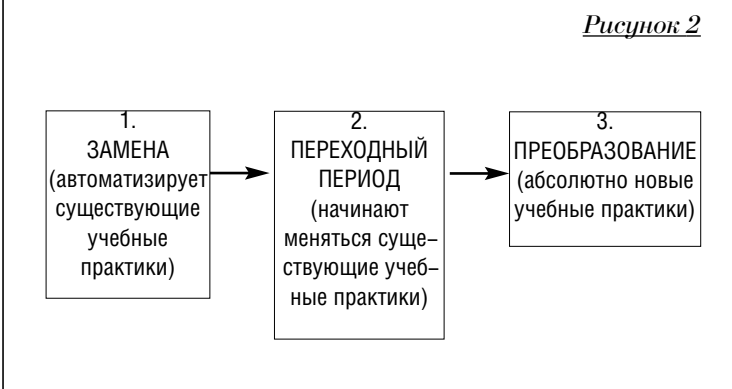

Учебные материалы нового поколения в проекте ИСО

<sup>3</sup> Стадии внедрения технологий (Ицкан 1994) приводятся по работе Т. Пломп, А. Бромюммельхуис «Национальный план внедрения технологий в подготовке учителей: для Нидерландов» (1998)

Важно отметить что три конкурса «работают» (ориентированы) сразу на три уровня (стадии) внедрения ИКТ в образовательный процесс:

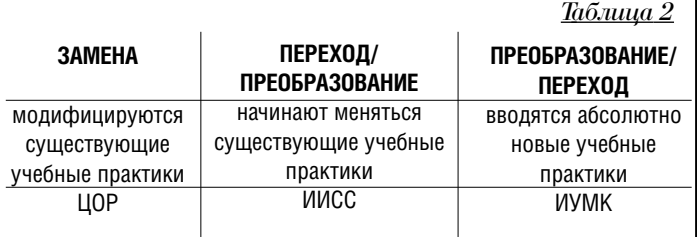

Избранная схема проведения конкурса на создание всех трех видов образовательных ресурсов сама по себе является не только уникальной, но и моделирует ситуацию внедрения информационно-коммуникационных технологий в образовательный процесс современного учебного заведения. Ход, предполагающий движение от рассмотрения концепции учебного материала, планируемого к разработке, через создание и апробацию его существенных элементов, к созданию конечного продукта, обеспечил наличие целого ряда возможностей, которые могут быть учтены и использованы руководством школы в процессе информатизации образовательного про-LIACCA

Анализ промежуточных итогов конкурсов на разработку цифровых учебных материалов показывает, что избранная проектной командой стратегия работы «на всех потребителей» оказалась точной. Она позволила всем имеющимся авторским коллективам, всему массиву школ (в РФ всегда существовало определенное количество инновационных учебных заведений, существенно опережающих среднестатистические), учителей, которые находятся на разных стадиях освоения ИКТ, включиться в реализацию проекта ИСО. Это, на наш взгляд, является одним из основных результатов проекта.

# Управленческие «уроки» конкурсов на создание цифровых учебных материалов нового поколения

Урок первый. Ход конкурсов предполагал согласование заказчиком (НФПК, его экспертами) и исполнителями (авторами и издательствами) формата и содержания разрабатываемых цифровых ресурсов на различных стадиях (подготовка и приемка промежуточных отчетов, проведение обучающих семинаров). Эффектом этой работы является не только улучшение качества разрабатываемых учебных материалов, но и выработка единых взглядов на требования к цифровым ресурсам (обсуждение результатов образования и средств их достижения) и формирование авторского и экспертного корпусов (повышение квалификации исполнителей).

В условиях информатизации образовательного процесса школы этот вид деятельности (согласование) может быть заменен работой учителей-предметников по отбору учебного пособия из числа имеющихся, проектирующихся вариантов его использования. В процессе коллективной экспертизы образовательного ресурса возникает необходимость обсуж-

ления пособия как средства лостижения образовательных результатов. Эффект может быть усилен, если пособия будут обсуждать учителя различных предметов (возможно, принадлежащих к одной образовательной области). В этом случае обсуждаемые образовательные результаты будут мигрировать от предметных к интеллектуальным и общим, что чрезвычайно важно

Опытный директор, как нам кажется, уже понял, что здесь может быть образцом для управленческого действия. В ходе экспертизы средств обучения у педагогов формируется представление (у каждого свое и коллективное) о наборе тех качеств, которыми должен обладать специалист, использующий их в учебном процессе. Это относится не только к уровню владения предметом, но и к ИКТ-компетентности, Это, кстати, является и механизмом формирования запроса к системе повышения квалификации.

Что же касается «эксплуатационных затрат», то руководители образовательных учреждений, конечно же, должны создавать условия для продвижения ИКТ в образовательный процесс. Это значит, они должны представлять себе временные затраты учителя, использующего (осваивающего) новые средства обучения, и рассчитать (обеспечить) необходимые мощности имеющегося оборудования и т.д. Одним словом, привести в соответствие педагогический запрос и организационно-экономические ресурсы.

Урок второй. Конкурс на создание цифровых образовательных ресурсов был организован предельно открыто. Это позволило расширить число претендентов из авторских коллективов и издательств. Открытость конкурсов минимизировала риски, связанные с предпочтениями, которые эксперты в подобных конкурсах отдают обычно известным авторским коллективам

И этот результат конкурсов может, на наш взгляд, быть полезен руководителю школы. Выбор учебного пособия должен быть свободен, так как связан с распределением нагрузки (если в школе есть хотя бы два специалиста по тому или иному предмету), определять школьное расписание (нужны оборудованные классы), которое сегодня практически повсеместно определяется «от учителя».

Урок третий. В ходе конкурса у издательств формировалось представление о требованиях к специалистам (не только авторам), способным заниматься разработкой учебных материалов нового поколения, а также о средствах, которые они должны в перспективе аккумулировать для разработки цифровых ресурсов различных видов. Формировалось представление о времени, которое должно отводиться на конкурс в целом, отдельные его этапы; складывалась система требований к методической поддержке процесса разработки пособий и т.д.

Можно рассчитывать на то, что этот опыт поможет участникам конкурса формировать собственную издательскую политику с учетом накопленных представлений о потребностях современной школы и требованиях к процессу педагогического проектирования.

Урок четвертый. В ходе проведения конкурса начали формироваться сетевые сообщества руководителей школ, методистов, учителей-предметников, которые, участвуя в апробации учебных материалов нового поколения, не только повышают свою квалификацию, но и расширяют «географию» своих профессиональных связей.

И здесь все очевидно. Если процесс «знакомства» учителей с учебными пособиями расширить, вынести за пределы школы, то все вышеобозначенные эффекты конкурса станут «работать» и на учителей.

Обобщая все сказанное выше, можно отметить, что педагогическая и технологическая инновационность новых средств обучения вещи разные. Но! Технологическое новшество (инновация) есть не что иное, как база (стимул) к решению педагогических (образовательных) задач более высокого уровня.

Учитель- «схоласт» имел в качестве технологического ресурса письменную и устную речь, что определило способ работы: чтение лекций и эвристическая беседа. В школе индустриального общества появилась книга, которая породила инновационную, для своего времени гениальную педагогическую технологию Коменского. Информационно-коммуникационные же технологии новый ресурс новой школы. Какой? Пока трудно сказать. Доподлинно можно утверждать лишь то, что обществом сегодня востребован не тот специалист, который способен в нужный момент «достать» из головы сведения, факты, применить выученные теории, а тот, кто способен найти нужную информацию, в кратчайшие сроки приобрести необходимые, прежде всего - интеллектуальные умения, разрешить нестандартную ситуацию. Тот или те, кто обеспечит это, станут Коменскими дня сегодняшнего. Предпосылки для этого созданы.

# Краткие выводы

Все изложенное выше определяет педагогическое качество цифровых образовательных ресурсов. Новые средства «учения - обучения» будут адекватны задачам современной школы. Это означает, что работающий по ним учитель будет создавать ситуации, в которых ученик научится не только и не столько:

- отвечать на вопросы в знакомом контексте, имея соответствующую информацию;

- выполнять обычные (привычные) процедуры согласно соответствующим инструкциям в ясных (чаще всего учебных) ситуациях;

а проявит способность:

- мыслить концептуально, обобщать и использовать информацию на основе изучения и моделирования сложных проблем:

- связывать разные источники информации и формулировки и гибко их интерпретировать;

- демонстрировать мышление и логику;

— формулировать и ясно излагать свои выводы, доводы, а также мысли об их применимости в реальной ситуации.

Именно этого мы ожидаем в первую очередь от прихода цифровых образовательных ресурсов (новых средств обучения) в школу.

# Наборы цифровых образовательных ресурсов к учебникам, входящим в Федеральный перечень, как способ массового внедрения ИКТ в учебный процесс российской школы

Чтобы лучше понять основную идею, положенную в основу разработки наборов цифровых образовательных ресурсов (ЦОР), нужно вспомнить, что за последнее десятилетие на федеральном уровне не раз предпринимались попытки разработки и распространения по школам страны электронных изданий образовательного назначения. Но какое место смогли занять эти издания в реальном учебном процессе массовой общеобразовательной школы? Об этом красноречиво говорят результаты исследования эффективности целевого использования электронных учебных материалов в средних школах страны, проведенного по заказу НФПК.

Согласно этому исследованию, многие учителя отмечают широкие потенциальные возможности электронных учебных материалов, благодаря которым успешно решаются следующие дидактические задачи:

- предъявление учебной информации;

- информационно-справочное обеспечение всех видов занятий:

- моделирование и демонстрация изучаемых объектов. явлений и процессов;

- поддержка различных активных форм занятий;

- тренаж навыков и умений различного характера, решение задач;

- контроль и оценка знаний учащихся.

Вместе с тем подавляющее большинство опрошенных учителей очень точно указали и причины, препятствующие широкому использованию электронных учебных материалов в учебном процессе.

Вот основные из «препятствий»:

- содержание электронных учебных материалов или представляет собой полный пересказ традиционных учебников, или, напротив, не имеет ничего общего с учебными программами;

- в электронных изданиях ощущается нехватка тренажеров, практических и проверочных заданий, тесты примитивны и однообразны:

- не разработаны методики и сценарии проведения занятий с использованием электронных учебных материалов;

- имеющиеся электронные издания образовательного назначения не приспособлены к использованию на уроке: учитель не имеет возможности выбрать нужную ему информацию и скомпоновать ее по своему усмотрению;

- отсутствуют унифицированные подходы к установке электронных изданий образовательного назначения и работе с ними.

Один из возможных путей преодоления указанных недостатков и состоит в разработке наборов ЦОР к учебникам, входящим в Федеральный перечень учебников. Действительно, о существовании «великого и ужасного» «Федерального перечня учебников, рекомендованных (допущенных) Министерством образования и науки Российской Федерации к использованию в образовательном процессе в общеобразовательных учреждениях» знает каждый учитель. Именно этим документом должны руководствоваться педагоги и администрация образовательного учреждения при выборе учебников по предметам. входящих в федеральный компонент государственного образовательного стандарта. Другими словами, это самые лучшие и самые распространенные издания, хорошо известные нашим учителям. Если создавать цифровые образовательные ресурсы на основе этих учебников, то они по содержанию наверняка будут в максимальной степени соответствовать нормативным документам федерального уровня, регламентирующим содержание образования, и программам, используемым в большинстве регионов. При этом важно, что цифровые образовательные ресурсы будут не повторять (дублировать) учебники и иные широко распространенные источники информации, а именно расширять их за счет реализации тех уникальных возможностей, которыми обладают современные средства информационных технологий.

Теперь попытаемся более четко определить, что же представляют собой сами «цифровые образовательные ресурсы». Мысленно пролистайте страницы любого учебника и вспомните, как часто возникало у вас - сначала ученика, а затем и учителя - желание дополнить имеющуюся информацию. Дополнить фотографиями объектов предметной области, портретами ученых, таблицами, схемами, диаграммами, картами, видеофрагментами, иллюстрирующими изучаемые процессы и явления, демонстрациями опытов, видеоэкскурсиями. А как были бы уместны на уроке двухмерные и трехмерные динамические модели, представления воображаемых элементов, объектов, скрытых структур, процессов, явлений предметной области, объекты виртуальной реальности, звукозаписи выступлений, музыкальных произведений, звуков живой и неживой природы, размеченные в соответствии с требованиями учебных программ самые различные тексты, в том числе тексты труднодоступных художественных произведений, научных работ, исторических документов, разнообразные контрольноизмерительные материалы и т.д. и т.п.

Продолжим мысленный эксперимент. Вообразите, что все эти ресурсы есть. Более того, все они представлены в цифровом формате и собраны на одном диске, а к этому диску есть хорошее методическое пособие, где указано, что именно и на каком этапе урока вы можете применить. И чтобы воспользоваться всем этим великолепием, не всегда нужен доступ в компьютерный класс, порой достаточно и одного компьютера с мультимедийным.

Таким образом, набор ЦОР - это необходимые для организации учебного процесса и представленные в цифровой форме ресурсы, а именно: фотографии, видеофрагменты, статические и динамические модели, ролевые игры, объекты виртуальной реальности и интерактивного моделирования, картографические материалы, звукозаписи, символьные объекты и деловая графика, текстовые документы и иные учебные материалы, отобранные в соответствии с содержанием конкретного учебника, «привязанные» к поурочному планированию и снабженные необходимыми методическими рекомендациями.

Следует отметить, что перед ведущими отечественными разработчиками электронных изданий образовательного назначения, выигравшими право разрабатывать наборы ЦОР, были поставлены достаточно жесткие условия.

Действительно, наборы ЦОР должны:

• в максимальной степени соответствовать нормативным документам федерального уровня, регламентирующим содержание образования, и программам, используемым в большинстве регионов:

• обеспечивать новое качество образования, ориентироваться на современные формы обучения, высокую интерактивность, усиление учебной самостоятельности школьников;

• обеспечивать возможность уровневой дифференциации и индивидуализации обучения (это относится как к уровню формирования предметных умений и знаний, так и к возможности формирования интеллектуальных и общеучебных умений);

• учитывать возрастные психолого-педагогические особенности учашихся и существующие различия в культурном опыте учащихся;

• содержать материалы, ориентированные на работу с информацией, представленной в различных формах (графики, таблицы, составные и оригинальные тексты различных жанров, видеоряды и т.д.);

• содержать набор заданий (как обучающего, так и диагностического характера), ориентированных преимущественно на нестандартные способы решения;

• предлагать виды учебной деятельности, ориентирующие ученика на приобретение опыта решения жизненных (в том числе бытовых) проблем на основе знаний и умений, освоенных в рамках данного предмета:

• обеспечивать организацию учебной деятельности, предполагающую широкое использование форм самостоятельной групповой и индивидуальной исследовательской деятельности, формы и методы проектной организации образовательного процесса.

При этом достаточно строго отслеживалось соответствие разрабатываемых ресурсов следующим требованиям:

• не представлять собой дополнительные главы к существующему УМК / учебнику;

• не дублировать общедоступную справочную, научно-популярную, культурологическую и т.п. информацию;

• не основываться на материалах, которые очень быстро теряют достоверность (устаревают).

В результате получены наборы ЦОР, которые условно можно разделить на следующие группы:

1) наборы ЦОР, где основной упор делается на использование представленных в цифровой форме «традиционных» для школы ресурсов - видео- и аудиофрагментов, статических изображений и пр. (при этом новая форма представления «традиционных» ресурсов обеспечивает появление у них новых возможностей);

2) наборы ЦОР, основанные на ресурсах, функционирующих только в цифровом формате, - интерактивные плакаты, интерактивные схемы, динамические модели, интерактивные тесты и задания, анимации и слайд-шоу и пр.;

3) наборы ЦОР, в равной степени сочетающие оба вышеобозначенных подхода.

Таким образом, с одной стороны, наборы ЦОР «опираются» на действующие и хорошо знакомые учебники, что создает условия для их практически безболезненного «вписывания» в преподавание, начиная с традиционного классно-урочного учебного процесса. С другой стороны, наборы ЦОР дают самым широким слоям учительства убедительные примеры того, как средства ИКТ могут быть эффективно использованы в учебном процессе. Учитывая эти «две стороны одной медали», можно прогнозировать максимально широкое внедрение наборов ЦОР в общеобразовательные учебные заведения, а значит, и приобретение самыми широкими кругами учительства столь необходимого опыта использования средств ИКТ в учебном процессе, выработку «привычки» к использованию ИКТ, стимулирование педагогов к применению современных образовательных технологий, ориентированных в конечном счете на создание условий для достижения учениками новых образовательных результатов.

И в заключение обратим внимание на принципы устройства и организацию информации внутри любого набора ЦОР. В состав каждого набора ЦОР обязательно входят рубрикаторы «Оглавление учебника», «Поурочное планирование» и «Методические рекомендации».

Первый рубрикатор — «Оглавление учебника» — полностью соответствует оглавлению школьного учебника, так как цифровые ресурсы сгруппированы по параграфам этого учебника. Перед вами фрагменты оглавления «настоящего», то есть бумажного, школьного учебника для 2 класса «Прекрасное рядом с тобой» и соответствующего ему рубрикатора «Оглавле-

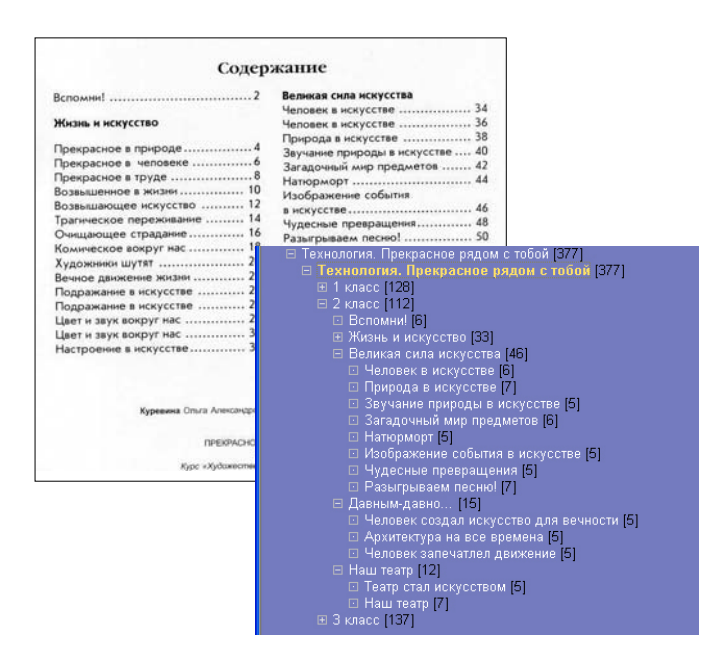

ние учебника», разработанного к указанному учебнику набора ЦОР. К каждому параграфу учебника разрабатывалось не менее пяти ресурсов, в идеале представляющих комплекс для этой темы.

Рубрикатор «Поурочное планирование» связывает разработанные ресурсы с конкретным уроком в рамках каждой темы. Роль данного рубрикатора особенно важна в тех случаях, когда материал, представленный в рамках одного параграфа учебника, изучается в течение не одного, а нескольких уроков, или материал параграфа частично переходит в следующий урок, или имеется какое-то иное распределение. приводящее к тому, что параграфы и уроки не равны по содержанию. В рамках каждого учебного предмета существуют как МИНИМУМ УРОКИ-ПОВТОРЕНИЯ. УРОКИ КОНТРОЛЯ, УРОКИ-ПРАКТИКУмы или уроки-экскурсии, которые не привязаны к конкретному параграфу, а в поурочном планировании в рамках данного предмета присутствуют.

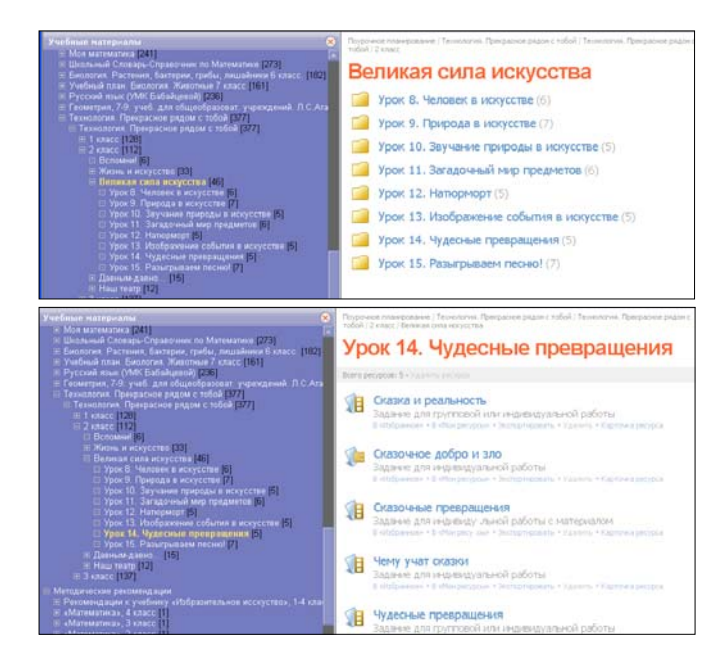

Ниже представлены фрагменты такого рубрикатора, а также перечень ЦОР к одному из уроков. Предлагаемый авторами и разработчиками вариант применения конкретного ЦОР часто становится ясен из указываемого типа ресурса задание для индивидуальной работы, задание для групповой работы и так далее.

В разделе «Методические рекомендации» для каждого из уроков согласно поурочному планированию даются конкретные комментарии по поводу того, с какой целью, когда и как именно использовать каждый из ресурсов, «привязанных» к этому уроку. В ряде методических рекомендаций приводятся и развернутые сценарии уроков с использованием ЦОР выборочно или по всему материалу комментируемого курса.

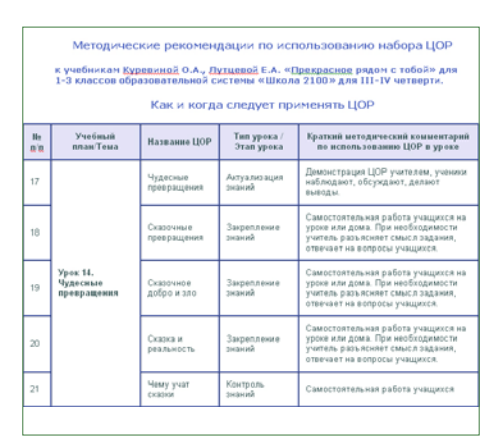

Важно, что составителями методических рекомендаций выступали опытные методисты-предметники или сами авторы учебников.

И последняя важная особенность, на которую хотелось бы обратить внимание, состоит в том, что разработанные в проекте ИСО наборы ЦОР проходят обязательную апробацию в рамках реального учебного процесса до того, как окончательно принимаются для размещения в Единой образовательной коллекции и широкомасштабного внедрения в отечественную школу.

При этом учителя-апробаторы — лучшие российские учителя, ставшие апробаторами на конкурсной основе - впервые в отечественной истории создания электронных учебных материалов имели возможность реально повлиять на конечный результат еще на этапе создания того или иного ресурса, высказывая свои замечания и пожелания разработчикам. Условия разработки наборов ЦОР включали обязательные к исполнению пункты, по которым высказанное большинством апробаторов сомнение по поводу педагогической целесообразности и/или технологического качества того или иного ресурса обязывало издательство вносить соответствующие коррективы в «сомнительный» ЦОР.

Кроме того, в ходе доработки наборов ЦОР были учтены многочисленные идеи и пожелания апробаторов, высказанные ими в инициативном порядке. И, наконец, для каждого размещенного в Единой коллекции ресурса педагоги имеют возможность комментирования и редактирования с помощью специальных инструментов, при наличии определенного уровня доступа. Таким образом, сначала учителя-апробаторы становились фактически соавторами ресурсов и гарантами того, что результат будет полезен и востребован в школьной практике, а затем и все учительское сообщество получает возможность улучшать и развивать Коллекцию.

# Способы использования наборов ЦОР в учебном процессе

Как видно из прилагаемого перечня, наборы ЦОР подготовлены к учебникам, которые активно используются в школах «здесь и сейчас». Поэтому включенные в них цифровые ресурсы, во-первых, спроектированы так, чтобы можно было начинать их использование без большой перестройки существующей на сегодня «традиционной» организации учебного процесса, во-вторых, рассчитаны на типовое компьютерное оборудование, имеющееся сегодня в школах: автоматизированное рабочее место учителя (компьютер, проектор, принтер) и компьютерный класс на 10-12 рабочих мест.

Исходя из реальной наполняемости классов в 20-25 человек, можно предложить несколько вариантов организации учебного процесса.

Вариант 1. Фронтальная работа с классом + групповая работа (по 2-3 человека за одним компьютером).

Вариант 2. Фронтальная работа с классом + индивидуальная работа. Класс делится на половины, при этом с одной половиной класса работает в обычном режиме учитель-предметник, а с другой — лаборант компьютерного класса, обеспечивающий организационную и техническую поддержку на занятиях в компьютерном классе. На следующем уроке «половины» класса меняются местами.

Вариант 3. Использование домашних компьютеров как для индивидуальной работы, так и для творческой, исследовательской и проектной деятельности. При этом получающийся в результате эксплуатации домашнего компьютера материал может оставаться либо только личным достоянием, либо становиться материалом общим, приносимым в школу и используемым на уроках.

Имея это в виду, следует заметить, что практически все материалы наборов ЦОР могут использоваться учениками при подготовке разноплановых домашних заданий; и это направление скорее всего будет играть со временем все большую роль.

Почти все потребности традиционного урока, который чаще всего - урок комбинированного типа, можно условно свести к следующим:

1) предъявление информации;

2) закрепление и отработка навыков путем различного рода практических занятий;

3) контроль или аттестация учебных достижений.

Цифровые образовательные ресурсы, включенные в набор к конкретному учебнику, как минимум способны обеспечить все три группы потребностей, так как авторы и разработчики уделили большее внимание и различным демонстрационным материалам, и практическим заданиям, и тестовым заданиям, проверяемым автоматически.

Узнаем поподробнее, что же предлагается в рамках каждой группы.

# Демонстрационные материалы

Демонстрационные материалы представлены во всех без исключения наборах ЦОР; эти материалы проще всего встраиваются в традиционную структуру урока; преимущества от их использования очевидны.

Рассмотрим основные типы таких ресурсов.

#### ПЛАКАТ (СЛАЙД)

Плакат, или слайд - это аналог обычного плаката. Такой плакат может содержать определение, правило, формулировку теоремы или формулы с иллюстрациями к ним, различные изображения (например, портреты, репродукции, фотографии), а также схемы, таблицы, тексты.

Как правило, изображение на слайде статично. Слайды рассчитаны на показ с большого экрана через проектор, хотя. конечно, можно пользоваться ими и при индивидуальной работе, а также распечатывать.

# ПЛАКАТ-ИЛЛЮСТРАЦИЯ

Плакаты-иллюстрации в основном созданы на основе красочных энциклопедий, которые желательно иметь и в школьной библиотеке, и дома.

Переведенные в цифровой формат, они, бесспорно, будут удобны для частого применения и учителю (можно на основе таких иллюстраций подготовить качественный видеоряд для демонстрации на уроке), и ученику (можно не просто выучить материал параграфа, но подготовить собственную презентацию с использованием дополнительных материалов набора).

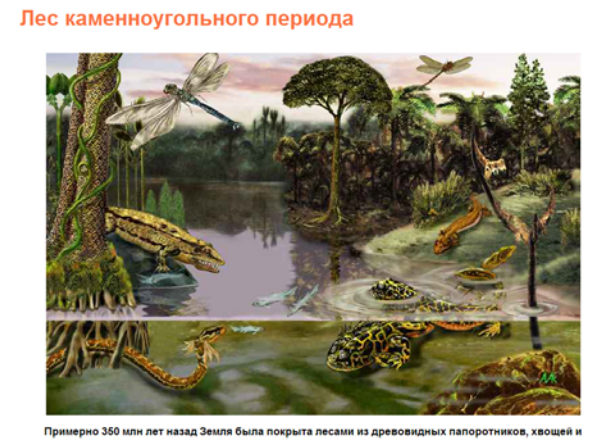

Рис. 1. Плакат-иллюстрация для урока природоведения в 5 классе.

### ПЛАКАТ-СХЕМА

Такие и подобные им плакаты можно демонстрировать по ходу объяснения материала; можно распечатать и поместить на стенд «Сегодня на уроке» или раздать ученикам в качестве опорного конспекта.

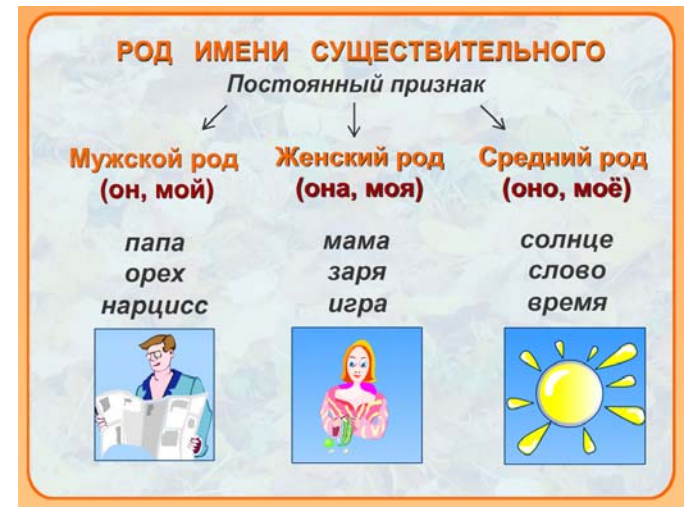

Рис. 2. Плакат-схема для урока русского языка в начальной школе.

# ПЛАКАТ.ЗАДАНИЕ

Изучение самой сложной темы станет проще и вызовет у школьников живой интерес, если при ее изучении опираться на подборку вопросов и заданий, сопровождаемых красочны= ми рисунками.

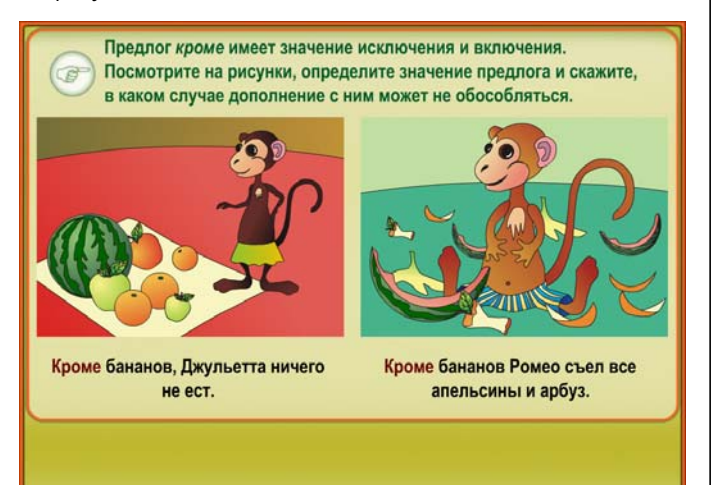

Рис. 3. Плакат-задание для уроков русского языка в начальной школе.

#### ИНТЕРАКТИВНЫЙ ПЛАКАТ

Кроме статичных плакатов, в наборах ЦОР присутствуют и так называемые интерактивные плакаты (к ним можно отнести и интерактивные таблицы, интерактивные рисунки, интерактивные правила и т.п.). В цифровых образовательных ресур= сах этого типа информация предъявляется не сразу, она «разворачивается» в зависимости от управляющих воздействий пользователя.

#### ИНТЕРАКТИВНОЕ ПРАВИЛО

Здесь пояснение открывается щелчком мыши и может быть обратно скрыто. Благодаря этой особенности интерак= тивных плакатов учитель получает дополнительные возможно=

сти при объяснении нового материала: можно акцентировать внимание школьников на информации, наиболее значимой на данном этапе объяснения; можно задать ученикам вопрос и сразу же проверить ответ, вызвав его на экран. Интерактивные правила позволяют не просто формулировать правила, но последовательно подводить учеников к их самостоятельной формулировке.

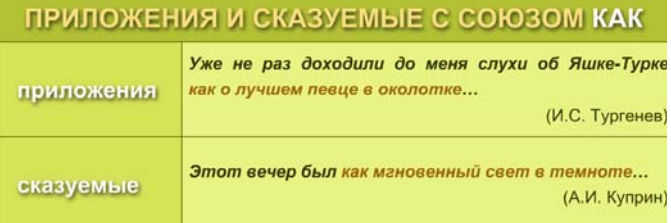

Рис. 4\_1. Интерактивный плакат к учебнику русского языка для основной школы — основной вид.

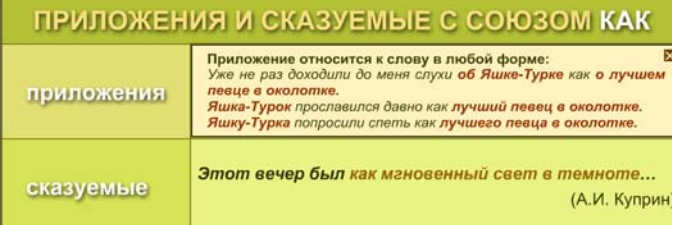

Рис. 4 2. Интерактивный плакат к учебнику русского языка для основной школы — с раскрытым пояснением.

#### ИНТЕРАКТИВНАЯ СХЕМА

Интерактивная схема в общем-то похожа на интерактивное правило тем, что позволяет открывать щелчком мыши блоки схемы в некоторой последовательности, сопровождая объяснение нового материала. Отдельные «веточки» развора= чиваемой схемы могут быть так же, как разворачивались, свернуты обратно медленно и по одному блоку или быстро щелчком мыши в «корень» веточки.

Такая схема может содержать схематичные изображения объектов, например, представителей царств живой природы, а порой и краткие определения понятий, открываемые в отдельном всплывающем окошечке. В некоторых случаях схема может быть и многостраничной (смотри пример на диске «Свойства жизни»).

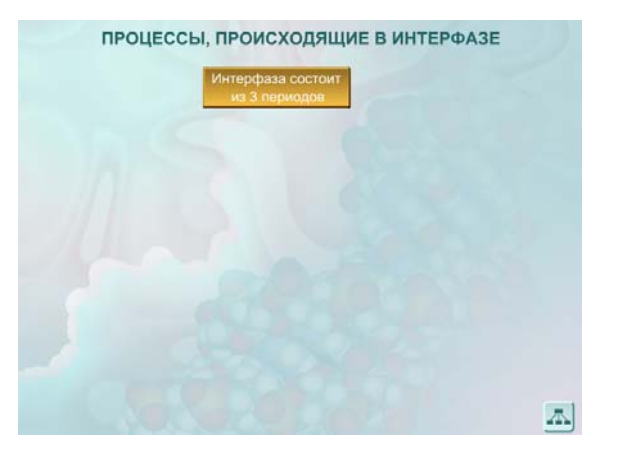

Рис. 4\_3. Интерактивная схема к учебнику биологии для основной школы — начальный вид.

Интерактивная схема может служить и в качестве опорного конспекта при первичном обобщении и закреплении нового материала, и при ответе «у доски». Самые удобные варианты интерактивных схем имеют дополнительную кнопку - «развернуть список».

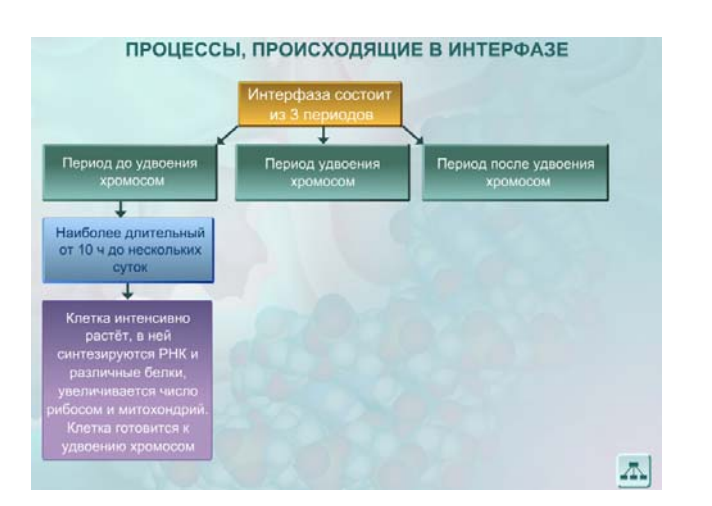

Рис. 4 4. Интерактивная схема к учебнику биологии для основной школы - промежуточный вид развертки.

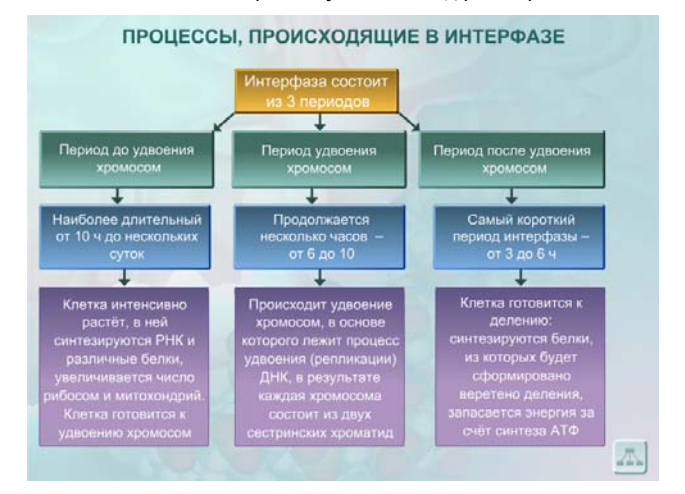

Рис. 4\_5. Интерактивная схема к учебнику биологии для основной школы - полностью раскрытый вид.

## ИНТЕРАКТИВНЫЙ РИСУНОК

Интерактивный рисунок - ЦОР, в котором информация так же, как в интерактивных правилах и схемах, предъявляется не сразу, она «разворачивается» в зависимости от управляющих воздействий пользователя.

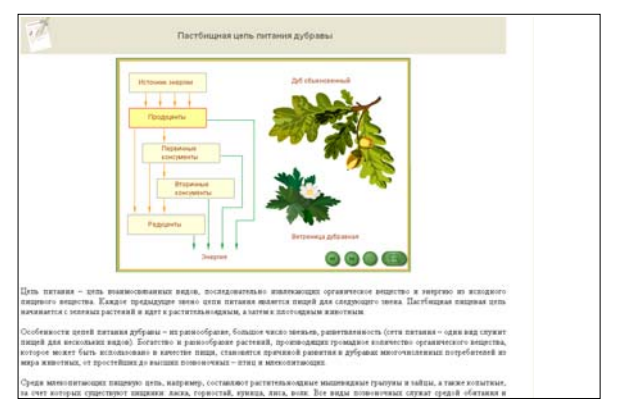

Рис. 5\_1. Интерактивный рисунок линейного типа с описанием к уроку из курса биологии.

Иногда эти действия линейны, и выбрать следующий объект исследования не представляется возможным, а иногда действия носят самый настоящий исследовательский характер, так как пользователю разрешено рассматривать объект и узнавать названия его частей, свойства и качества постепенно, наводя курсор мышки на ту или иную часть рисунка.

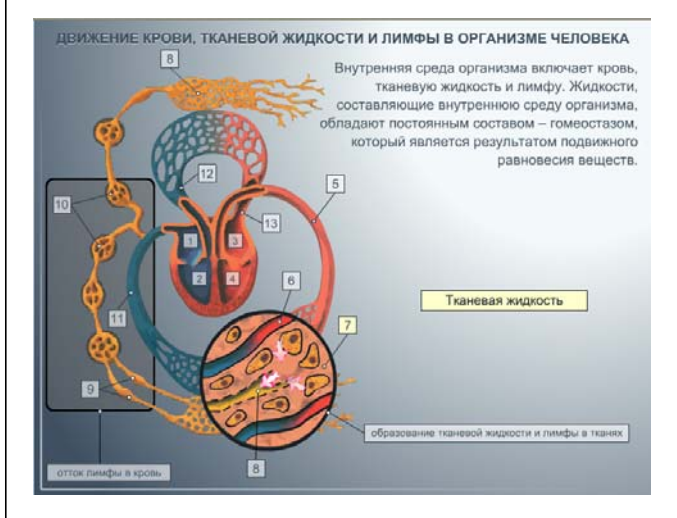

Рис. 5\_2. Интерактивный рисунок исследовательского типа к уроку из курса биологии (курсор наведен на объект под номером 7).

#### ПЛАКАТ С МУЗЫКАЛЬНЫМ СОПРОВОЖДЕНИЕМ

В наборы ЦОР включены и плакаты с музыкальным сопровождением.

Проигрыватели с пластинками, затем магнитофоны, а теперь и CD или DVD-проигрыватели - каждый в свое время — справлялись с задачей воспроизведения музыкальных произведений. И конечно же, порой красота и чистота звука страдают при переводе в цифровую форму, но зато появляются и очевидные преимущества - можно легко остановить, воспроизвести заново, проиграть часть, зациклить и даже исследовать звук.

В наборах ЦОР мы встретим не просто отдельный музыкальный фрагмент, соответствующий запросам школы, но нечто более интересное - плакат, несущий еще и дополнительную демонстрационную, эмоциональную и воспитательную нагрузку.

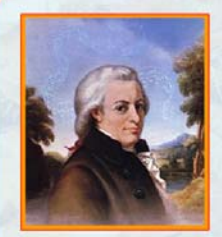

Моцарт - это молодость музыки, это вечно юный родник, несущий человечеству радость весеннего обновления и душевной гармонии.

Д.Д. Шостакович

Вольфганг Амадей Моцарт 1756 - 1791

Моцарт «40-ая симфония», фрагмент

Почему музыку Моцарта называют «маленьким чудом», «молодостью», «юным родником»?

Рис. 6. «Музыкальный» плакат для начальной школы.

#### КОМПЛЕКСНАЯ ИНТЕРАКТИВНАЯ ТАБЛИЦА

Встречаются очень интересные «многослойные» ресурсы, позволяющие работать в разных режимах и представляющие собой одновременно таблицу (схему) с готовыми надписями, таблицу с возможностью самостоятельного исследования нового - режим «подсказки», таблицу для устного опроса у доски - режим «спрятать все», а также таблицу, позволяющую проверить знания и получить их оценку - тестовый режим.

Очевидно, что такие комплексные интерактивные таблицы-схемы обеспечивают новые возможности, не свойственные бескомпьютерным технологиям.

#### Таблица (схема) с готовыми надписями

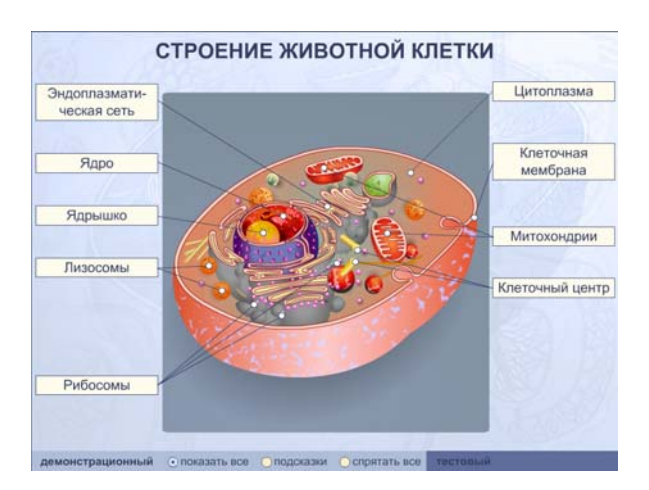

# Рис. 7. Интерактивная таблица, предполагающая несколько режимов работы.

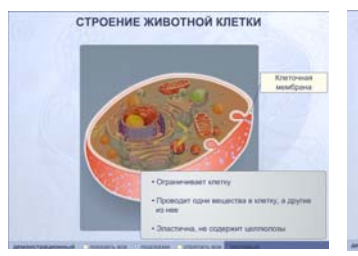

Таблица с возможностью самостоятельного исследования нового режим «подсказки».

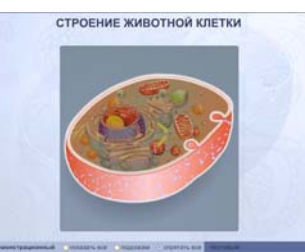

Таблица для устного опроса у доски - режим «спрятать все».

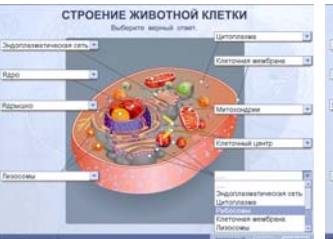

Таблица, позволяющая проверить знания - тестовый режим.

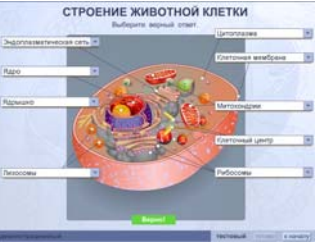

Таблица, позволяющая проверить знания и получить их оценку - тестовый режим.

## Презентация

Презентация - последовательность нескольких слайдов или серия чертежей с подписями, поддерживающая объяснение материала.

Презентации, как правило, реализованы в нескольких форматах: слайд-шоу (формат PowerPoint); динамические чертежи (просмотр через браузер), раскрывающиеся по шагам с помощью системы кнопок; «опорные конспекты» (формат flash) и др.

Общим для всех этих форматов является наличие простой системы навигации в виде виртуальных кнопок, позволяющих переходить от кадра к кадру; в некоторых ресурсах реализован переход к кадрам в произвольном порядке. Наличие навигации позволяет учителю проводить показ в режиме диалога — обсуждая с классом, например, причину, по которой возможно появившееся на экране утверждение, а затем продемонстрировать «каноническое» его обоснование. Такие ресурсы, бесспорно, наносят серьезный удар по традиционным «меловым» технологиям, при этом относительно легко вписываясь в традиционные уроки.

#### **ПРЕЗЕНТАЦИЯ В ФОРМАТЕ POWERPOINT**

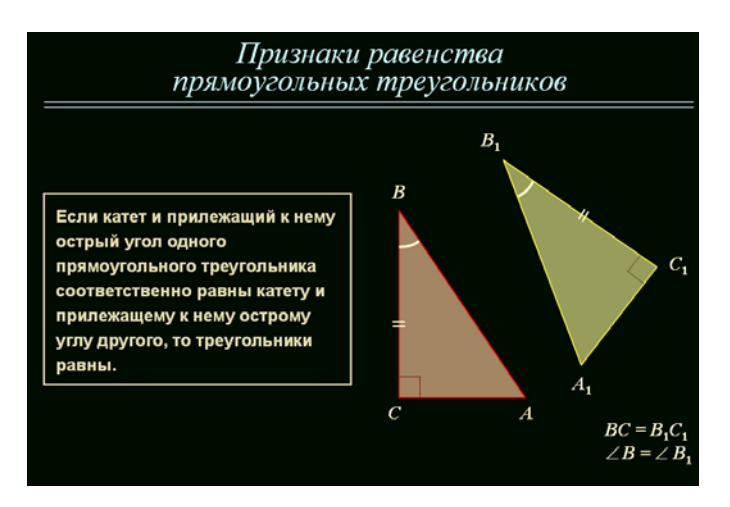

Рис. 8. Слайд презентации к уроку из курса геометрии (формат PowerPoint).

#### ПРЕЗЕНТАЦИЯ С ДИКТОРСКИМ СОПРОВОЖДЕНИЕМ

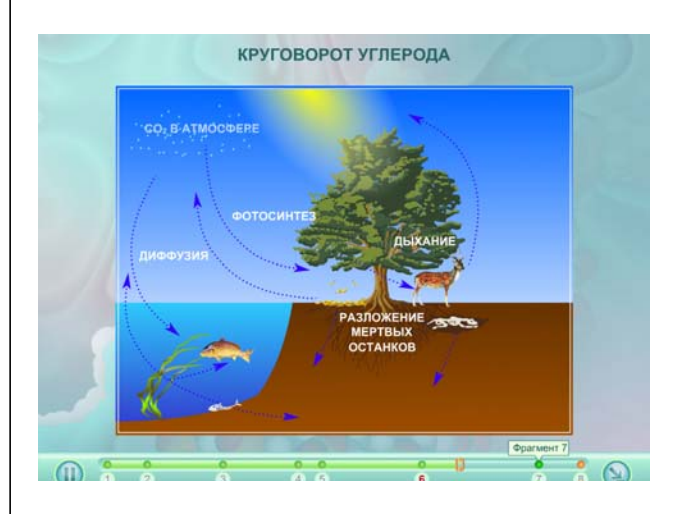

Рис. 9. Ключевой кадр презентации с дикторским сопровождением к уроку из курса биологии.

### ИНТЕРАКТИВНАЯ ПРЕЗЕНТАЦИЯ С ДИКТОРСКИМ СОПРОВОЖДЕНИЕМ

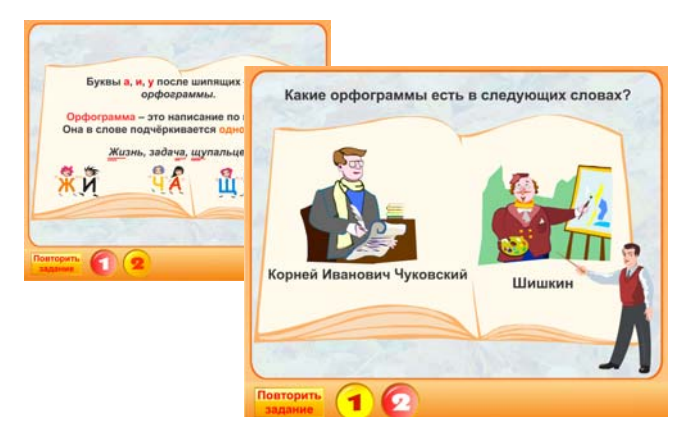

Рис. 10. Слайды презентации к уроку из курса русского языка.

# **Видеоролики (анимации)**

Видеоролики (анимации), как правило, представляют собой небольшие (не более 5—7 минут) анимации, нарисован= ные в формате flash или составленные из последовательности синтезированных трехмерных изображений.

Хотя в некоторых случаях видеофрагменты — это результат реальной видеосъемки. Типичными примерами могут служить ЦОРы, включенные в набор к учебнику биологии. Это такие видеофрагменты как:

- «развитие лягушки»,
- «передвижение тритона»,
- «передвижение черепах, ящерицы и змеи»,
- «работа челюстей и зубов гадюки»,
- «гнезда различных типов» и др.

К этой же категории ресурсов можно отнести и так называемые «видеоэкскурсии», особенно характерные для наборов по истории.

Демонстрация таких ресурсов с экрана компьютера или с большого экрана — не просто полный аналог использования телевизора и видеомагнитофона. Возможности средств ИКТ в этой ситуации делают использование видеоматериалов на уроке более точными методически и более комфортными практически: учитель получает возможность с помощью одного=двух щелчков мыши остановить показ в нужном месте, возобновить его с требу= емого места или запустить видеоролик заново.

Многие видеоролики имеют звуковое сопровождение. Чаще всего это дикторский голос, но бывает и музыкальное сопровождение.

Роль дикторского сопровождения чрезвычайно велика при изучении материала учеником самостоятельно, дистанционно и при повторении материала. Также дикторский текст будет поле= зен учителю при первоначальном ознакомлении с ЦОР для более адекватного понимания замысла его разработчиков. Результаты апробации показали, что многие опытные учителя отключают такое звуковое сопровождение и предпочитают давать необхо= димые комментарии самостоятельно.

### ВИДЕОРОЛИК С МУЗЫКАЛЬНЫМ СОПРОВОЖДЕНИЕМ

Для создания нужного эмоционального фона большое зна= чение имеет музыкальное сопровождение. Мы имеем в виду

фрагменты музыкальных произведений, песен в исполнении выдающихся певцов и т.п. Таких ресурсов, к сожалению, не очень много. Один из них — видеоролик, сопровождаемый песней в исполнении Марка Бернеса.

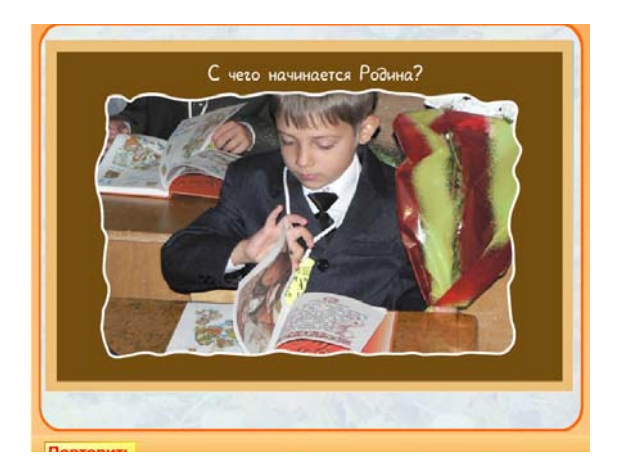

Рис.11. Экран видеофрагмента, имеющего музыкальное сопровождение.

#### ВИДЕОРОЛИКИ.ЛЕКЦИИ

Более широкие возможности реализованы в видеороликах=лекциях, которые полностью заменяют соответствующий фрагмент учебника и даже до какой-то степени заменяют учителя, излагающего этот фрагмент. В основном в такой форме подается теория.

Обучающая эффективность этой формы достигается за счет синхронизации информационных потоков — статичной и движущейся графики, звука, текстов. По сравнению со слайдами и презентациями видеоролики-лекции более насыщены информационно и требуют высокой концентрации внимания. Роль учителя при этом состоит в том, чтобы поддерживать ее, управляя темпом «проигрывания». Для этого многие демонстрации снабжены «линейкой времени», позволяющей, в дополнение к заложенным в них паузам, делать дополнительные остановки, повторы и т.п.

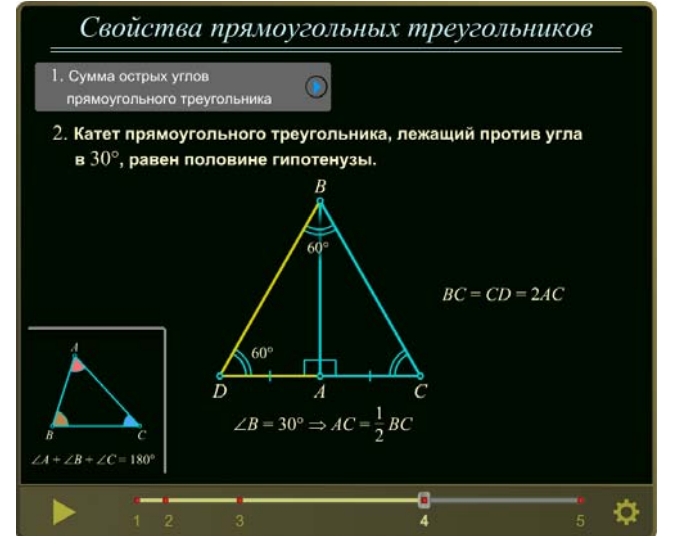

Рис. 12. Экран видеоролика-лекции к уроку из курса геометрии.

#### ВИДЕОРОЛИК ДЛЯ ИЛЛЮСТРАЦИИ ДЕЙСТВИЯ

Видеоролики применяются и для иллюстрации действия, например, различных физических законов, химических реакций, биологических процессов или практических действий и их результатов.

В таких видеороликах, как правило, используется синтезиро= ванное трехмерное изображение. Это, с одной стороны, позволя= ет показать действие близко к тому, что можно увидеть в реаль= ном мире, а с другой — объяснить действие более схематично. При реальной видеосъемке реального агрегата многие действия показать затруднительно — не все ракурсы возможны, не всегда можно действие показать достаточно ярко и наглядно.

Также подобный ролик, как в принципе и любой ЦОР, позволяет разнообразить объяснение нового материала и повторять изученный.

#### ВИДЕОРОЛИК ДЛЯ МЛАДШИХ ШКОЛЬНИКОВ

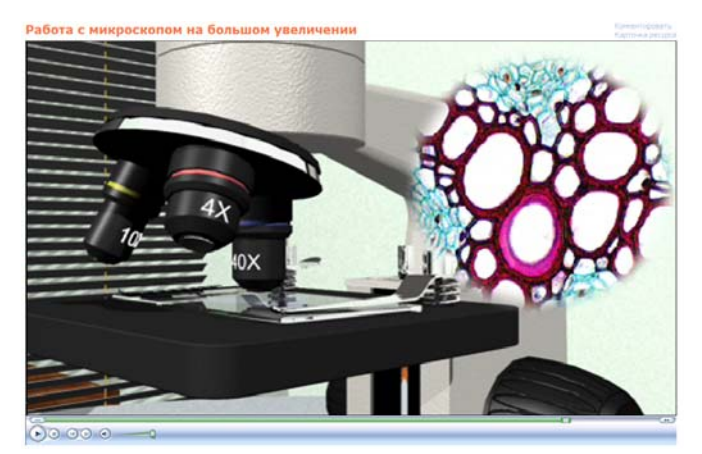

Рис. 13. Видеоролик-анимация к уроку из курса биологии.

Разработчики уделяли большое внимание учету возрастных особенностей школьников: четкие и строгие решения для старшеклассников сменяются красочными и эмоционально насыщенными решениями для младших школьников.

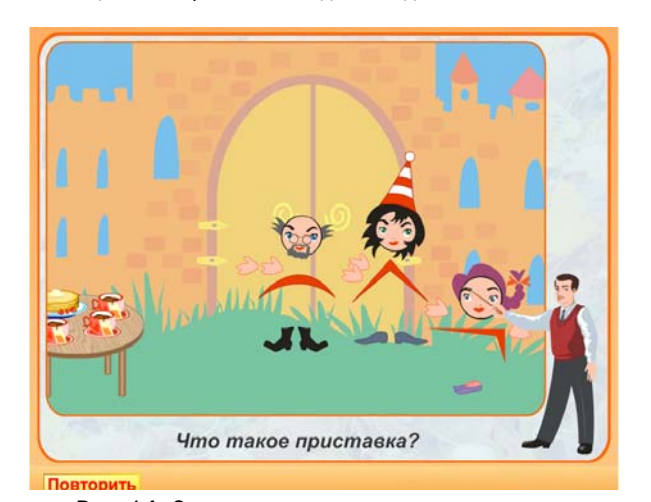

Рис. 14. Экран видеоролика для урока русского языка в начальной школе.

# **Учебные модули**

Наборы ЦОР обеспечивают резкое расширение сектора самостоятельной учебной работы учащихся за счет использо= вания активно-деятельностных форм обучения. Можно предложить школьникам самостоятельно изучить тот или иной материал, воспользовавшись учебными модулями.

#### ИЛЛЮСТРИРОВАННЫЙ УЧЕБНЫЙ МОДУЛЬ

Содержит текстовую и графическую части, неразрывно связанные друг с другом. Графическая часть может обладать различной степенью интерактивности.

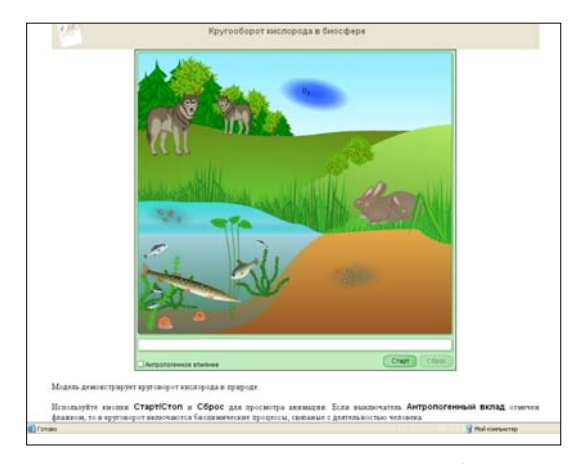

Рис. 15. Экран иллюстрированного учебного модуля к уроку из курса биологии.

### ГИПЕРТЕКСТОВЫЙ УЧЕБНЫЙ МОДУЛЬ

Это одна из нескольких страниц текста с внутренними ссылками, посвященных одной теме в рамках учебного курса. По большей части так представлены тематические словари и сло= варные статьи. Они помогут учащимся не только узнать значе= ние интересующего их слова, услышать его правильное произношение, но и дадут навыки использования гипертекста и поиска информации.

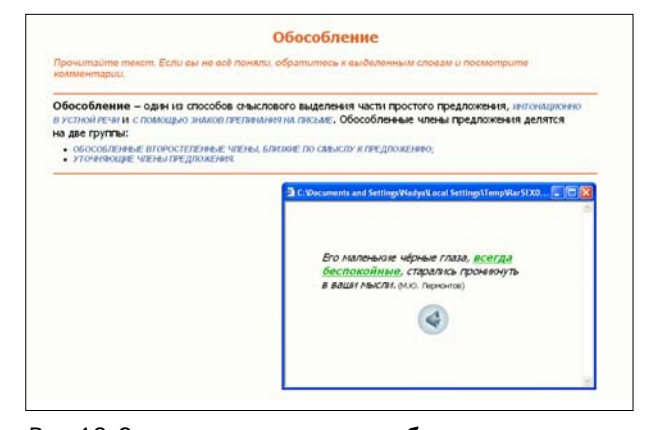

Рис. 16. Экран гипертекстового учебного модуля к уроку из курса русского языка.

# ГИПЕРТЕКСТОВЫЙ ИЛЛЮСТРИРОВАННЫЙ УЧЕБНЫЙ МОДУЛЬ

Это одна из нескольких страниц текста с внутренними ссылками, посвященных одной теме в рамках учебного курса. Содержит текстовую и графическую части, логически связанные друг с другом. Графическая часть практически не обладает какой=либо степенью интерактивности, но зато позволяет сох= ранять и использовать отдельные иллюстрации. Можно сказать, что это своего рода ЦОР сложной структуры.

Подобный модуль самоценен и многофункционален.

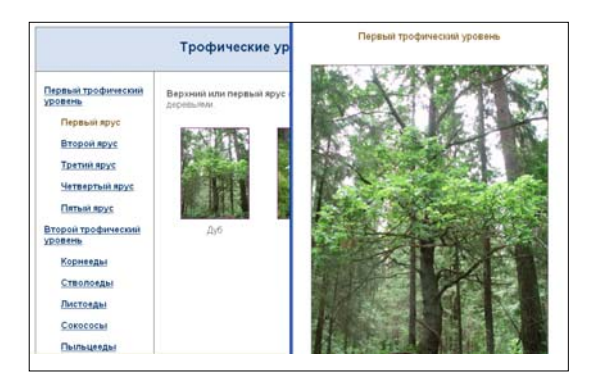

Рис. 17. Экран гипертекстового иллюстрированного учебного модуля к уроку из курса биологии.

### ИЛЛЮСТРИРОВАННАЯ СХЕМА

Учебный модуль с небольшим количеством текста, но с достаточным количеством и качеством иллюстративного мате= риала, посвященный какому-либо понятию или группе терминов в рамках одной темы курса. Позволяет организовать как демонстрацию, так и самостоятельную, практическую, а при желании — и проверочную работу на основе использования данного типа ресурса. В этом случае уместны задания типа — «подбери свои варианты иллюстраций (названий)», «дополни схему», «подбери примеры на заданную тему».

Иллюстрированная схема по клику мышью на объекте (слове или самой иллюстрации) раскрывает полноэкранное или «полуэкранное» изображение.

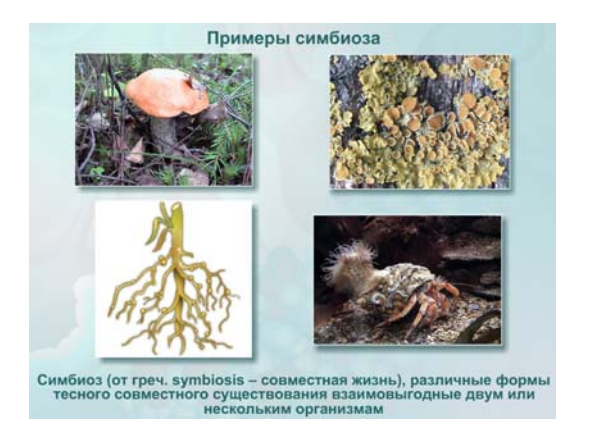

Рис. 18\_1. Экран иллюстрированной схемы к уроку из курса биологии.

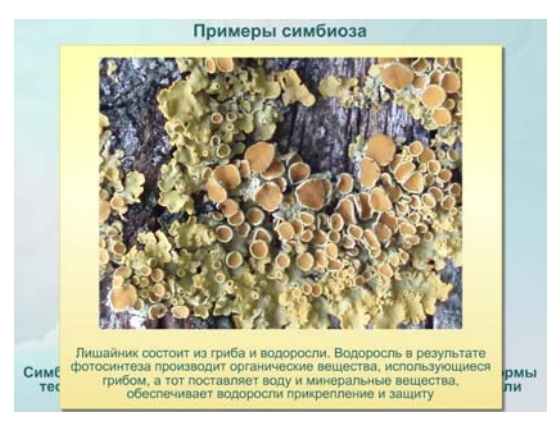

Рис. 18\_2. Экран иллюстрированной схемы к уроку из курса биологии с раскрытой иллюстрацией, снабженной поясняющим текстом.

# **Материалы для практических занятий**

Обеспечение разнообразных форм практических работ учащихся — цель широкого круга разного рода цифровых ресурсов. Среди них присутствуют и уже знакомые нам простые слайды (плакаты) с условиями задач, и интерактивные плакаты, и презентации, и даже гипертекстовые учебные модули, но к данной категории они относятся, если содержат задания, предполагающие индивидуальную работу учащихся со средствами ИКТ. Так же появляются и новые виды ЦОР игры, конструкторы и тренажеры.

## ВОПРОС ДЛЯ КОЛЛЕКТИВНОГО ОБСУЖДЕНИЯ

Плакат с коротким видеороликом для младших школьников. Позволяет в рамках урока развернуть обсуждение изучаемого правила, разбавив нагрузку просмотром фрагмента мультфильма на обсуждаемую тему.

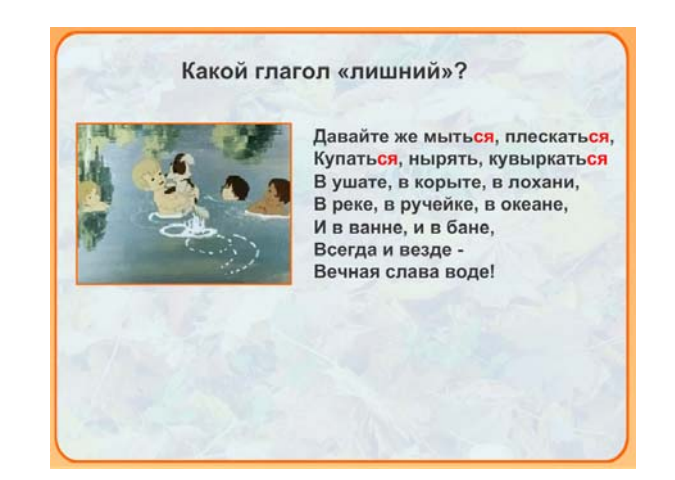

Рис. 19. Вопрос для коллективного обсуждения.

### ИНТЕРАКТИВНАЯ МОДЕЛЬ

«Модель Солнечной системы» позволяет расставить планеты на соответствующие орбиты. При этом появляются возмож= ности продемонстрировать учащимся динамику вращения пла= нет и их спутников вокруг Солнца с учетом периодов обраще= ния (а это невозможно сделать без привлечения средств ИКТ), продемонстрировать соотношение размеров планет и их орбит.

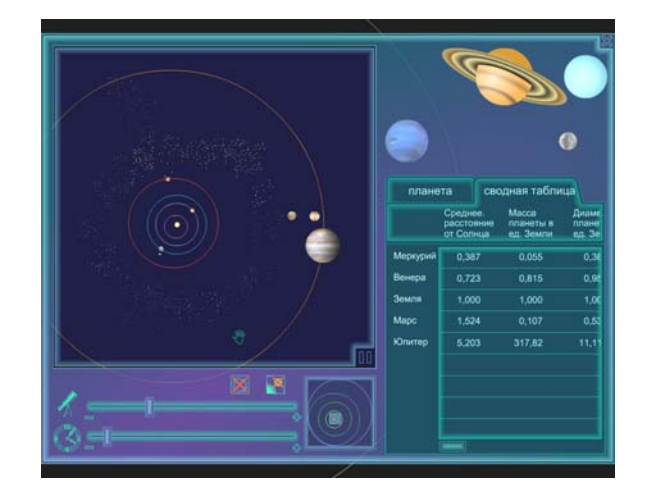

Рис. 20. Пример интерактивной модели.

Параметры расставленных на рисунке планет записываются в таблицу, где их можно сравнить и изучить численно. Для улучшения организации рассказа можно менять масштаб и зону просмотра, масштаб времени, отображать и прятать спутники, останавливать вращение. Такой ресурс может быть использован при повторении пройденного материала, при рассказе, в самостоятельной работе учеников.

#### ЗАДАНИЯ

Задания (часто их еще называют «интерактивные задания») предполагают какую-либо деятельность «на заданную тему» непосредственно с объектами на экране - перетаскивание. кликание, расстановка и т.д., по заданным параметрам задания.

Времени на выполнение или поиск решения в рамках одного задания не должно уходить много - место этого ЦОР обусловлено прежде всего первичным закреплением только что изученного, повторением, иногда - актуализацией знаний перед объяснением нового.

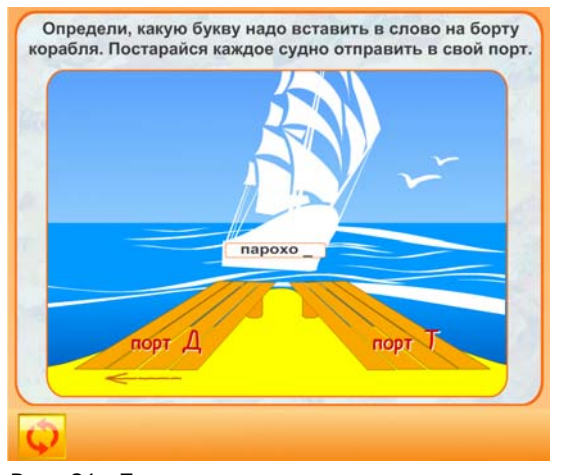

Рис. 21. Пример интерактивного задания по курсу начальной школы.

Таких заданий ученик, чтобы хорошо закрепить тот или иной навык, должен выполнить достаточно много, поэтому формы подачи материала и одного и того же правила или закона должны быть разными, что и пытались реализовать разработчики.

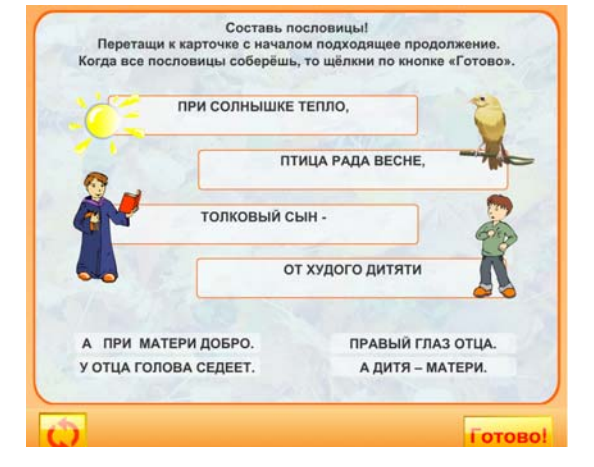

Рис. 22. Пример интерактивного задания по курсу начальной школы.

Многие задания, имей учитель возможность отслеживать выполнение каждого, вполне могли бы составлять отдельную

контрольную работу. Большинство заданий имеет активную обратную связь - ученик получает сведения о правильности или неправильности его ответа, иногда имеет возможность посмотреть правильное решение, иногда просто результат работы сбрасывается и предлагается пройти задание заново.

Задания по степени их увлекательности, красочности и жесткости постановки задачи можно представить в виде линейки, где «передвижение» от заданий и интерактивных заданий к заданию-конструктору, а затем к тренажеру и интерактивной дидактической игре приводит к возрастанию увлекательности и привлекательности и смягчению постановки задачи.

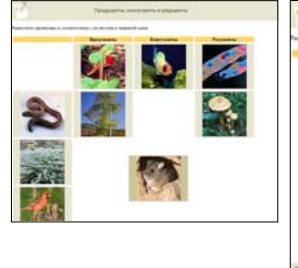

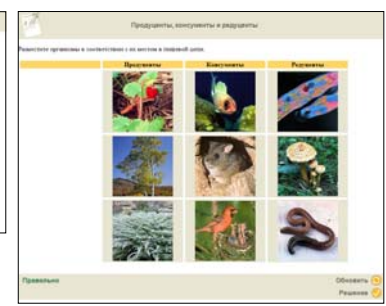

Рис. 23. Пример интерактивного задания по курсу экологии (слева — перетаскивание объекта в процессе решения, справа — оцененный результат выполнения).

### ЗАДАНИЕ-КОНСТРУКТОР

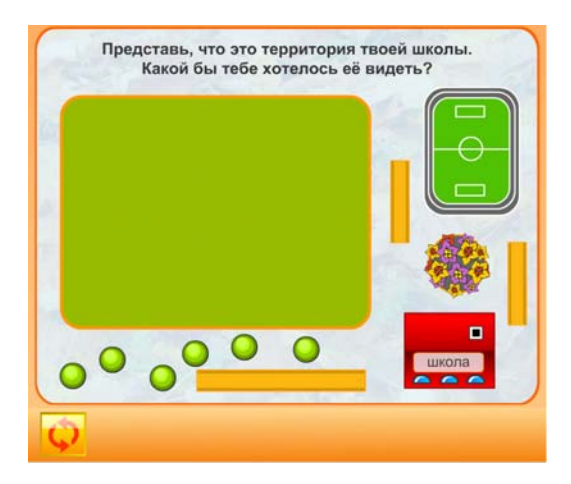

Рис. 24. Задание-конструктор для уроков технологии.

#### **ТРЕНАЖЕР**

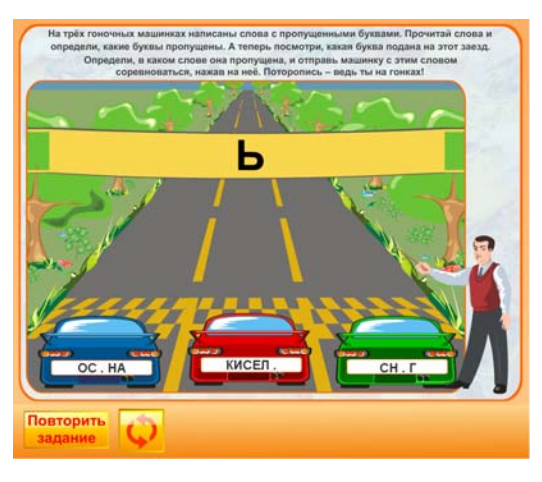

Рис. 25. Тренажер для отработки орфографической зоркости.

#### ИНТЕРАКТИВНАЯ ДИДАКТИЧЕСКАЯ ИГРА

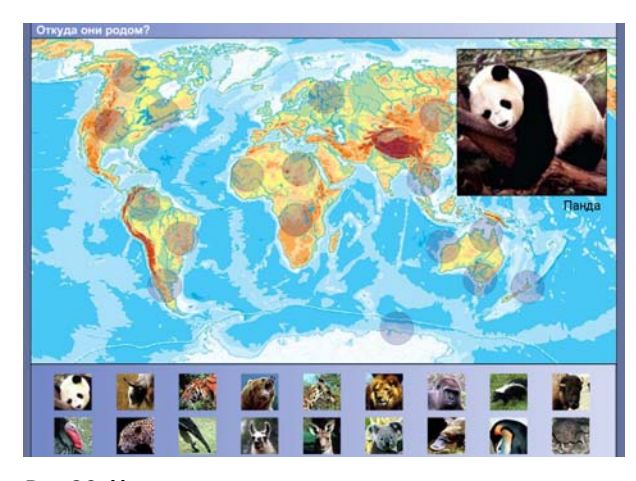

Рис. 26. Интерактивная игра по природоведению.

Многочисленные примеры на страницах этой статьи относятся к области естественно-научных дисциплин. И это не случайно.

Учебные материалы нового поколения, разрабатываемые и апробируемые в рамках проекта ИСО, тем ценнее, чем шире покрывают своими объектами и инструментами ранее имевшиеся дефициты предметной области и чем глубже раскрывают ее содержание и содержание сопредельных областей, создавая условия для появления новых учебных практик, закрепления и развития лучших черт имеющихся практик.

Наборам ЦОР по циклу естественно-научных предметов удалось существенно покрыть имевший место дефицит по следующим позициям:

- предъявление природных объектов, в том числе очень сильно различающихся по величине, по продолжительности существования; по доступности в данный момент (от рубидия до динозавра):

- проведение целостных наблюдений реальных природных и природно-техногенных процессов;

- достоверная фиксация параметров наблюдения для проведения анализа наблюдаемого;

- моделирование различных природных процессов.

#### ЗАДАЧИ

Особое внимание, рассматривая материалы для практических работ, хотелось бы уделить ресурсам по математике.

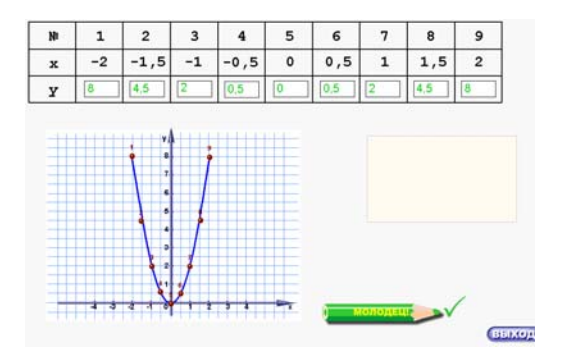

Рис.27. ЦОР по алгебре.

Так, работая с набором ЦОР по алгебре в режиме практической отработки умений и навыков (практикума), ученик имеет возможность поэтапно выполнять необходимые операции, причем его действия на каждом шаге автоматически оцениваются (например, правильный результат вычислений окрашивается в зеленый цвет, а ошибочный - в красный).

Только полностью справившись с текущим этапом, ученик получает доступ к следующему этапу. Работа с ресурсом завершается только в том случае, если все задание выполнено правильно.

Большим разнообразием отличаются ресурсы для организации практических работ на уроках геометрии:

- задачи на готовых чертежах - компьютерный вариант аналогичных печатных материалов, но предполагающий автоматическую проверку правильности ответа;

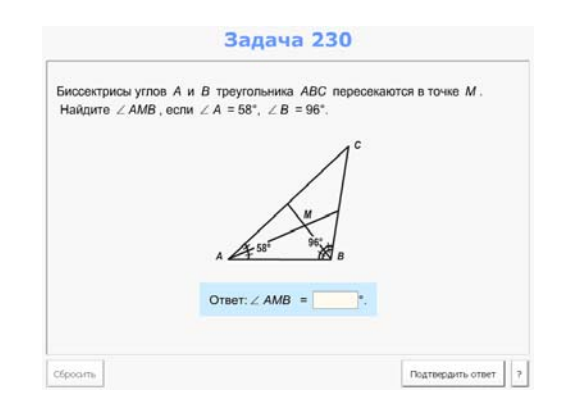

Рис. 28. Задача на готовом чертеже.

- задачи с визуальными подсказками, в которых, наряду с условием задачи и чертежом к нему, имеются спрятанные подсказки, вызываемые виртуальными кнопками. Подсказкой может служить дополнительное построение, значение какойто величины, анимированное преобразование фигуры и т.п.;

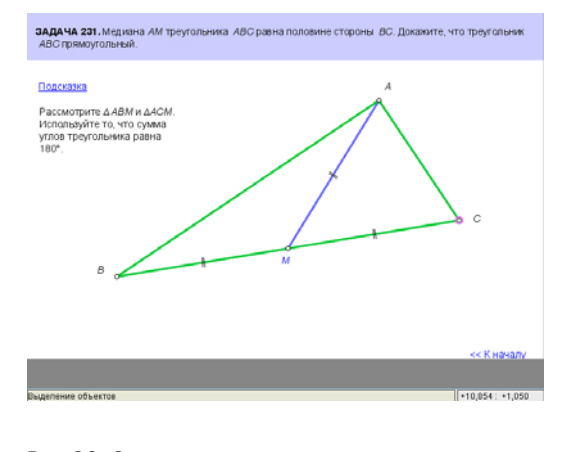

Рис.29. Задача с виртуальными подсказками.

- эксперименты и исследования на геометрических чертежах. Преобразуя и деформируя самостоятельно построенные или данные в задании фигуры, учащиеся изучают их с целью выявления закономерностей, зависимостей между их различными элементами. Такие задания зачастую целесообразно проводить перед изучением соответствующей темы, а результатом их выполнения может быть обнаружение свойств, описание классов фигур, формулирование теорем или определений и т.п.;

- конструктивные задачи - это обычные задачи на построение (виртуальными) циркулем и линейкой.

# **Материалы для контроля и аттестации**

Материалы для контроля и аттестации, как мы уже говорили, могут быть составлены из некоторых видов ЦОР группы «матери= алы для практических занятий». При этом возможны разные формы проведения такого контроля. Но наиболее автоматизиро= ванный вариант контроля подразумевает тестирование.

#### ТЕСТОВЫЕ ЗАДАНИЯ

Тестовые задания содержат практически все наборы ЦОР, предполагающие ввод ответа в той или иной форме и его авто= матическую проверку. Как правило, тесты, предназначенные для контроля знаний, включают в себя три и более тестовых заданий одного или нескольких типов.

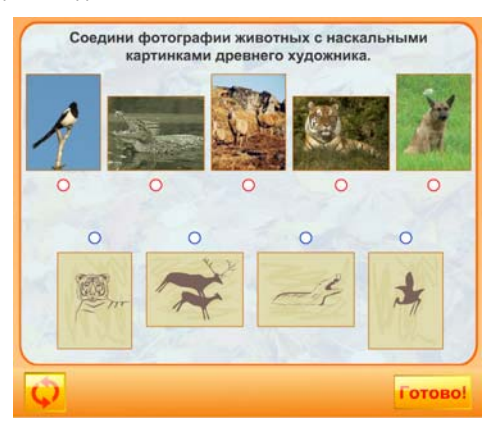

Рис. 30. Вариант тестового задания.

Рассмотрим основные типы тестовых заданий. Безусловно, чаще всего встречаются задания, предполагающие выбор одного или нескольких правильных ответов из имеющихся вариантов. Они привычны и здесь не показаны.

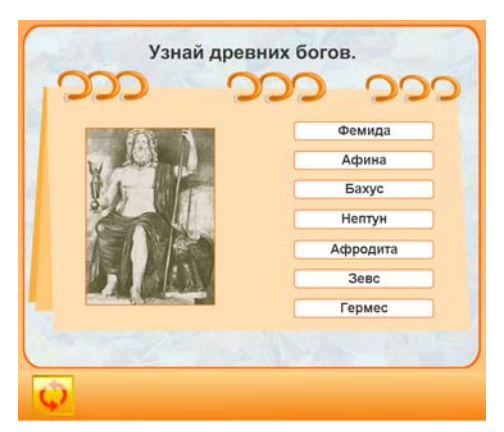

 $HCO$ 

 $n$ poe $nne$ 

*Учебные материалы нового поколения в проекте ИСО*

материалы нового поколения в

*Учебные* 

Рис. 31. Вариант тестового задания на установление соответствия между объектами двух множеств.

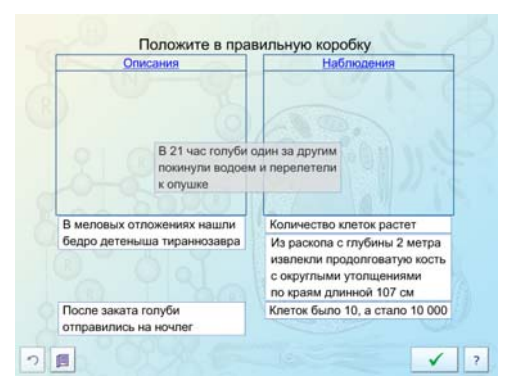

Рис. 32. Тестовое задание на распределение.

Реализованы в наборах ЦОР и более интересные формы тесто= вых заданий. Некоторые их варианты представлены ниже.

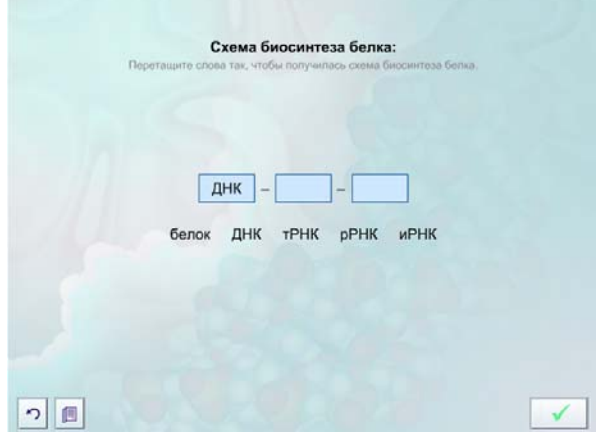

Рис. 33. Вариант тестового задания на вставку нужного термина.

#### КОНТРОЛЬНАЯ РАБОТА

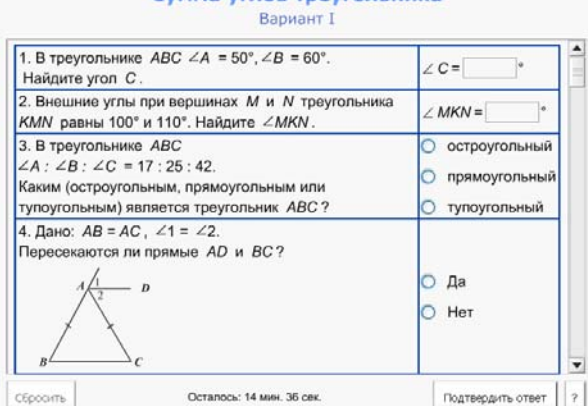

Сумма углов треугольника

Рис. 34. Один из вариантов контрольной работы.

В рамках конкурсов по разработке наборов ЦОР к учебникам Федерального перечня создано множество ресурсов, которые помогут российским учителям эффективно применять средства информационных и коммуникационных технологий на своих уроках.

Все наборы ЦОР снабжены методическими рекомендациями, пусть еще недостаточно полными и подробными, но вполне пригодными для поддержки первых шагов любого учителя, обладающего минимальными пользовательскими навыками.

Мы уверены, что ищущие, творческие учителя смогут не только пойти вслед за разработчиками этих ресурсов, но, взяв предлагаемые методические подходы за основу, будут их совершенствовать и развивать, становясь творцами новой методики обучения на основе средств ИКТ.

Примеры наиболее удачных ЦОР из наборов по различ= ным предметам, в том числе употреблявшиеся в тексте данного обзора, можно посмотреть на CD, прилагаемом к этому буклету.

Там же можно увидеть примеры подборок ЦОР к одному уроку.

# Учебники, к которым разработаны наборы цифровых образовательных ресурсов

# НАЧАЛЬНАЯ ШКОЛА

Матвеева Н.В., Челак Е.Н., Конопатова Н.К. Информатика: Учебник для второго класса. - 4-е изд. -М.: БИНОМ. Лаборатория знаний, 2007 Бунеев Р.Н., Бунеева Е.В., Пронина О.В. Русский язык. 1 класс. — М.: Баласс, 2000 Бунеев Р.Н., Бунеева Е.В., Пронина О.В. Русский язык. 2 класс. — М.: Баласс, 2000 Бунеев Р.Н., Бунеева Е.В., Пронина О.В. Русский язык. 3 класс. — М.: Баласс, 2000 Бунеев Р.Н., Бунеева Е.В., Пронина О.В. Русский язык. 4 класс. — М.: Баласс, 2004 Бунеев Р.Н., Бунеева Е.В., Пронина О.В. Моя любимая Азбука. — М.: Баласс, 2004 Куревина О.А., Лутцева Е.А. Прекрасное рядом с тобой. 1, 2, 3 класс. — М.: Баласс, 2004 Бунеев Р.Н., Бунеева Е.В. Капельки солнца. 1 класс. М.: Баласс, 2004 Бунеев Р.Н., Бунеева Е.В. Маленькая дверь в большой мир. В 2=х ч. 2 класс, — М.: Баласс, 2003 Бунеев Р.Н., Бунеева Е.В. В одном счастливом детстве. 3 класс. В 2=х ч., — М.: Баласс, 2001 Бунеев Р.Н., Бунеева Е.В. В океане света. 4 класс. В 2=х ч. — М.: Баласс, 2004 Репкин В.В., Восторгова Е.В., Некрасова Т.В., Чеботкова Л.В. Русский язык. Начальная школа. — М.: Вита=Пресс, 2005 Биболетова М.З. и др. Enjoy English. 2 класс. - М.: Титул, 2005 Биболетова М.З. и др. Enjoy English. 3, класс. — М.: Титул, 2005 Биболетова М.З. и др. Enjoy English. 4 класс. — М.: Титул, 2005 Александрова Э.И. Математика, 1, 2, 3, 4 класс. — М.: Дрофа, 2004—2006 Кузин В.С. ИЗО. 1—4 классы. — М.: Дрофа, 2002—2005 Демидова Т.Е., Козлова С.А., Тонких А.П. Моя математика. 1, 2, 3, 4 класс. — М: Баласс, 2004 Горячев А.В. и др. Информатика в играх и задачах.

1, 2, 3, 4 класс. — М.: Баласс, 2004

# МАТЕМАТИКА И ИНФОРМАТИКА

Семакин И.Г., Залогова Л.А., Русаков С.В., Шестакова Л.В. Информатика и информационно=коммуникационные техноло= гии. Базовый курс: Учебник для 8 класса. 3-е изд. -М.: БИНОМ. Лаборатория знаний, 2007

Семакин И.Г., Залогова Л.А., Русаков С.В., Шестакова Л.В. Информатика и информационно=коммуникационные техноло= гии. Базовый курс: Учебник для 9 класса. 3=е изд. — М.: БИНОМ. Лаборатория знаний, 2007 Волович М.Б. Математика: 5 класс. — М.: Издательский центр «Вентана=Граф», 2006 Волович М.Б. Математика: 6 класс. — М.: Издательский центр «Вентана=Граф», 2006 Атанасян Л.С. , Бутузов В.Ф., Кадомцев С.Б. , Позняк Э.Г., Юдина И.И. Геометрия, 7—9: Учебник для общеобразова= тельных учреждений. — М.: Просвещение, 2004 Атанасян Л.С. , Бутузов В.Ф., Кадомцев С.Б., Шестаков С.А., Юдина И.И. Геометрия. Доп. главы к учебнику 8 класса: Учеб. пособие для учащихся школ и классов с углу= бленным изучением математики. — М.: Вита=Пресс, 2002 Атанасян Л.С., Бутузов В.Ф., Кадомцев С.Б., Шестаков С.А., Юдина И.И. Геометрия. Доп. главы к учебнику 9 класса: Учеб. пособие для учащихся школ и классов с углу= бленным изучением математики. — М.: Вита=Пресс, 2002 Шарыгин И.Ф. Геометрия. 7—9 классы. — М.: Дрофа, 2004 Зубарева И.И., Мордкович А.Г. Математика: 5 класс -М.: Мнемозина, 2007 Зубарева И.И., Мордкович А.Г. Математика: 6 класс — М.: Мнемозина, 2006 Макарычев Ю.Н., Миндюк Н.Г. и др. Алгебра. 7 класс. —

М.: Просвещение, 2005 Макарычев Ю.Н., Миндюк Н.Г. и др. Алгебра. 8 класс. -

М.: Просвещение, 2005 Макарычев Ю.Н., Миндюк Н.Г. и др. Алгебра. 9 класс. —

М.: Просвещение, 2005 Колмогоров А.Н. и др. Алгебра и начала анализа.

10—11 классы. М.: Просвещение, 2005

# ФИЗИКА

Пинский А.А., Разумовский В.Г., Дик Ю.И. и др. Физика и астрономия: Учебник для 7 класса общеобразовательных учреждений. /Под редакцией А.А. Пинского, В.Г. Разу= мовского. — М.: Просвещение, 2001

Пинский А.А., Разумовский В.Г., Дик Ю.И. и др. Физика и астрономия: Учебник для 8 класса общеобразовательных учреждений. /Под редакцией А.А. Пинского, В.Г. Разу= мовского. — М.: Просвещение, 2001

Пинский А.А., Разумовский В.Г., Дик Ю.И. и др.

Физика и астрономия: Учебник для 9 класса общеобразовательных учреждений. /Под редакцией А.А. Пинского, В.Г. Разу= мовского. — М.: Просвещение, 2005

Чижов Г.А., Ханнанов Н.К. Физика. 10 класс: Учебник для классов с углубленным изучением физики. М.: Дрофа. 2003

Громов С.В. Физика: механика, теория относительности,

электродинамика: Учебник для 10 класса общеобразователь-

ных учреждений. / Под ред. Н.В. Шароновой. — 6-е изд. — Москва: Просвещение, 2005

Громов С.В. Физика: Учебник для 11 класса общеобразовательных учреждений. /Под ред. Н.В.Шароновой. — 6=е изд. — М.: Просвещение, 2005

# ХИМИЯ

Габриелян О.С. Химия. 8 класс. — М.: Дрофа, 2005 Габриелян О.С. Химия. 9 класс. — М.: Дрофа, 2005 Габриелян О.С., Маскаев Ф.Н., Пономарев С.Ю., Теренин В.И. Химия. 10 класс. — М.: Дрофа, 2005

Габриелян О.С., Лысова Г.Г. Химия. 11 класс. — М.: Дрофа, 2004

Иванова Р.Г. Химия. Учебник для 8—9 классов общеобра= зовательных учреждений. — М.: Просвещение, 2003

# БИОЛОГИЯ, ЕСТЕСТВОЗНАНИЕ

Пономарева И.Н., Корнилова О.А., Кучменко В.С. Биология: Растения. Бактерии. Грибы. Лишайники: 6 класс. М.: Вентана=Граф, 2005 Константинов В.М., Бабенко В.Г., Кучменко В.С. Биология: Животные. 7 класс. — М.: Вентана=Граф, 2005 Суханова Т.С., Строганов В.И. Естествознание. 5 класс. М.: Вентана=Граф, 2006 Пономарева И.Н., Корнилова О.А., Чернова Н.М. Основы общей биологии: 9 класс. — М.: Вентана=Граф, 2005 Пономарева И.Н., Корнилова О.А., Лощилина Т.Е. Общая биология. 10 класс. — М.: Вентана=Граф, 2007 Пономарева И.Н., Корнилова О.А., Лощилина Т.Е., Ижевский П.В. Общая биология: 11 класс. — М.: Вентана=Граф, 2007 Драгомилов А.Г., Маш Р.Д. Биология. Человек: 8 класс. -М.: Вентана=Граф, 2005 Сонин Н.И. Биология. Живой организм. 6 класс. — М.: Дрофа, 2007 Захаров В.Б., Сонин Н.И. Биология. Многообразие живых организмов. 7 класс. — 2007 Сонин Н.И., Сапин М.Р. Биология. Человек. 8 класс. - М.: Дрофа, 2007 Мамонтов С.Г., Захаров В.Б., Сонин Н.И. Биология. Общие закономерности. 9 класс. — М.: Дрофа, 2007 Трайтак Д.И., Трайтак Н.Д. Биология: растения, бактерии, грибы, лишайники: Для 6 класса общеобразовательных учреждений. — М.: Мнемозина, 2004 Трайтак Д.И., Суматохин С.В. Биология. Животные: Для 7 класса общеобразовательных учреждений. — М.: Мнемозина, 2004 Рохлов В.С., Трофимов С.Б. Биология. Человек и его здоровье: Для 8 класса общеобразовательных учреждений./ Под ред. Д.И. Трайтака — М.: Мнемозина, 2005 Ефимова Т.М., Шубин А.О., Сухорукова Л.Н. Биология: Для 9 класса общеобразовательных учреждений./

Под ред. Д.И. Трайтака, Н.Д.Андреевой. — М.: Мнемозина, 2007

Теремов А.В., Петросова Р.А., Никишов А.И. Биология. Общие закономерности жизни: 9 класс: Учебник для учащихся общеобразовательных учреждений. — М.: Гуманитарный издательский центр ВЛАДОС, 2003

Плешаков А.А., Сонин Н.И. Природоведение. 5 класс. — М.: Дрофа, 2007

# ФИЛОЛОГИЯ

Бабайцева В.В., Чеснокова Л.Д. Русский язык. Теория. 5—9 классы. — М.: Дрофа, 2008

Русский язык. Практика. 5 класс. / Под ред. А.Ю. Купаловой — М.: Дрофа, 2008

Русский язык. Практика. 6 класс. / Под ред. Г.К. Лидман-Орловой. — М.: Дрофа, 2008

Русский язык. Практика. 7 класс, /Под ред. С.Н. Пименовой. — М.: Дрофа, 2005

Русский язык. Практика. 8 класс. / Под ред. Ю.С. Пичугова. — М.: Дрофа, 2005

Русский язык. Практика. 9 класс. /Под ред. Ю.С.Пичугова. — М.: Дрофа, 2005

Снежневская М.А., Хренова О.М. Литература: Для 5 класса общеобразовательных учреждений. — М.: Мнемозина, 2007

Снежневская М.А. Хренова О.М. Литература: Для 6 класса общеобразовательных учреждений. — М.: Мнемозина, 2007

Беленький Г.И. и др. Литература: Для 7 класса общеобра-

зовательных учреждений. — М.: Мнемозина, 2005

Беленький Г.И. Литература: Для 8 класса общеобразовательных учреждений. — М.: Мнемозина, 2007

Беленький Г.И. и др. Литература: Для 9 класса общеобразовательных учреждений. — М.: Мнемозина, 2006

# ИСТОРИЯ, ОБЩЕСТВОЗНАНИЕ, ЭКОНОМИКА, МХК

Человек и общество. Обществознание: Учебник для учащихся 10—11 классов общеобразовательных учреждений. В 2=х частях. /Под редакцией Л.Н. Боголюбова, А.Ю. Лазебни= ковой. 5=е изд. — Москва: Просвещение, 2006

Уколова В.И., Маринович Л.П. История Древнего мира: Учебник для 5 класса общеобразовательных учреждений. /Под редакцией А.О. Чубарьяна. — М.: Просвещение, 2001

Ведюшкин В.А. История средних веков: Учебник для 6 класса общеобразовательных учреждений. /Под редакцией А.О. Чубарьяна. — М.: Просвещение, 2006

Данилов А.А., Косулина Л.Г. История государства и народов России. 8 класс. — М.: Дрофа, 2004

Данилов А.А., Косулина Л.Г. История государства и народов России. 9 класс. Ч.1,2. — М.: Дрофа, 2006

Данилов А.А., Косулина Л.Г. История государства и народов России. 6 класс. — М.: Дрофа, 2004

Данилов А.А., Косулина Л.Г. История государства и народов России. 7 класс. — М.: Дрофа, 2004

Пономарев М.В., Абрамов А.В., Тырин С.В. История Средних веков. 6 класс. — М.: Дрофа, 2006

Шубин А.В. Новейшая история зарубежных стран. 9 класс. — М.: Дрофа, 2005

Автономов В.С. Введение в экономику: Учебник для 10, 11 классов общеобразовательной школы. — М.: Вита=Пресс, 2004

Липсиц И.В. Экономика. В 2-х книгах. Книга 1. Учебник для 9—10 классов общеобразов. учреждений. — М.: Вита= Пресс, 2004

Липсиц И.В. Экономика. В 2-х книгах. Книга 2. Учебник для 10—11 классов общеобразов. учреждений. — М.: Вита= Пресс, 2004

Салыгин Е.Н., Салыгина Ю.Г. Обществознание. 10 класс. — М.: Вентана=Граф, 2005

Салыгин Е.Н., Салыгина Ю.Г. Обществознание. 11 класс. — М.: Вентана=Граф, 2005

Загладин Н.В., Симония Н.А. Всеобщая история с древнейших времен до конца XIX в.: Учебник для 10 класса общеобра= зовательных учреждений. - 2-е изд., испр. и доп. - М.: 000 «ТИД "Русское слово — РС"», 2007

#### Загладин Н.В. Всеобщая история. XХ век:

Учебник для 11 класса средних общеобразовательных учреждений. — 9-е изд., М.: ООО «ТИД "Русское слово — РС"», 2007

Сахаров А.Н. История России. С древнейших времен до конца XVI века. Ч. 1: Учебник для 10 класса средних общеобразовательных учреждений. - 5-е изд., М.: ООО «ТИД "Русское слово — РС"», 2007

Сахаров А.Н., Боханов А.Н. История России. XVII — XIX века. Ч 2: Учебник для 10 класса средних общеобразовательных учреждений. — 5-е изд., М.: ООО «ТИД "Русское слово -РС"», 2007

Загладин Н.В., Козленко С.И., Минаков С.Т., Петров Ю.А. История Отечества. XX — начало XXI века: Учебник для 11 класса общеобразовательных учреждений. - 5-е изд. - М.: ООО «ТИД "Русское слово — РС"», 2007

Андреев И.Л., Данилевский И.Н., Кириллов В.В. История России. С древнейших времен до конца XIX века: Для 10 класса общеобразовательных учреждений. / Под редакцией Данилевского И.Н., Волобуева О.В. — М.: Мнемозина, 2007

Волобуев О.В., Кулешов С.В.

История России. XX-начало XXI века: Для 11 класса общеобразовательных учреждений. — М.: Мнемозина, 2007

Рапацкая Л.А. Русская художественная культура: Учебник факультативного курса для учащихся 10 класса общеобразовательных учреждений. — М.: Гуманитарный издательский центр ВЛАДОС, 2005

Рапацкая Л.А. Русская художественная культура: 11 класс. — М.: Гуманитарный издательский центр ВЛАДОС, 2006

# ОБЖ

Фролов М.П., Литвинов Е.Н., Смирнов А.Т., Красинская Н.П., Петров С.В., Потапов С.А., Воловик В.А.

Основы безопасности жизнедеятельности. 5 класс. /

Под редакцией Ю.Л. Воробьева. — М.: АСТ: Астрель, 2006 г. Фролов М.П., Литвинов Е.Н., Смирнов А.Т., Красинская

Н.П., Петров С.В., Потапов С.А. Основы безопасности жизнедеятельности. 6 класс. / Под редакцией Ю.Л. Воробьева. — М.: АСТ: Астрель, 2006 г.

Фролов М.П., Литвинов Е.Н., Смирнов А.Т., Корнейчук Ю.Ю, Жилов Ю.Д., Гаткин Е.Я., Петров С.В. Основы безопасности жизнедеятельности. 7 класс. — М.: АСТ: Астрель, 2005 г.

Фролов М.П., Литвинов Е.Н., Смирнов А.Т., Петров С.В., Корнейчук Ю.Ю., Мишин Б.И., Красинская Н.П.

Основы безопасности жизнедеятельности. 8 класс. /Под редакцией Ю.Л. Воробьева. — М.: АСТ: Астрель, 2007 г.

Фролов М.П., Литвинов Е.Н., Смирнов А.Т.,

Богоявленский И.Ф., Девясилов В.А., Корнейчук Ю.Ю., Красинская Н.П., Мансурова С.Е., Мишин Б.И., Наследухов А.В., Петров С.В., Суровегина И.Т., Шульман А.Д.

Основы безопасности жизнедеятельности. 9 класс. / Под редакцией Ю.Л. Воробьева. — М.: АСТ: Астрель, 2006 г.

Фролов М.П., Литвинов Е.Н., Смирнов А.Т. и др. Основы безопасности жизнедеятельности. 10 класс. / Под редакцией Ю.Л. Воробьева. — М.: АСТ: Астрель, 2004 г. Фролов М.П., Литвинов Е.Н., Смирнов А.Т. и др.

Основы безопасности жизнедеятельности. 11 класс. / Под редакцией Ю.Л. Воробьева. — М.: АСТ: Астрель, 2005 г.

# ТЕХНОЛОГИЯ

Елисеева Е.В., Очинин О.П., Правдюк В.Н., Самородский П.С., Симоненко В.Д., Синица Н.В., Табурчак О.В. Технология: Учебник для учащихся 6 класса сельских общеобразовательных учреждений. / Под ред. В.Д.Симоненко. — М.: Вентана=Граф, 2004 Елисеева Е.В., Очинин О.П., Правдюк В.Н., Самородский П.С., Симоненко В.Д., Синица Н.В., Табурчак О.В., Федотова И.Э. Технология: Учебник для учащихся 7 класса сельских общеобразовательных учреждений. /Под ред. В.Д.Симоненко. — М.: Вентана=Граф, 2004

Симоненко В.Д., Матяш Н.В., Терентьева Т.И., Шипицын Н.П., Очинин; О.П. Технология: Учебник для учащихся 10 класса общеобразовательных учреждений. /Под ред. В.Д.Симоненко. — М.: Вентана=Граф, 2005

Симоненко В.Д., Очинин О.П., Матяш Н.В. Технология: Учебник для учащихся 11 класса общеобразовательных учреждений. /Под ред. В.Д.Симоненко. — М.: Вентана=Граф, 2005

# Информационные источники сложной структуры как частные решения, основанные на использовании ИКТ, ведущие к локальным изменениям в образовательном процессе

Под информационным источником сложной структуры (ИИСС) в проекте ИСО принято понимать образовательный ресурс составного характера. ИИСС представляет собой совокупность элементарных ЦОР, собранных для решения определенных образовательных задач в единую более или менее сложную структуру. В рамках данного этапа проекта ИСО создано и апробировано около 65 различных ИИСС.

Создание ИИСС - это привнесение в традиционные учебные материалы информационных ресурсов и компьютерных инструментов, которые дают новое качество процессу учения и обучения. В отличие от инновационных учебно-методических комплексов (ИУМК), подробно рассматриваемых в следующем разделе, ИИСС не претендуют на скорые и кардинальные изменения в учебном процессе.

Масштаб ИИСС позволяет рассчитывать на локальные изменения, затрагивающие лишь фрагменты того или иного курса или отдельные элементы информационной поддержки различных предметов. Поскольку ИИСС направлены на достижение частных решений, то многообразие форм реализации педагогических задач может быть чрезвычайно велико. В связи с этим в проекте ИСО было принято разделение ИИСС на три различные категории.

# ИИСС 1-ГО ТИПА - ТЕМАТИЧЕСКИЕ МОДУЛИ

К первому типу ИИСС были отнесены цифровые ресурсы, которые прежде всего предназначены для поддержания деятельности ученика и учителя по одной или нескольким конкретным темам, но порой и их развития, и создания новых форм деятельности. К первому типу относили также учебные модули, которые отражали бы не только учебные, но и исследовательские аспекты определенной научной дисциплины, часто - в неразрывной связи с историей развития рассматриваемой дисциплины или области научного знания. Можно заключить, что первый тип ИИСС предназначен для изменения существующих практик в рамках преподавания определенной учебной дисциплины, а также для развития межпредметных связей и интереса к «большой науке».

Совокупность элементарных информационных ресурсов, составляющих ИИСС первого типа, чаще всего организована в соответствии со структурой школьного курса, традицией его преподавания. Такой ИИСС, как правило, предполагает использование преподавателем-предметником, не заинтересованным в резкой модернизации своей системы преподавания, но при этом и не чуждым росту собственной компетенции. Преподавателем, который был бы рад встроить нужные элементы или блоки в имеющееся привычное и устоявшееся преподавание. Поэтому при создании и оценке ИИСС в пер-

вую очередь внимание разработчиков обращалось на то, как новый цифровой ресурс будет встраиваться в сегодняшний учебный процесс. Именно поэтому в ИИСС этого типа методические материалы проработаны наиболее полно, с планированием и примерами уроков, с вариантами и средствами контроля, с интересными заданиями и задачами, формирующими необходимые навыки и помогающими накоплению портфолио ученика в процессе обучения или самостоятельного изучения.

# **ИИСС 2-ГО ТИПА — СПРАВОЧНЫЕ СИСТЕМЫ**

Ко второму типу ИИСС были отнесены прежде всего справочные издания, которые рассчитаны на использование не в рамках какой-то конкретной темы, а в течение изучения целых курсов — по мере необходимости получения дополнительной. по сравнению с традиционными источниками, информации. Это и электронные энциклопедии, и атласы, и атласы-определители, и хронологические таблицы, и другие формы и варианты представления справочной информации.

Для ИИСС второго типа характерна внутренняя структура. основанная не на учебных программах и планах (как у ИИСС первого типа), а направленная на обеспечение эффективного поиска информации. Ресурсы при этом размещаются по алфавиту или хронологически, а также на основе традиционной классификации, принятой в соответствующей научной дисциплине или сфере культуры.

С точки зрения особенностей образовательного использования ИИСС второго типа рассчитаны на то, что учащиеся и учителя регулярно обращаются к требуемым ресурсам, а не изучают содержание самого ИИСС на систематической основе. Поэтому при разработке ИИСС первостепенное внимание разработчиков обращалось на организацию внутренней рубрикации, эффективность процедур поиска, наличие механизмов извлечения требуемой информации и сохранения ее для дальнейшего использования как внутри ИИСС, так и вне его.

Важно, что ИИСС второго типа предоставляют существенно расширенный, по сравнению с традиционными учебными пособиями, объем информации. Поэтому они и могут служить информационной основой не только для сопровождения классно-урочной системы, но и для развития проектной деятельности. Возможность извлекать из справочного издания необходимые сведения и организовывать их по своему усмотрению способствует развитию у учащихся новых компетентностей по сравнению с учебным процессом, основанным на дозированной и жестко упорядоченной подаче информации.

Таким образом. ИИСС второго типа предоставляют преподавателю возможности как отказаться от функции транслятора информации и перейти к созданию условий для инициализации и развития самостоятельной леятельности учашихся так и привнести необходимые элементы из материалов в свое преподавание. апробируя «необычные» материалы в рамках «обычных» уроков.

# ИИСС 3-ГО ТИПА -ИНТЕРАКТИВНЫЕ СРЕДЫ

ИИСС третьего типа - это компьютерные инструменты или среды, в которых поддерживается широкий спектр активностей учащихся. Как правило, этот тип ИИСС является самым сложным и трудоемким в программной реализации. В основе большинства из этих ИИСС лежат специально разработанные демонстрационные и исследовательские, наукоемкие модели, рассчитанные на использование всеми участниками учебного процесса. В рамках проведения урока преподаватель может использовать предлагаемые модели для объяснения сложных явлений и процессов. Если занятия проходят в компьютерном классе с достаточным количеством рабочих мест, то модели могут быть предоставлены учащимся для выполнения индивидуальных и групповых заданий. Вне учебной аудитории ИИСС третьего типа могут использоваться для поддержания исследовательской деятельности учащихся.

В основе других ИИСС третьего типа могут быть различные тренажеры или тесты, рассчитанные на самостоятельное использование учащимися для совершенствования навыков в различных видах деятельности.

# ЧТО МЕНЯЕТСЯ?

Можно сказать, что все перечисленные выше типы ИИСС способствуют развитию отдельных элементов деятельности участников учебного процесса, причем это развитие можно ожидать не только в рамках традиционных, но и в рамках новых образовательных технологий. Отдельно обратим внимание на тот факт, что и учитель, и ученик в информационных источниках сложной структуры не только найдут учебные материалы, но и увидят новые типы деятельности с использованием этих материалов. Кроме того, они получат опыт «смены ролей» в учебном и воспитательном процессе, способствующий и росту учителя, и повышению мотивации ученика, и их взаимопониманию в целом.

Надо помнить, что ИИСС предназначены для поддержки именно фазы перехода к новым электронным учебным материалам. Наличие программно-методических разработок этого типа позволяет активизировать и сделать более разнообразным и эффективным использование средств ИКТ, которыми располагает сегодняшняя школа. Не претендуя на резкие кардинальные изменения в системе преподавания, ИИСС дают возможность внести локальные усовершенствования в отдельные элементы учебного процесса. Накопление частных результатов должно постепенно привести к проявлению принципиально новых тенденций в преподавании различных образовательных дисциплин.

# КАК ВНЕДРЯТЬ?

Вместе с тем необходимо понимать, что, предлагая преподавателю-предметнику отдельные локальные решения, разработчики ИИСС не помогают ему решить проблему совершенствования преподавания курса в целом. А это, в свою очередь, может снижать мотивацию учителя к использованию любых учебных материалов нового поколения, затрудняя задачу администратора, выстраивающего учебный процесс. В результате кроме явно положительного опыта может возникнуть и «нейтральный» опыт, при котором использование ИИСС станет привлекательным только для тех педагогов, которые уже сегодня имеют опыт использования электронных учебных материалов, но не решит задачу распространения современных образовательных технологий в учебных заведениях, находящихся на начальной стадии процесса информатизации.

Поэтому, всячески поддерживая внедрение ИИСС в образовательную практику, необходимо создавать условия для дальнейшего развития образовательного процесса и применения новых образовательных ресурсов, для перехода от отдельных информационных источников к учебно-методическим комплексам.

# Способы использования ИИСС в учебном процессе

Разнообразие форм ИИСС, разрабатываемых в рамках проекта «Информатизация системы образования», естественно, предполагает, что и способы их использования могут широко варьироваться в зависимости от выбранного типа ресурса. его назначения, специфики преподавания того или иного предмета и других факторов. Некоторые ИИСС нацелены на использование только в рамках отдельной темы или раздела курса, другие рассчитаны на регулярное обращение учащихся и преподавателей к справочной информации на протяжении целого курса или даже нескольких курсов. Наконец, отдельным типом ИИСС представляются виртуальные лаборатории, тренажеры и творческие среды, в которых реализуется главным образом самостоятельная учебная и проектная работа. Ниже будут приведены примеры различных ИИСС с тем, чтобы на этом материале продемонстрировать возможные модели использования новых электронных учебных материалов в образовательном процессе.

Начнем с рассмотрения ИИСС первого типа, в которых использование информационных технологий нацелено на решение определенной образовательной задачи, четко описанной авторами. В таких проектах авторские коллективы не просто предоставляют электронное издание, они дают преподавателю подробное обоснование своего методического подхода к изложению учебного материала. Как правило, ИИСС этого типа посвящены рассмотрению определенных тем и разделов традиционных учебных курсов. Здесь могут быть приведены примеры из самых разных образовательных дисциплин. Однако наибольший интерес представляют ресурсы и инструменты, которые существенно влияют на характер деятельности учашегося или учителя.

В качестве примера можно привести ИИСС «Геометрическое конструирование на плоскости и в пространстве».

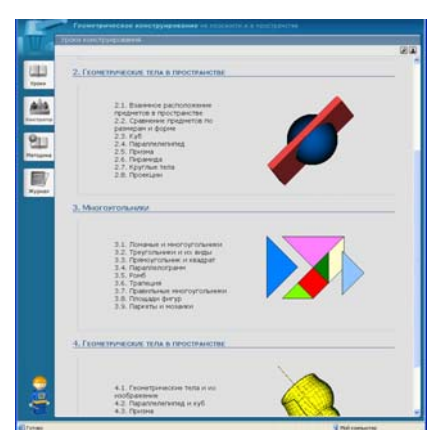

#### Перечень уроков конструирования

Авторы дают школьникам, изучающим геометрию, возможность конструировать различные объекты на экране, менять их форму, размеры и проводить сложные построения. Конструирование с использованием компьютерных инструментов способствует развитию пространственного и логического мышления.

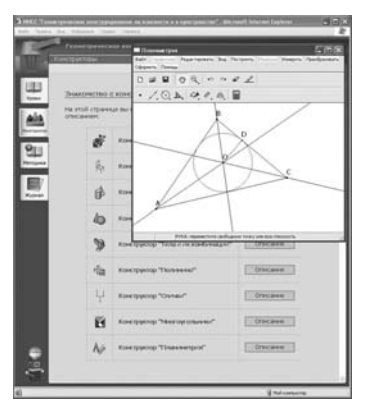

#### Конструктор «Планиметрия»

Важно отметить, что в состав этого ИИСС включены методические указания для преподавателей, не только ведущих уроки математики в начальной и средней школе, но и занимающихся кружковой работой. Использование этого и подобных ему ИИСС в ИКТ-насышенной образовательной среде дополняет спектр педагогических технологий в рамках традиционного учебного процесса.

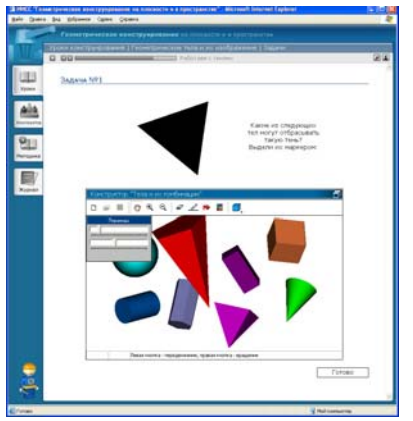

Задача на пространственное мышление

Среди ИИСС первого типа можно отметить и разработки, выполненные с учетом конкретной учебной программы, но дополняющие учебный процесс интерактивными возможностями и наглядностью. В то же самое время содержательная основа традиционного курса и его тематическое планирование практически остаются неизменными. К таким ресурсам относится, например, электронное издание «Электронные учебные модули по математике. График квадратичной функции. Вписанная и описанная окружность. 7-9 классы».

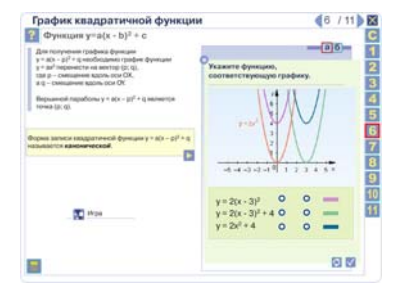

График квадратичной функции

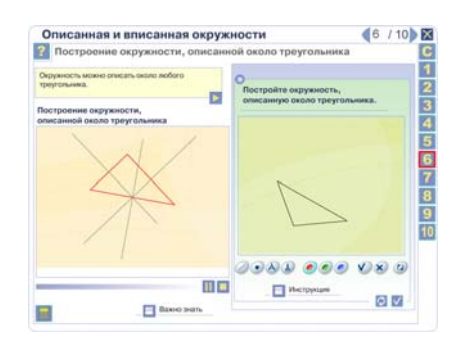

#### Вписанная и описанная окружности

Направленность этого ИИСС очевидна из самого названия проекта, но полнота охвата темы и широта спектра применения получившегося модуля показательны - его легко использовать на уроках как в качестве демонстрационного, тренировочного и контролирующего пособия и ресурса, так и для самостоятельного изучения темы учеником.

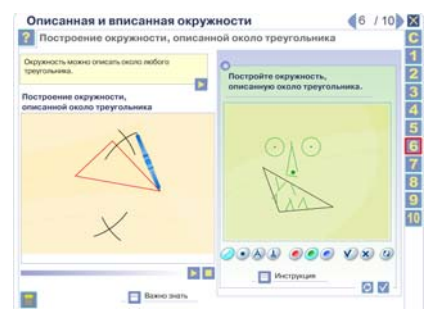

#### Встроенный инструмент для геометрических построений

Эта широта применимости основана на полноценной и адекватной реализации мультимедийных технологий.

В отличие от рассмотренных выше ИИСС второго типа являются справочными системами и не имеют строго определенного механизма встраивания в образовательный процесс. Они предназначены для широкого использования на любых этапах обучения, а не только в рамках какой-либо конкретной образовательной задачи. Как правило, учителя и учащиеся к таким ИИСС неоднократно обращаются, когда по мере изучения основного учебного материала у них возникает потребность в дополнительных информационных источниках или инструментах. Это обусловило определенную гибкость в построении ресурсов данного типа, что обеспечивает педагогу разнообразие возможностей построения образовательного процесса с использованием содержащейся в ИИСС информации.

Например, карты являются важнейшим информационным ресурсом, используемым при изучении ряда учебных предметов. Рассмотрим, как планируется использование электронного географического атласа на примере проекта «Учебно-методический комплект электронно-картографических материалов для преподавания и изучения курса физической географии в основной школе».

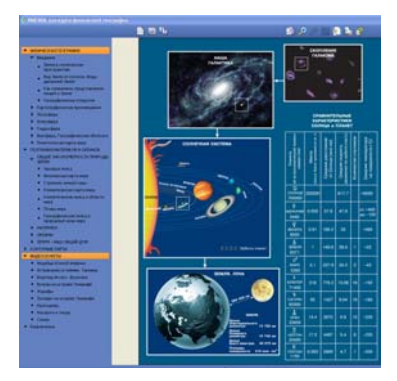

Земля в космическом пространстве

Данный ИИСС предлагает всем участникам образовательного процесса целый набор карт, которые могут использоваться на всем протяжении курса географии, истории, не говоря уж о биологии и экологии. При объяснении материала на уроке преподаватель может использовать нужные карты и иллюстрации в демонстрационном режиме.

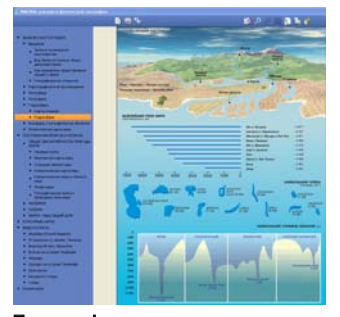

## Гидросфера

Однако изучение карт и сопроводительной табличной информации, фото- и видеоиллюстраций предполагает и свободный, не лимитированный во времени доступ ко всем материалам ИИСС для учащихся. Организация информационной системы в школьной сети в идеале должна быть такой, чтобы обеспечивалось обращение учащихся за справочной информацией как между занятиями, так и непосредственно на уроках.

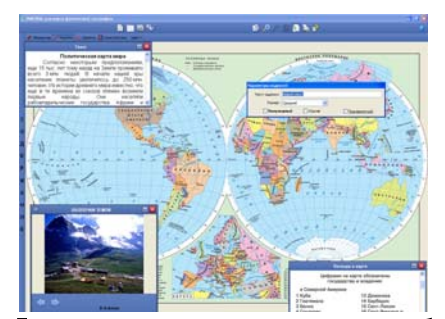

#### Дополнительные возможности при работе с картой

Если географический атлас, пусть и в цифровом формате, решение вполне традиционное и привычное для преподавателей географии, то включение в образовательный процесс чегото нового, например, огромных, ранее недоступных массивов статистической информации, может существенно изменить акценты в изучении предмета. Примером такого материала может служить ИИСС «Школьная урбанистика».

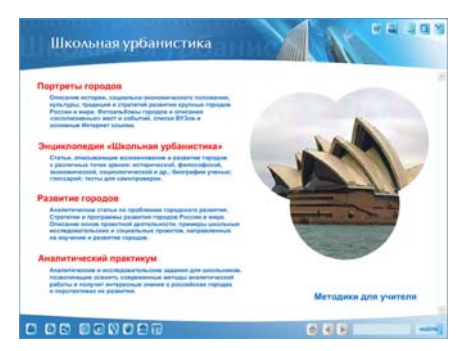

# Разделы ИИСС «Школьная урбанистика»

Этот ИИСС позволяет не только привлекать статистические данные при изучении различных тем курса географии, но и анализировать закономерности в этих данных, выстраивать и проверять гипотезы, отыскивая им подтверждение или опровержения. Таким образом, появляется возможность приблизить процесс изучения географических закономерностей к исследовательской работе с реальными данными.

 $\overline{29}$ 

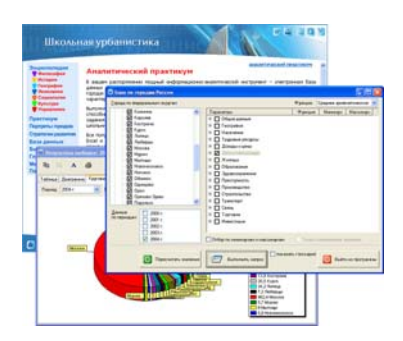

Аналитический практикум: база данных и результат запроса

Очевидно, такой подход предполагает смещение акцентов от традиционного урока к самостоятельному исследованию, индивидуальному или групповому проекту, при этом мера включения экспериментальной работы со статистическими данными определяется каждым педагогом самостоятельно: данный ИИСС обладает достаточной гибкостью, позволяющей адаптировать его использование к реальному учебному процессу.

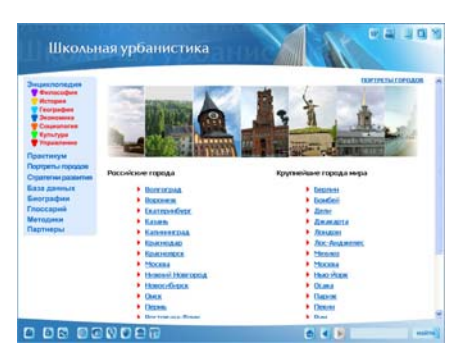

#### Портреты городов

Очевидно, что использование такого ресурса может существенно отличаться в школе, где преподавание ведется традиционным образом, от использования в инновационном учебном заведении.

Еще одним примером электронного издания справочного типа является мультимедиа-энциклопедия «Соната», которая представляет собой комплекс иллюстрированного путеводителя по коллекции записей музыки XV-XX вв. «Не только классика», энциклопедического ресурса «Музыкальные инструменты», иллюстрированного электронного справочника «Выдающиеся исполнители», репертуарного приложения «Здравствуй, Песня!», учебно-методических материалов «Музыка всем» и других материалов.

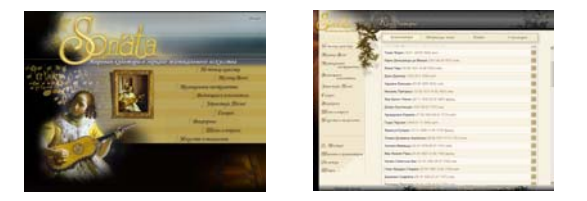

#### Мультимедиа-энциклопедия «Соната»

Организация материала аналогична традиционным энциклопедиям: репродукции, фонограммы, фотографии выстроены по алфавитному и жанровому принципам, снабжены системой гиперссылок.

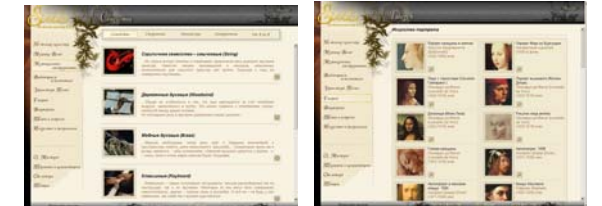

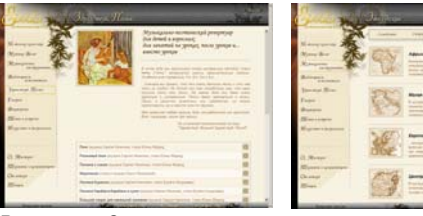

#### Разделы «Сонаты»

Однако этот ИИСС, кроме исходных информационных источников, содержит инструменты для выполнения творческих заданий, основанных на собранном в энциклопедию материале. Таким образом, основным способом использования ИИСС может стать не демонстрация ресурсов на уроке, а индивидуальная работа учащихся с материалом, дополняющим традиционные учебники и хрестоматии.

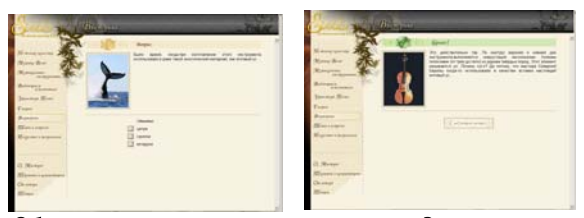

Обучающе-развивающая викторина «Сонаты» - вопрос и верный ответ

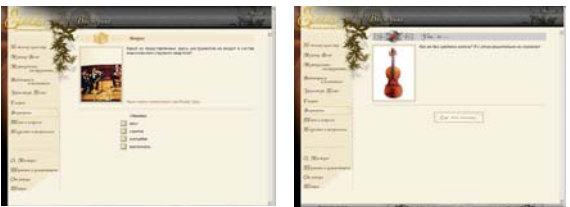

Обучающе-развивающая викторина «Сонаты» — вопрос и комментарий на неверный ответ

Предназначен для регулярного использования заложенной информации с целью обеспечения современного эстетического образования энциклопедическими и методическими материалами, сценариями уроков, теоретическими и практическими заданиями, сведениями по истории художественной культуры, музыкального искусства и исполнительства, информацией из области современных технологий гуманитарно-эстетического образования и культуры.

Кроме справочных систем и тематических учебных модулей, среди ИИСС есть и сложные комплексные разработки, среди которых можно выделить так называемые виртуальные лаборатории и творческие среды, которые содержат средства моделирования или анализа изучаемых систем - математических, физических, биологических и т.п. Такие ИИСС отнесены к третьему типу. К этому же типу относят тестовые и тренинговые разработки. Очевидно, что такие средства не могут быть всесторонне используемы только в рамках жесткого учебного процесса и поэтому претендуют на деятельность учащихся, которую зачастую можно определить как проектную, самостоятельную, творческую или межпредметную.

Например, ИИСС «Компьютер в системе школьного практикума по физике» предоставляет уникальную возможность геометрического анализа любой введенной в компьютер визуальной информации, заснятой как в статике, так и в динамике. Предоставленный в рамках этого ИИСС уникальный измерительный инструмент сопровождается разносторонним комплектом разработанных исследовательских задач и методических рекомендаций по многим аспектам курса физики в основной и старшей школе, но не исчерпывающим возможности применения этого инструмента.

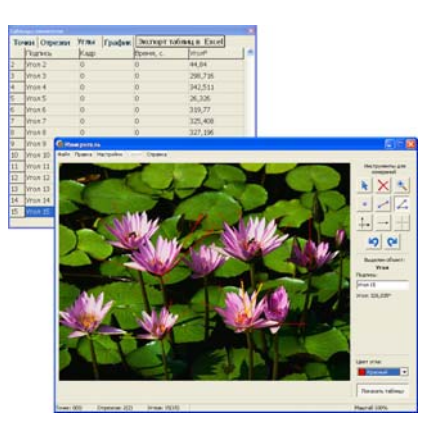

Измеритель и таблица отмеченных на фотографии углов

Используя этот инструмент, ученики могут самостоятельно изучать не только физические процессы из школьной программы, но и решать практические жизненные задачи, приближая получаемые знания к реальным запросам повседневной жизни.

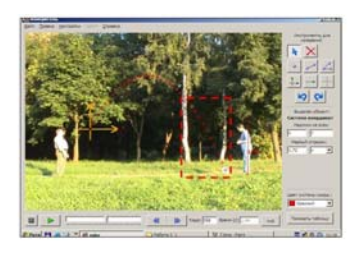

.<br>перемеснте из файла «Таблица I збо и желтую зому таблицы листа «Построени<br>останот V -которые соответствовое на выболений вами мысле только они был

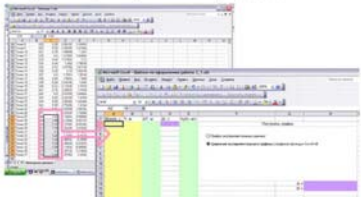

# Описание работы «Изучение кинематики свободного падения»

В свою очередь, другой ИИСС третьего типа - «Курс элементарной компьютерной грамотности» — изначально создан для решения обозначенных практических задач с учетом психологических особенностей возраста обучаемых (6-9 лет) и нацелен на создание творческой и во многом игровой среды.

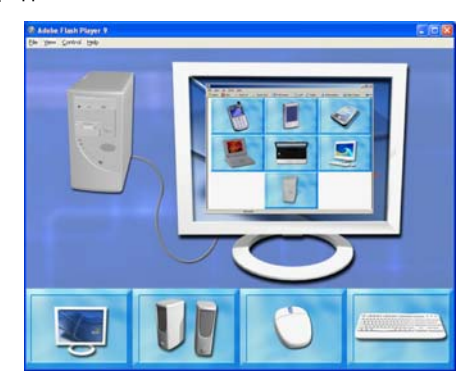

Демонстрационный модуль «Основные устройства»

Несмотря на то, что этот ИИСС похож на набор ЦОР, он все же нечто большее - он объединяет не только теоретические материалы, адаптированные к уровню восприятия младших школьников, но и разнообразные контрольно-тренировочные задания творческого и развивающего характера.

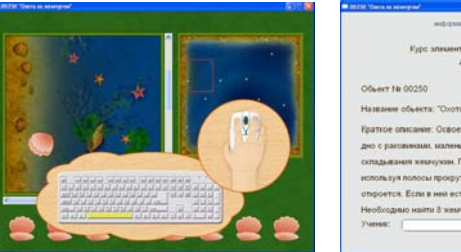

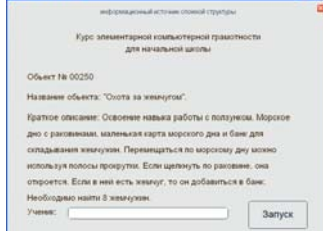

#### Тренажер «Охота за жемчугом»

Место применения элементов этого ИИСС не ограничивается уроками начальной школы и лимитировано только наличием компьютеров в доступе ученика.

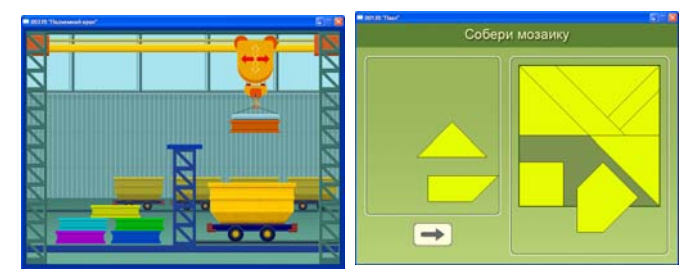

#### Тренажеры «Подъемный кран» и «Пазл»

Из рассмотренных в настоящем разделе примеров видно. что разнообразие форм использования ИИСС может быть весьма велико. Необходимо также учесть, что работа с ИИСС может существенно зависеть от того, насколько хорошо оснащена школа компьютерами, как они распределены по кабинетам, есть ли свободная информационная зона, в которой учащиеся могут работать в соответствии с собственным распорядком, и других особенностей построения ИКТ-насыщенной среды.

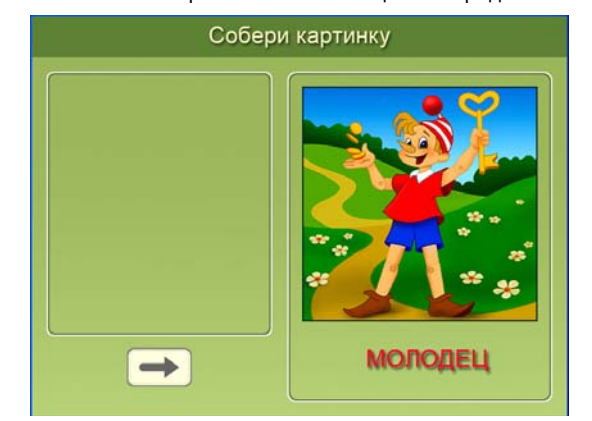

#### И золотой ключик у вас в кармане!

Поэтому условием успешного встраивания ИИСС в современную школу является постоянная методическая поддержка учителей как со стороны методических центров и учреждений системы повышения квалификации, так и со стороны издательств - разработчиков ИИСС. Без постоянного взаимодействия между всеми заинтересованными сторонами достаточно сложно достичь максимальной педагогической эффективности использования новых учебных материалов.

Примеры ИИСС, в том числе употреблявшиеся в тексте данного обзора, можно посмотреть на одном из CD, прилагаемых к этому буклету.

# Аннотированный список учебных материалов, подготовленных в ходе конкурса «Разработка информационных источников сложной структуры для системы общего образования»

# *ИИСС 1го типа — тематические модули*

# «БИОХИМИЯ. 10—11 КЛАССЫ». ФУРАЛЁВ В.А. ООО «ФИЗИКОН»

Предназначен для основной урочной и лабораторной деятель= ности в рамках соответствующих тем курсов химии и биологии в старшей школе. Представляет собой комплекс теоретических материалов и виртуального лабораторного практикума. Позволяет провести все важнейшие лабораторные работы в отсутствие сложного оборудования, дорогих и труднодоступных реактивов.

На базе выполненных лабораторных работ становится возможным осуществление учащимися самостоятельных исследовательских заданий, позволяющих применять полученные знания и умения на практике, улучшая и углубляя понимание биохимии.

# «ВИРТУАЛЬНАЯ МАТЕМАТИКА. ЗАДАЧИ С ПАРАМЕТРАМИ. 10—11 КЛАССЫ». ПЕРВАДЧУК В.П., ШУМКОВА Д.Б., САВРАСОВ И.Ф. ГОУ ВПО «МАРИЙСКИЙ ГОСУДАРСТВЕННЫЙ ТЕХНИЧЕСКИЙ УНИВЕРСИТЕТ»

Предназначен для использования при изучении основного и факультативного курсов математики в 10—11 классах обще= образовательной школы, а также для использования при самостоятельной работе дома. Позволяет освоить материал по теме «Задачи с параметрами», осознав смысл этого мате= матического объекта с помощью представленной наглядности, подготовиться к урокам по соответствующим темам, научиться самостоятельно, а также с помощью компьютера проверять и анализировать решения задач и выдвинутые гипотезы.

# «ГЕОМЕТРИЧЕСКИЙ ПЛАНШЕТ ДЛЯ ПОСТРОЕНИЙ НА ПЛОСКОСТИ». БУЛЫЧЕВ В.А., ЕМЕЛЬЯНОВ Л.А. ООО «ДОС»

Предназначен для использования в рамках курса планиметрии 7—9 классов основной школы и 10—11 классов про= фильной школы, а также для проведения математических кружков и факультативов. Применение планшета позволяет учащимся не только увидеть, но и самим создать живые, меняющие конфигурацию чертежи, вывести на более высокий уровень понимание абстрактного математического материа= ла, соединяя абстракцию с практической деятельностью.

Регулярное применение планшета призвано сделать изучение геометрии более осознанным и интересным, раскрыть творческие способности учащихся, помочь в нахождении зако= номерности в геометрических конструкциях, дать возможность не только экспериментально проверять геометрические факты и гипотезы, но и выдвигать собственные гипотезы на основании эксперимента.

# «ГЕОМЕТРИЧЕСКОЕ КОНСТРУИРОВАНИЕ НА ПЛОСКОСТИ И В ПРОСТРАНСТВЕ». БУЛЫЧЕВ В.А., РОСЛОВА Л.О. ООО «ДОС»

Предназначен для изучения геометрического материала в курсе математики начальной (2—4 классы) и основной (5—6 классы) школы, а также на уроках интегрированного курса «Математика и конструирование» и занятиях математических кружков.

Представляет собой набор конструкторов (виртуальных лабораторий) для организации конструкторской деятельности школьников. Содержит «банк геометрических задач» с примерами их решения: на анализ готовой конструкции, на построение конструкции по образцу или описанию, на построение пространственной конструкции по ее проекциям, на построение с помощью циркуля и линейки, задачи на клеточной бумаге, задачи на разрезание и т.д. Позволяет значи= тельно усилить геометрическое содержание начального курса математики за счет использования элементов кон= струирования, способствуя общему умственному развитию ребенка, формированию пространственного и логического мышления.

# «ГРАФИКА.ПЛЮС. ТЕХНОЛОГИЯ СОЗДАНИЯ И ОБРАБОТКИ ГРАФИЧЕСКОЙ И МУЛЬТИМЕДИЙНОЙ ИНФОРМАЦИИ». БАЛАНДИН Д.Л., ГАЛУШКО Н.В., КОЧЕТКОВА М.Н., НИКИТИНА С.И. ЗАО «Е.ПАБЛИШ»

Предназначен для формирования первичного представле= ния о мультимедийных технологиях (цифровая графика, звук и видео, 3-d моделирование и web-дизайн, на примере избранных программных средств), в рамках предмета информационные технологии в средней и старшей школе. Представляет собой тематический комплект ЦОР и тестов с двумя приложе= ниями, с помощью которых они сформированы — конструкто= ром сайтов и конструктором уроков. Данные инструментальные средства призваны дать учителю возможность изменения прилагаемых ЦОР и облегчить создание собственных по аналогичным технологиям.

# «ДЕСЯТЬ СТУПЕНЕЙ БИОМОЛЕКУЛЯРНОЙ ГРАМОТНОСТИ: ОТ АТОМОВ И ЭЛЕКТРОНОВ ДО ДНК И БЕЛКОВ. 10—11 КЛАССЫ». БЕРЕНФЕЛЬД Б.С., ДЭН ДЭМЕЛИН, БАРБАРА ТИНКЕР И ДР. ОБРАЗОВАТЕЛЬНЫЙ КОНСОРЦИУМ «КОНКОРД»/ CONCORD CONSORTIUM

Предназначен для изучения основ молекулярной биологии в рамках предметов естественно-научного цикла в старших классах общеобразовательной и профильной школ. Предста= вляет собой комплекс интерактивных динамических молеку= лярных моделей, разработанных на базе уникальной модели= рующей среды Molecular Workbench, снабженный описаниями, заданиями и тестами. Включает в себя, помимо готовых моде= лей, и саму моделирующую среду.

Позволяет, меняя параметры моделей и систем, устанавли= вать причинно-следственные связи и оценивать относительный вклад в них отдельных параметров системы, делать прог= нозы и наблюдать проявления качественно новых свойств, постигая основы «живой» науки. Создает реальные предпосы= лки и условия для развития логических, исследовательских, творческих навыков участников обучения.

# «ДИДАКТИЧЕСКИЕ ИГРЫ НА УРОКЕ МАТЕМАТИКИ». БАШМАКОВ М.И., ДУБРОВСКИЙ В.Н., ПОЗДНЯКОВ С.Н. ЗАО «1С АКЦИОНЕРНОЕ ОБЩЕСТВО»

Предназначен для введения дидактической игры как одного из основных средств решения учебных задач в преподавании математики в 5—6 классах, алгебры и геометрии в 7—9 классах.

Активное использование на уроке игровых ситуаций позволяет повысить мотивацию учебной работы, включить в работу недостаточно подготовленных учащихся, индивидуализировать процесс обучения, развивать коммуникативные спо= собности и коммуникативные навыки.

# «МАТЕМАТИКА. 5—6 КЛАССЫ ОСНОВНОЙ ШКОЛЫ». ВЛАДИМИРОВА М.В., ЗАРЕЦКАЯ И.Т., ЖОЛТКЕВИЧ Г.Н. ООО «КВАЗАР.МИКРО. РУ»

Предназначен для преподавания ряда тем математики в 5—6 классах.

Материалы включают большое количество разноуровне= вых задач, игровых ситуаций и занимательных задач, предназначенных для повышения мотивации к обучению. Применение в качестве основных принципов проблемного подхода и учет психофизических особенностей учащихся при восприятии информации обеспечивает реальную индивидуализацию обучения. Ученикам данный материал позволит понять наиболее сложные для восприятия темы; более качественно усвоить предлагаемый материал: творческие задания с подсказками способствуют формированию умения решать нестандартные задачи, искать различные решения, анализировать их и определять оптимальные.

# «ИНСТРУМЕНТАЛЬНЫЕ СРЕДСТВА ПОДДЕРЖКИ ИССЛЕДОВАТЕЛЬСКОЙ ДЕЯТЕЛЬНОСТИ». ЭНТИНА С.Б., БОГДАНОВ М.С., ПОЗДНЯКОВ С.Н., СТЕПУЛЕНОК Д.О. ООО «ИЗДАТЕЛЬСТВО "СМИО ПРЕСС"»

Предназначен для организации на постоянной основе исследовательской и олимпиадной работы по математике для учащихся старших классов, в том числе в дистанционном обучении с использованием интернета.

Позволяет любому пользователю — учителю и ученику, составив свою задачу по теме «Целые числа» или «Комбинато= рика» и решив ее, верифицировать ответ с помощью предлагаемой системы и выяснить, является ли он правильным. Систе= ма допускает параметризацию задач, позволяющую при каждом запросе генерировать новую задачу, обеспечивая учеников различными вариантами задач. Кроме того, ИИСС поддерживает функционирование общего информационного пространства, где одни участники могут размещать задачи, а другие их решать.

# «ИСТОРИЧЕСКАЯ ГЕОГРАФИЯ» («ИСТОРИЯ РОССИИ. ЭЛЕКТРОННЫЙ АТЛАС»). 6 КЛАСС. КЛОКОВ В.А., ПОНОМАРЕВ М.В. ООО «ДРОФА»

Предназначен для изучения курса Отечественной истории учащимися 6 классов, а также для поддержания факультативных курсов по предмету, для самообразования и дистанционного обучения. Представляет собой озвученную историческую карту, на которой двигаются исторические персонажи.

Позволяет существенно повысить качество подготовки уча= щихся за счет совершенствования умений работы с исторической картой, способствует формированию навыков экспертной оценки результатов самостоятельной работы и работы других учеников по решению поставленных учебных задач, выработке у школьников представлений о взаимосвязи природной среды и социально=эко= номических явлений в жизни общества.

# «ИСТОРИЯ РОССИЙСКОГО ГОСУДАРСТВА XI.XIX ВЕКОВ В МУЗЕЯХ МОСКОВСКОГО КРЕМЛЯ». РОЩИНА Н.В., ГРИГОРЬЕВА Н.А., КРЮЧКОВА Е.Н. ГОСУДАРСТВЕННЫЙ ИСТОРИКО.КУЛЬТУРНЫЙ МУЗЕЙ.ЗАПОВЕДНИК «МОСКОВСКИЙ КРЕМЛЬ»

33*Учебные материалы нового поколения в проекте ИСО* Учебные материалы нового поколения в проекте

 $HCO$ 

Предназначен для обеспечения разнообразных запросов курса Отечественной истории в средней школе.

Материалы ИИСС в значительной мере реализуют межпредметные связи с искусством, краеведением и составлены таким образом, чтобы учащиеся творчески осмысливали основные события истории Российского государства, развива= ли умения работы с информацией, вырабатывали навыки экспертной оценки результатов накопленного материала.

Будучи в значительной степени ориентирован на развитие исследовательских умений, в том числе и в самостоятельной работе, позволяет использование как в индивиду= альной, так и в групповой работе. ИИСС будет уместно не только на специальных уроках по истории и краеведению,

но и в организации предметных олимпиад, интеллектуальных конкурсов, способствуя углублению интереса к истории Отечества.

# «КАРТОГРАФИЧЕСКАЯ ЛАБОРАТОРИЯ». МУХИН О.И., САНИНА С.П. ГОУ ВПО «МАРИЙСКИЙ ГОСУДАРСТВЕННЫЙ ТЕХНИЧЕСКИЙ УНИВЕРСИТЕТ»

Предназначен для поддержания практической деятельно= сти учащихся по основным разделам географии, связанным с построением карт или их исследованием.

Представляет собой картографическую лабораторию, включающую в себя редактор карт, интерактивные модели, упражнения для учащихся по отработке основных приемов работы с картой и серию анимаций, демонстрирующих специфику отображения информации на карте.

Позволяет учителю выступать в роли научного руководите= ля, широко варьировать формы работы от индивидуальной до групповой, от исследовательской деятельности школьников до проектной, предоставляя возможность выстраивать межпред= метные связи.

# «ОБРАЗОВАТЕЛЬНАЯ КОМПЬЮТЕРНАЯ ИГРА "ZU GAST ZU MARTIN"». ИГНА О.Н., ОСЕТРИН К.Е., МИЩУК Б.Р. И ДР. ГОУ ВПО «ТОМСКИЙ ГОСУДАРСТВЕННЫЙ ПЕДАГОГИЧЕСКИЙ УНИВЕРСИТЕТ»

Предназначен для обучения немецкому языку как второму иностранному на базе английского языка в 5—6 классах школ различного типа как на уроке, так и для самостоятельного использования учащимися вне учебного времени.

Представляет собой игровое путешествие (двух уровней сложности) английского и русского мальчиков из своих стран к другу в Германию. Предусматривает сравнение трех языков — немецкого, английского, русского — и соответ= ственно трех культур. Позволяет повысить уровень речево= го и культурного развития учащихся, развивать их когнитив= ные способности.

# «КОМПЬЮТЕРНЫЙ ПРАКТИКУМ ДЛЯ НАЧАЛЬНОЙ ШКОЛЫ». ВАРЧЕНКО В.И., КРЫЛОВА А.В., СТАСЕЛОВИЧ Г.А. И ДР. ЗАО «ПРОСВЕЩЕНИЕ.МЕДИА»

Предназначен для поддержания изучения основных пред= метов начальной школы: «Обучение грамоте», «Русский язык», «Математика», «Окружающий мир».

Представляет собой набор игр. Позволяет повысить мотивацию, совершенствовать умения работы с информацией, развивать высшие психические функции (внимание, мышление, память) в рамках учебной деятельности. Игры могут быть использованы не только учителями=предметниками, но и психологами, логопедами, не только на уроках, но и в дополни= тельном образовании, группах продленного дня, кружках и факультативах.

# «МАТЕМАТИКА НА КОМПЬЮТЕРАХ. 5—6 КЛАССЫ». ПАНЬГИНА Н.Н., КОРОВНИКОВА Г.В., ПАНЬГИН А.А. ООО «ИЗДАТЕЛЬСТВО "СМИО ПРЕСС"»

Предназначен для компьютерной поддержки к любым учебникам математики для 5-6 классов общеобразовательной школы.

Представляет собой собранный в единой пользовательской оболочке набор демонстрационных и обучающих программ, тренажеров и тестов.

Использование ресурса в учебном процессе делает более динамичным прикладной аспект обучения, способствует развитию интеллектуальной восприимчивости, гибкости и независимости мышления.

# «МЕЖПРЕДМЕТНЫЕ ФИЗИКО.МАТЕМАТИЧЕСКИЕ УЧЕБНЫЕ МОДУЛИ В ОСНОВНОЙ ШКОЛЕ». ГОРБОВ С.Ф., ЛЬВОВСКИЙ В.А., МОРОЗОВА А.В., ЭЛЬКОНИН Б.Д. ЗАО «1С АКЦИОНЕРНОЕ ОБЩЕСТВО»

Представляет собой набор интерактивных моделей, позво= ляющих поддержать преподавание курсов физики и математики в основной школе. Реализован деятельностный подход к обучению, так как учебная среда позволяет осуществить «открытие» нового знания методом проб и ошибок. Предложенный материал и способы организации работы с ним позволяют обеспечить самостоятельное изучение материала учащимися с учетом различного темпа работы каждого из них или обеспечить работу в малых группах.

# «МЕТОДЫ РЕШЕНИЯ АЛГЕБРАИЧЕСКИХ ЗАДАЧ С ПАРАМЕТРАМИ». ГОЛУБЕВ В.И., КРАВЦЕВ С.В., ДУБРОВСКИЙ В.Н., ШАВГУЛИДЗЕ Е.Т. ЗАО «1С АКЦИОНЕРНОЕ ОБЩЕСТВО»

Предназначен для углубленного изучения методов реше= ния алгебраических задач с параметрами в рамках курса алгебры средней школы. Имеет модульный принцип построения, в котором каждый следующий модуль содержит более сложные задачи по сравнению с предыдущим. Работа в рамках любой темы строится по единому алгоритму: модель для небольшого визуального исследования, разбор примеров, пошаговые тре= нажеры, упражнения, задачи для самопроверки, контрольные задачи. Первые два модуля посвящены обучению базовым задачам с параметром, при этом материал сгруппирован по классам функций, использованных в формулировке задач. Третий модуль посвящен обучению методам решения наиболее сложных задач, в которых требуется синтез всех предыдущих методов.

# «МИР И РОССИЯ». ИВАНОВ М.А., ГЛАДКИЙ Ю.Н., ЗАОСТРОВЦЕВ А.П., ВАТНИК П.А. И ДР. ООО «ИЗДАТЕЛЬСТВО "СМИО ПРЕСС"»

Предназначен для использования целиком в качестве элективного курса или частично в рамках базовых учебных дисциплин старшей школы, а именно: обществоведения, экономики, истории, географии и экологии, и позволяет осуществить комплексный подход при изучении любой темы

Материалы курса ориентированы на использование современных методов организации образовательного процесса, нацелены на развитие мотивации учеников, формирование умения работать с информацией, с широким привлечением исследовательской деятельности для приобретения опыта решения жизненных проблем на основе межпредметных связей. Главной целью пособия является формирование грамотного изучения актуальных проблем современного общества с применением различных дисциплин и современной статистики

# «МУЗЫКА В ЦИФРОВОМ ПРОСТРАНСТВЕ. СРЕДНЯЯ И СТАРШАЯ ШКОЛА». ГОРБУНОВА И.Б., БЕЛОВ Г.Г., ГОРЕЛЬЧЕНКО А.В. АНО «МУЛЬТИМЕДИА-СТУДИЯ "МАРТ"»

Продукт содержит выстроенный в авторской логике учебный курс и библиотеку отдельных ресурсов (фонограмм, видеозаписей, текстов) по всем разделам курса. Ресурс позиционируется авторами как основа профориентационной деятельности применительно к современным специальностям, связанным с цифровым звуком (звукорежиссер, звукооператор и т.д.).

Преподаватель имеет возможность по собственному усмотрению выбирать различные формы знакомства с курсом: от авторской подачи материала до творческих работ учащихся. Учащиеся смогут освоить технологии работы с цифровым звуком: запись, оцифровку, обработку и т.п. Ресурс может быть использован для самостоятельной работы на уроке и дома, для контроля знаний, для факультативных курсов в образовательной области «искусство».

# «НОВАЯ БИОЛОГИЯ (ВВОДНЫЙ МОДУЛЬ)». ЗАЙЦЕВА В.Е., КОХАНОВИЧ (ЧУДИНОВА) Е.В., КОВАЛЬЧУК Е.А., КРАСНЫХ О.А. ЗАО «1С АКЦИОНЕРНОЕ ОБЩЕСТВО»

Предназначен для изучения в качестве пропедевтики курса биологии в 5 классе либо в качестве дополнительного модуля при изучении биологии в 6-7 классах.

Представляет собой комплекс цифровых инструментов и информационных источников для самостоятельного формулирования школьниками важнейших отличительных особенностей живых организмов в процессе наблюдений и исследовательской деятельности, грамотно выстроенных учителем на базе предлагаемых цифровых источников.

Построен на принципе проблемного введения знаний: учитель создает на уроке проблемную ситуацию, при которой ученики обнаруживают противоречие, формулируют гипотезы и проверяют их в групповой и самостоятельной работе с помощью натуральных и виртуальных опытов.

ПРИКЛАДНАЯ ГЕОИНФОРМАЦИОННАЯ СИСТЕМА «ГЕОЭКОНОМИКА, ГЕОПОЛИТИКА, ГЕОКУЛЬТУРА». ПОПОВ А.А., ПРОСКУРОВСКАЯ И.Д., РОЖКОВА Е.С. ГОУ ВПО «ТОМСКИЙ ГОСУДАРСТВЕННЫЙ ПЕДАГОГИЧЕСКИЙ УНИВЕРСИТЕТ»

Представляет собой геоинформационную систему, основная работа в которой строится на использовании картографических источников и баз геоданных. Система является открытой: пользователь может добавлять новую справочную информацию, а также географические карты и геоданные. Ориентирован на формирование у старшеклассников основ пространственно-аналитического мышления, позволяет включать их в современные формы мышления, коммуникации и деятельности, обеспечивает возможность индивидуальных образовательных траекторий за счет мобильных перемещений по образовательным позициям («теоретик», «аналитик», «футуролог», «эксперт», «статистик», «программист», «переводчик»).

«СРЕДА ВЕРИФИКАЦИИ КОНСТРУКТИВНЫХ ГИПОТЕЗ И РЕШЕНИЙ ЛОГИЧЕСКИ СЛОЖНЫХ МАТЕМАТИЧЕСКИХ ЗАДАЧ. 7-11 КЛАССЫ». ПОЗДНЯКОВ С.Н., ЮДОВИН М.Э., ИВАНОВ С.Г. 000 «ИЗДАТЕЛЬСТВО "СМИО ПРЕСС"»

Предназначен для поддержания самостоятельной (в том числе исследовательской) деятельности ученика в рамках школьного курса математики, может быть использован при дистанционном обучении.

Представляет собой комплекс средства подготовки задач и средства верификации их решений. Позволяет быстро создавать задания, различающиеся по форме и трудности, но относящиеся к одной содержательной идее.

# «ТЕЛЕКОММУНИКАЦИОННЫЕ ТЕХНОЛОГИИ. 8-11 КЛАССЫ», БУЛУШЕВ А.Г., БАЛАНДИН Д.Л., ГАЛУШКО Н. В., КОЧЕТКОВА М. Н. ЗАО «Е-ПАБЛИШ»

Предназначен для поддержки преподавания курса «Телекоммуникационные технологии» в качестве самостоятельного элективного или в рамках курса информационных технологий в старшей школе.

Представляет собой набор готовых ЦОР - анимированных аудиолекций, слайдов-иллюстраций, тестов и приложения конструктора уроков для учителя. В качестве дополнительного средства используется конструктор школьных сайтов, разработанный ранее по заказу НФПК.

# «ТРЕНИНГ ПО РУССКОМУ ЯЗЫКУ: ОРФОГРАФИЯ. ПУНКТУАЦИЯ И РАЗВИТИЕ РЕЧИ (ПОСТРОЕНИЕ ТЕКСТОВ). 5-11 КЛАССЫ». ШАПИРО Н.А., ВОЛКОВА А.В., СТАНЧЕНКО Н.С., ГАЛИШНИКОВА Т.И. УЧРЕЖДЕНИЕ «ИНСТИТУТ НОВЫХ ТЕХНОЛОГИЙ»

Предназначен для использования в любых формах организации учебного процесса по предмету - на уроках, дополнительных занятиях и для самостоятельной работы.

Представляет собой систему заданий и ориентиров для отработки навыка грамотного письма у школьников, построенную на базе фрагментов текстов разного стиля и времени создания.

Представленный материал полностью соответствует требованиям Федерального компонента государственного стандарта полного среднего образования по русскому языку.

#### «АЛГЕБРА. 6-11 КЛАССЫ». МАЛЯРИК Н.П. 000 «ФИЗИКОН»

Предназначен в помощь учителю и ученику в изучении темы «Уравнения и неравенства», а также темы «Тригонометрия».

Ресурс содержит обширный дополнительный материал, отсутствующий в школьных учебниках. Предусмотрены возможности для индивидуализации и дифференциации учебного процесса, использования на уроке и дома. Использование способствует более глубокому пониманию этих тем, создает условия для успешного обучения и сдачи единого государственного экзамена

# «УЧИМ ПРАВИЛА ПО АЛГОРИТМУ». ТИМОФЕЕНКО Н.Ю., СКВОРЦОВ Л.И., РОТАРЬ А.Б. И ДР. ЗАО «НОВЫЙ ДИСК»

Представляет собой интерактивный школьный учебник по русской орфографии - о закономерностях русского произношения и письма, о культуре речи и правильном речевом поведении, написанный в живой, непринужденной форме путешествия в «страну Лингвинию».

Позволяет развивать аналитическое мышление, сообразительность, тренировать скорости мыслительных операций. активизировать внимание на уроке. Применение способствует повышению языковой и функциональной грамотности, приобретению опыта исследовательской поисковой деятельности, развитию навыков самостоятельной работы.

# «УЧИМСЯ ПРАВИЛЬНО ГОВОРИТЬ». АСТВАЦАТУРОВ Г.О., ШЕВЧЕНКО Л.Е. ЗАО «НОВЫЙ ДИСК»

Представляет собой комплексный ресурс — своеобразный банк заданий, для организации занятий по коррекции и развитию речи школьников младших классов и дошкольников. Задания даны в интерактивной форме, при этом отработка звуков происходит в играх, в работе с педагогом (с опорой на видеоряд), в самостоятельной деятельности детей.

# «ФУНКЦИИ И ГРАФИКИ. 9-11 КЛАССЫ». МАЛЯРИК Н.П. 000 «ФИЗИКОН»

Предназначен для обеспечения изучения важной содержательной линии курса алгебры: функции и графики.

Позволяет учителю организовать уроки-презентации, рассмотреть ряд задач, иллюстрирующих свойства функций и особенности их графиков. Содержание ресурса отобрано в соответствии со стандартом. Предусмотрена возможность для индивидуализации и дифференциации учебного процесса, использования учащимся материалов не только на уроке, но и дома.

# «ЭКОЛОГИЯ: ОТ ПРЕДПРОФИЛЬНОЙ ПОДГОТОВКИ К ПРОФОРИЕНТАЦИИ ШКОЛЬНИКОВ». АЛЕКСЕЕВ С.В., ГУШИНА Э.В., ЛЕШЕНКО И.А. 000 «ИЗДАТЕЛЬСТВО "СМИО ПРЕСС"»

Предназначен для решения вопросов профориентации при работе в 9 классах (предпрофильная подготовка) и в старшей школе (обучение экологии на профильном уровне).

Представляет собой два самостоятельных модуля, наглядный и текстовый материаллы каждого из которых позволяют формировать и развивать умения исследовательской деятельности, самостоятельного изучения материала, оценки результатов своей работы, принятия решений в нестандартной ситуации и работы в группе. Представлены подробные методические разработки в комплексе с сайтом поддержки.

Дидактический материал применим и при изучении биологии, экологии, химии и экономики в 9-11 классах.

# «ЭКСПЕРИМЕНТАЛЬНЫЕ ЗАДАЧИ ПО МЕХАНИКЕ. 10 КЛАСС». ФИШМАН А.И., СКВОРЦОВ А.И., КАВТРЕВ А.Ф., МОНАХОВ В.В., ЕВСТИГНЕЕВ Л.А. 000 «КИРИЛЛ И МЕФОДИЙ»

Предназначен для организации учебных занятий по физике в 10 классе практически на любом уровне сложности и на факультативных занятиях.

Представляет собой набор интерактивных моделей, призванных предоставить ученику возможность провести исследование на реальном материале, предлагаемом в форме видеофрагмента. Материалы выполнены на оригинальной платформе, которая позволяет смотреть исходный материал для изучения (предложенный или созданный самостоятельно видеофрагмент), произвести необходимые измерения, занести полученные результаты в таблицу, построить графики, получить помощь по выполнению работы, воспользоваться калькулятором и т.д.

# «ЭЛЕКТРОННЫЕ УЧЕБНЫЕ МОДУЛИ ПО ТЕМАМ «ГРАФИК КВАДРАТИЧНОЙ ФУНКЦИИ», «ВПИСАННАЯ И ОПИСАННАЯ ОКРУЖНОСТЬ». КУДРЯВЦЕВ А.А., КНЫШЕВИЧ В.А., МИХАЙЛОВ А.Д. ЗАО «НОВЫЙ ДИСК»

Представляет собой набор модулей, при этом каждый модуль состоит из листаемых страниц, содержащих предметную информацию (текст, рисунок-определение, аудио-определение, анимационный ролик) и необходимые активные элементы для освоения материала и новых учебных навыков (интерактивный рисунок, интерактивное упражнение, виртуальный чертежник). На странице «Статистика урока» отображаются результаты просмотра всех материалов и выполнения всех заданий.

Для ученика это опора при самостоятельном изучении материала. при выполнении упражнений и решении задач: среда для проведения мини-исследований по математике. Для учителя - качественное наглядное пособие при объяснении нового материала, продуманная система контроля знаний и умений учащихся.

# *ИИСС 2го типа справочные системы*

# «ИНТЕРАКТИВНАЯ ЛЕНТА ВРЕМЕНИ "ХИМИЯ ЖИЗНИ"». СТРЕЛЬНИКОВА Л.Н., БЛАГУТИНА В.В., ЛИТВИНОВ М.А. И ДР. УЧРЕЖДЕНИЕ «ИНСТИТУТ НОВЫХ ТЕХНОЛОГИЙ»

Представляет собой хронологически упорядоченный пере= чень исторических событий, связанных с открытием химизма жизни. Каждая карточка с историческим событием содержит все необходимые сведения о нем, кроме того, окружающий его исторический фон.

Предназначен для использования в широком круге тем по химии и биологии. Ресурс может быть также основой для про= блемного обучения, исследовательских работ, подготовки докладов и рефератов.

# «ИНФОРМАТИКА. 8—9 КЛАССЫ». УСЕНКОВ Д.Ю., ЩЕПАКИНА Т.Е. ЗАО «1С АКЦИОНЕРНОЕ ОБЩЕСТВО»

Представляет собой комплекс материалов двух важных тем курса информатики: «Информация и информационные процессы» и «Устройство и принципы работы компьютера». Каждый материал включает помощь, видеоролик с объяснени= ем, задания и контрольные тесты.

Предназначен для изучения в 8—9 классах средней обще= образовательной школы. Обеспечена возможность индивиду= ализации обучения.

# «ИСТОРИЯ НАУЧНОГО ЭКСПЕРИМЕНТА». ОСПЕННИКОВА Е.В., МАТАЛИН А.В., АЛИКБЕРОВА Л.Ю., ПУРЫШЕВА Н.С. И ДР. ООО «ФИЗИКОН»

Представляет собой энциклопедию по истории научного эксперимента, интегрирующую материал из курсов физики, химии и биологии. Выбранные опыты демонстрируют основ= ные вехи в истории естествознания, поясняющие тексты к ним написаны интересно и доступно для учащихся.

Описания классических экспериментов снабжены интерактивными моделями, видеофрагментами и иллюстрациями. В материалах энциклопедии ярко отражены межпредметные связи естественных наук, единый подход к изучению природ= ных явлений, что позволяет удачно иллюстрировать научные методы познания. Кроме того, раскрывается гуманитарный потенциал естествознания, так как происходит знакомство учащихся с выдающимися учеными не только как с деятелями науки, но и как с яркими, неординарными личностями.

# «КЛЮЧИ». КАБАЛЕВСКАЯ М.Д., АСТАХОВА И.В., ГАЛУШКО Н.В. И ДР. ЗАО «Е.ПАБЛИШ»

Набор лекций Д.Б.Кабалевского с дополнительным музы= кальным, иллюстративным и справочным материалом. В состав продукта включены конструкторы сайтов и уроков.

# «КОНСТРУКТИВНЫЕ ГЕОМЕТРИЧЕСКИЕ ЗАДАНИЯ». ДУБРОВСКИЙ В.Н., ЕГОРОВ Ю.Е., ЕРГАНЖИЕВА Л.Н. ЗАО «1С АКЦИОНЕРНОЕ ОБЩЕСТВО»

Представляет собой подборку 200 задач с проверкой их решений и представлением авторских решений в нескольких вариантах, выполненных в виде интерактивных моделей.

Предназначен в помощь учителю и ученику в рамках курса геометрии.

# «КРАТКАЯ ИСТОРИЯ МОДЕЛИРОВАНИЯ». КОПЫЛЬЦОВ А.В. ООО «ИЗДАТЕЛЬСТВО «СМИО ПРЕСС»

Представляет собой построенный по хронологическому принци= пу гипертекстовый материал по истории моделирования в различных областях знания (астрономии, биологии, географии, информати= ке, математике, физике, философии, химии, технике, экономике).

Предназначен для учащихся 10—11 классов средней школы естественно=математического профиля с углубленным изучением математики и информатики. Особый упор делается на математическое/компьютерное моделирование и историю развития методов научного исследования в различных областях знания с помощью математики/компьютера.

# «КУЛЬТУРНОЕ НАСЛЕДИЕ. XVIII ВЕК». БИМ.БАД Б.М., ФИАЛКОВА Т.А., ГАЛИШНИКОВА Т.И., СТАНЧЕНКО Н.С. УЧРЕЖДЕНИЕ «ИНСТИТУТ НОВЫХ ТЕХНОЛОГИЙ»

Представляет собой мультимедийное справочное издание, содержащее материал, посвященный культуре XVIII века.

Предназначен для изучения различных разделов истории, литературы, мировой художественной культуры, музыки, а также при различных формах проектной работы учащихся. Позволяет синхронизировать изучение истории и культуры различных народов, варьиро= вать последовательность изучения материала, а также допускает различные варианты выбора произведений для изучения.

# «ЛИЦА РОССИИ». КАЧАЕВ Е.А., АФОНИНА Л.В., ЖИТНЮК П.П. И ДР. ЗАО «ИА «РОСБАЛТ»

Представляет собой мультимедийное справочное издание, содержащее материал о народах, населяющих территорию России.

Предназначен для изучения различных разделов геогра= фии, обществознания, литературы, мировой художественной культуры, истории, краеведения, а также при различных фор= мах проектной работы учащихся.

# «МОРФОЛОГИЯ И ОРФОГРАФИЯ В ТАБЛИЦАХ». РУДЕНКО.МОРГУН О.И., АРХАНГЕЛЬСКАЯ А.Л., ДУНАЕВА Л.А., ИВАНОВА Е.А. ЗАО «1С АКЦИОНЕРНОЕ ОБЩЕСТВО»

Представляет собой комплект мультимедийных интерактивных таблиц курса морфологии и орфографии русского языка.

Предназначен для выработки навыков применения правила, раскрытия закономерности, лежащей в основе правила, облегчения запоминания конкретного языкового материала. Работа с электрон= ными таблицами способствует концентрации внимания на изучае= мом материале, стимулирует самостоятельный поиск учащимися ответов на трудные вопросы морфологии и правописания, развивает умение мыслить в языковом материале, делать собственные выводы, пытаться самостоятельно формулировать правила.

# «МУЛЬТИМЕДИА.ЭНЦИКЛОПЕДИЯ "СЕРЕБРЯНЫЙ ВЕК РУССКОЙ КУЛЬТУРЫ"». АНО «МУЛЬТИМЕДИА.СТУДИЯ "МАРТ"»

Представляет собой мультимедийное справочное издание, содержащее богатый текстовый и иллюстративный матери= алы, посвященные важнейшему периоду в истории отечественной культуры, является важной попыткой представить Серебряный век как целостное явление.

Предназначен для обеспечения образовательных стандартов по истории, мировой художественной культуре, искусству.

# «ОБУЧАЮЩИЕ ИНТЕРАКТИВНЫЕ КАРТЫ ПО ТЕМЕ "ТЕРРИТОРИАЛЬНЫЙ РАЗДЕЛ МИРА НАКАНУНЕ ПЕРВОЙ МИРОВОЙ ВОЙНЫ"». КУРКОВ В.В. ООО «ДОС»

Представляет собой комплексную информацию о разделе мира и образовании крупнейших колониальных империй. Предназначен для расширения и закрепления пространственных представлений учащихся на основе работы с интерактивными картами. Может быть использован не только при изучении всеобщей истории, но и в курсах по выбору и в самостоятельной работе ученика.

# «ЖИВОТНЫЙ МИР РОССИИ. ПТИЦЫ. ЕВРОПЕЙСКАЯ РОССИЯ, УРАЛ, ЗАПАДНАЯ СИБИРЬ. МУЛЬТИМЕДИЙНЫЙ СПРАВОЧНИК.ОПРЕДЕЛИТЕЛЬ». ВЕПРИНЦЕВА О.Д., КИСЕЛЕВА Н.Ю., МОСАЛОВ А.А. И ДР. ЗАО «ИСТРАСОФТ»

Представляет собой мультимедийный справочник, содержащий иллюстрации, карты ареалов, фотографии и голоса птиц, обитающих на большей части территории России. На разных стадиях развития и в разное время года птицы отличаются, что затрудняет их определение и узнавание. Справочный и пои= сковый аппараты позволят почти безошибочно установить истину, что должно существенно расширять кругозор пользова= телей, наполняя значением словосочетание «родная природа».

Предназначен для обеспечения, в зависимости от поставленных задач, всестороннего изучения птиц как объекта живой природы — на исследовательском, познавательном, эстетическом и ином уровнях.

# «ПУТЕШЕСТВИЕ В ПРОШЛОЕ (ИСТОРИЯ РОССИИ)». ПОЛТОРАК Д.И., БОРЗОВА Л.П., ДЕМЬЯНЮК И.Ю. И ДР. ЗАО «1С АКЦИОНЕРНОЕ ОБЩЕСТВО»

Представляет собой комплекс из двух содержательных составляющих: «История России XIX века в вопросах и зада= ниях» и «Путешествие в прошлое».

Первая предполагает использование разноплановых аттеста= ционных материалов, которые в интересной и современной форме выясняют информированность учащихся по данному раз= делу курса отечественной истории. Вторая — «Путешествие в про= шлое» — предоставляет возможность конструирования предста= влений об эпохе через широкий набор бытовых, событийных, био= графических, исторических, культурных модулей путем выбора персонажей, жизненный путь которых реконструируетcя — «ожи= вают» дворянин, помещица, крестьянин, офицер и т.д.

# «ПУТЕШЕСТВИЕ В СТРАНУ "ПОЛИТИКА"». СИДЕЛЬНИКОВА Т.Т., ТЕМНИКОВ Д.А., ШАРАГИН И.А. ООО «ИЗДАТЕЛЬСТВО "СМИО ПРЕСС"»

Представляет собой комплекс из обучающего блока, блока контроля (тесты и креативные задания в виде «квестов») и двух информационных баз (понятийно-категориальной и персональной — подача информации в различных стилях, художественном и академическом).

Предназначен для изучения существенного элемента обще= ствознания — основ политологии — в 10—11 классах, воз= можно использование в клубной, внешкольной, факультативной работе. Страна «Политика» представлена как некий консолидированный игровой образ, в котором субъект может действовать, осуществлять выбор и принимать решения.

# «РЕЧЕВОЙ ЭТИКЕТ В СИТУАЦИЯХ И ЗАДАНИЯХ (5 КЛАСС)». РУДЕНКО.МОРГУН О.И., АРХАНГЕЛЬСКАЯ А.Л., ДУНАЕВА Л.А. ЗАО «1С АКЦИОНЕРНОЕ ОБЩЕСТВО»

Представляет собой систему уроков, направленных на ориентацию детей в области речевого этикета, повышение культуры речи, развитие коммуникативной компетенции. В основе курса серия проблемных ситуаций, через решение которых могут быть заданы установки толе= рантности как готовности сторон воспринимать позиции друг друга и находить компромиссные решения. Материалы предоставляют возможности для организации дискуссии и совместной деятельности уча= щихся и преподавателя по освоению социальных норм.

# «СОНАТА. МИРОВАЯ КУЛЬТУРА В ЗЕРКАЛЕ МУЗЫКАЛЬНОГО ИСКУССТВА». ЗАЛЕССКИЙ Л.А. ЗАО «ИСТРАСОФТ»

Представляет собой комплекс иллюстрированного путеводителя по коллекции записей музыки XV—XX вв. «Не только классика», энцикло= педического ресурса «Музыкальные инструменты», иллюстрированного электронного справочника «Выдающиеся исполнители», репертуарно= го приложения «Здравствуй, Песня!», учебно=методических материалов «Музыка всем» и других материалов.

Предназначен для обеспечения современного эстетиче= ского образования энциклопедическими и методическими материалами, сценариями уроков, теоретическими и практическими заданиями, сведениями по истории художественной культуры, музыкального искусства и исполнительства, инфор= мацией из области современных технологий гуманитарно-эстетического образования и культуры.

«УМК ЭЛЕКТРОННО.КАРТОГРАФИЧЕСКИХ МАТЕРИАЛОВ ДЛЯ ПРЕПОДАВАНИЯ И ИЗУЧЕНИЯ КУРСА СОЦИАЛЬНО. ЭКОНОМИЧЕСКОЙ ГЕОГРАФИИ МИРА ОСНОВНОЙ ШКОЛЕ. 10 КЛАСС». БАРЛАДИН А.В.. ООО «КВАЗАР.МИКРО. РУ»

# «УМК ЭЛЕКТРОННО.КАРТОГРАФИЧЕСКИХ МАТЕРИАЛОВ ДЛЯ ПРЕПОДАВАНИЯ И ИЗУЧЕНИЯ КУРСА "ФИЗИЧЕСКАЯ ГЕОГРАФИЯ" В ОСНОВНОЙ ШКОЛЕ». БАРЛАДИН А.В. ООО «КВАЗАР.МИКРО. РУ»

Представляет собой комплект из компьютерной програм= мной оболочки «Атлас» и конструктора уроков, с помощью которого учитель может создавать авторские занятия, редактировать имеющиеся вопросы для тестирования и создавать новые вопросы.

С помощью интерфейса «Атласа» осуществляется выбор карты для просмотра и экспорта, масштабирование, фрагмен= тирование, вызов различных окон с текстами, иллюстрациями, легендами и функциями «видео», вывод на печать, работа с помощью инструмента «Рисование».

Предусмотрена возможность сетевой формы работы, что способствует развитию новых типов взаимодействий на уроке и во внеурочное время. Возможность нанесения на карты надписей и пометок предназначена для создания дифференциро= ванного по уровню сложности раздаточного материала. Предложенные вопросы для самопроверки знаний можно исполь= зовать при индивидуальной работе с учащимися.

# «ЦИФРОВЫЕ ИЛЛЮСТРИРОВАННЫЕ АТЛАСЫ. ОПРЕДЕЛИТЕЛИ РАСТЕНИЙ СРЕДНЕЙ ПОЛОСЫ РОССИИ» . ЛЕРНЕР Г.И., БОГОЛЮБОВ А.С., ТЕРЕХИН М.Б. УЧРЕЖДЕНИЕ «ИНСТИТУТ НОВЫХ ТЕХНОЛОГИЙ»

Представляет собой удобное и доступное для неподготовленных пользователей справочное издание, сопровождающее различные разделы школьной биологии на базовом и профильном уровнях.

Предназначен для иллюстративного и активного исследовательско=обучающего применения как на уроках по курсу биологии, так и за их рамками. Способствует обучению поиску информации, проведению исследовательской и краеведческой работы, организации наблюдения за живыми объектами.

# «ШКОЛЬНАЯ УРБАНИСТИКА». ЕФИМОВ В.С., САВЕЛЬЕВА А.В., ЕФИМОВА Л.И. ООО «ДОС»

Представляет собой инновационный курс, который может использоваться педагогами полностью или частично, включаться в другие курсы, использоваться как материал для элективных авторских курсов и т.д. Основной компонент — сложно организованные базы данных по различным городским обра= зованиям Российской Федерации, разнообразные справочные и аналитические материалы о городах России, информа= ция о городском управлении, экономические данные и т.д.

Ресурс предлагает возможность разноплановой обработки содержащейся информации, проведение анализа получаемых

данных, их обобщения, формулирования выводов и т.д. Упор делается на организацию самостоятельной поисковой, иссле= довательской и проектной деятельности.

# «ШКОЛЬНЫЙ МАТЕМАТИЧЕСКИЙ СЛОВАРЬ. СПРАВОЧНИК». ДУБРОВСКИЙ В.Н., РАББОТ Ж.М. АО «1С АКЦИОНЕРНОЕ ОБЩЕСТВО»

Представляет собой гипертекстовую справочную систему, содержащую определения и разъяснения основных понятий школьного курса математики, описания их взаимосвязей, разбор основных методов и алгоритмов решения типовых задач и иллюстрации к ним. Словарные статьи, сгруппированные в алфавитном порядке, содержат и понятия, и конкретные примеры в виде графиков и моделей.

# *ИИСС 3го типа интерактивные среды*

# «ВИРТУАЛЬНЫЙ ЖИВОЙ УГОЛОК. 6—11 КЛАССЫ». ХАБАРОВА Е.И., РОЗДИНА О.И., АНДРЕЕВА Е.И. ООО «ФИЗИКОН»

Представляет собой набор виртуальных лабораторий, обучающих учеников оказывать помощь природе и ее обитате= лям, и сопутствующих учебных материалов — определителей, тестов и заданий, текстов для любознательных — нацелен на формирование практических действий в ситуациях, с которы= ми может столкнуться любой житель города.

Освоив материалы данного пособия, ученик окажется готов к встрече с действительностью и сможет не только сопереживать и сочувствовать природе, но и оказывать ей реальную посильную помощь, что крайне важно и с воспитательной точки зрения.

# «УЧЕБНЫЙ ЭЛЕКТРОННЫЙ КОНСТРУКТОР ПО ГЕОГРАФИИ». САНИНА С.П., ЭЛЬКОНИН Б.Д., ГОЛУБАЕВА М.Ю. ГОУ ВПО «МАРИЙСКИЙ ГОСУДАРСТВЕННЫЙ ТЕХНИЧЕСКИЙ УНИВЕРСИТЕТ»

Представляет собой сетевой электронный географический конструктор, включающий справочник, интерактивные моде= ли, анимации и упражнения для учащихся.

Позволяет перейти от линейной классно-урочной системы обучения к модульной системе построения образовательного процесса с использованием индивидуальных образовательных маршрутов. Основной акцент сделан на сетевую версию, позволяющую включить в проект большую часть школ России, организовать сетевое общение со всеми заинтересованными участниками, постоянно пополнять содержанием отдельные модули электронного конструктора.

# «ИСПОЛЬЗОВАНИЕ ШКОЛЬНОЙ ГИС (ЖИВАЯ ГЕОГРАФИЯ)». НОВЕНКО Д.В., ПЕТРОВА Н.Н., СИМОНОВ А.В., СМИРНОВА Е.В. УЧРЕЖДЕНИЕ «ИНСТИТУТ НОВЫХ ТЕХНОЛОГИЙ»

Представляет собой учебно-методический комплекс, включающий программную оболочку с инструментарием для работы с гео=

графической информацией, цифровые географические карты мира и России, набор космических снимков и комплект рекомендаций по использованию в общеобразовательной школе.

Обеспечивает такие виды деятельности учащихся и учителя, как интерактивное заполнение и анализ географических карт, создание собственных карт и планов местности, работа с различными видами контурных карт, создание собственных индивидуальных описаний географических объектов. Доступна возможность сопоставления путем наложения тематических слоев карт и космических снимков, обработка и пространственное представление современных статистических данных о природных и социальноэкономических процессах и явлениях. Позволяет сделать изучение географии более предметным, деятельностным, наглядным, интересным и увлекательным, повышая общую культуру молодых людей при работе с информационными источниками.

# «ИНТЕРАКТИВНАЯ ИНФОРМАЦИОННАЯ СИСТЕМА **"ОТ ЛАДОГИ ДО ПЕТЕРБУРГА (ИСТОРИЯ И КУЛЬТУРА** СЕВЕРО-ЗАПАДА РОССИИ В СРЕДНИЕ ВЕКА)". 9-11 КЛАССЫ». БЕЛЕЦКИЙ С.В., БЕХТЕР А.В., БОРИСОВ Н.В. И ДР. ФГОУ ВЫСШЕГО И ПРОФЕССИОНАЛЬНОГО **ОБРАЗОВАНИЯ«САНКТ-ПЕТЕРБУРГСКИЙ** ГОСУДАРСТВЕННЫЙ УНИВЕРСИТЕТ»

Представляет собой сложное обучающее интерактивное пособие, которое включает в себя историческую информацию. первоисточники, коллекцию редких иллюстраций, карты с большими возможностями, коллекцию трехмерных моделей и анимаций, иллюстрирующих историю материальной культуры Руси эпохи Средневековья, глоссарий, тестовые задания и методическое пособие для учителя. Комплекс охватывает хронологический период с I по XVII века.

Используя мультимедийные возможности, авторы наглядно дают представление о том, что, как, когда, где, почему происходило на территории России в обозначенный период. Более 700 иллюстраций, схем и карт делают ресурс уникальным для наглядного восприятия школьников.

# «ИНТЕРАКТИВНЫЕ ЛАБОРАТОРНЫЕ РАБОТЫ ПО ФИЗИКЕ. 7-11 КЛАССЫ». ВИННИЦКИЙ Ю.А. ВИННИЦКАЯ С.А. 000 «ФИЗИКОН»

Представляет собой набор из 73 интерактивных компьютерных моделей, поддерживающих преподавание курса физики как в основной, так и в старшей школе. Для каждой модели предлагается описание работы с теоретическими сведениями. рассчитанными в том числе на углубленное изучение физики. Возможно использование каждой модели и для проведения демонстрационного эксперимента, и в качестве тестового материала, и для самостоятельной работы учеников.

Содержит самые различные типы задач: ознакомительное задание, компьютерные эксперименты, экспериментальные задачи, расчетные задачи с последующей проверкой, неоднозначные задачи, творческое задание, исследовательское задание, качественные задачи, задания на анализ возможностей компьютерной модели с последующим самостоятельным созданием рабочих листов.

Учебный материал поддержан развернутыми и подробными методическими рекомендациями, а также снабжен удобным журналом для фиксации результатов. Данный источник будет полезен для учащихся профильных классов, при организации различных элективных курсов, расширяющих и углубляющих содержание базового курса физики, а также для организации учебно-исследовательской деятельности учащихся.

# «ИНТЕРАКТИВНЫЙ ЗАДАЧНИК ПО ИНФОРМАТИКЕ ДЛЯ МЛАДШИХ ШКОЛЬНИКОВ. 2-6 КЛАССЫ». МАТВЕЕВА Н.В., БОГОМОЛОВА О.Б., ПЛАКСИН М.А. ООО «БИНОМ. ЛАБОРАТОРИЯ ЗНАНИЙ»

Представляет собой компьютерную поддержку уроков информатики или математики при изучении тематических блоков по моделированию, введению в алгоритмические структуры и математическую логику, а также пригоден для использования на занятиях математических кружков.

Это комплекс из 6 виртуальных лабораторий, в каждой из которых представлены задачи нескольких видов, ранжированные по уровню сложности, включающие набор инструментальных средств педагога и учащихся для работы и создания портфолио. Банк задач полностью открыт для развития учителем. Интерактивные компьютерные задания позволяют овладеть первоначальными умениями использования компьютера. Одновременно происходит овладение различными способами представления информации, в том числе - в табличном виде, упорядочение информации по возрастанию и убыванию.

# «РУССКИЙ ЯЗЫК. 10-11 КЛАССЫ. БАЗОВЫЙ УРОВЕНЬ». БОГДАНОВ С.И., ДРУГОВЕЙКО-ДОЛЖАНСКАЯ С.В., ДУНЕВ А.И. И ДР. ФГОУ ВЫСШЕГО И ПРОФЕССИОНАЛЬНОГО **ОБРАЗОВАНИЯ «САНКТ-ПЕТЕРБУРГСКИЙ** ГОСУДАРСТВЕННЫЙ УНИВЕРСИТЕТ»

Авторы данного комплекса поднимают такие общественно значимые языковые проблемы, как динамика лексических изменений. культура речи, грамотность, кириллица в современном мире, принципы русской пунктуации и др. Выпускники школы могут приобрести необходимые прикладные знания и навыки по интересным и нужным профессиям в издательском деле: «Корректор», «Литературный редактор», «Автор», «Главный редактор», работая в соответствующих учебных модулях. Использование ИИСС «Ad Verbum» создает условия для реализации личностно-ориентированного и деятельностного подходов при обучении русскому языку. В то же время оно направлено на реализацию надпредметной функции, которую выполняет русский язык - язык как средство изучения других предметов.

# «КОМПЬЮТЕР В СИСТЕМЕ ШКОЛЬНОГО ПРАКТИКУМА ПО ФИЗИКЕ». ХОМЕНКО С.В., ХАННАНОВ Н.К., ЧАРУШИН А.В. ЗАО «1С АКЦИОНЕРНОЕ ОБШЕСТВО»

Представляет собой набор компьютерных программ обработки данных для использования при проведении лабораторных работ в основной и старшей школе. В зависимости от типа класса и уровня изучения физики возможно использование в демонстрационном эксперименте, при проведении фронтальных лабораторных работ, в процессе физического практикума, в проектной работе учащихся. Применение ресурса существенно увеличивает долю самостоятельной работы учащихся, а также заставляет не просто заучивать перечень формул, а проникать в суть физических явлений, обучает новым подхо= дам к получению и обработке экспериментальных данных. Снабжен методическим пособием для учителя.

# «КОМПЬЮТЕРНАЯ ФОНЕТИЧЕСКАЯ ЛАБОРАТОРИЯ» ПРЕДМЕТ «РУССКИЙ ЯЗЫК». КНЕЛЛЕР Э.Г., РУДЕНКО.МОРГУН О.И., ДУНАЕВА Л. А. И ДР. ЗАО «ИСТРАСОФТ»

Предназначен для использования в начальной и основной школе для коррекционной фонетической работы с детьми. Представляет собой электронный практикум по фонетике, адресованный новой для российского школьного обра= зования многочисленной и неоднородной категории учащихся — детям=мигрантам из бывших союзных респу= блик, не владеющим или слабо владеющим русским языком, и имеющим недостатки в произношении.

Обучает выделению, распознаванию, правильному употреблению в речи фонетических единиц русского языка за счет применения алгоритмов синтеза, обработки и визуали= зации речи — эталонной речи и собственной речи учащихся. Рассчитан на самостоятельное использование учащимися, обеспечен машинной оценкой достигаемых результатов, что позволяет индивидуализировать пути усвоения учебного материала.

# «КОНСТРУКТОР ИНТЕРАКТИВНЫХ КАРТ С ПРОВЕРЯЕМЫМИ ЗАДАНИЯМИ». АЛХАЗАШВИЛИ Д.Н., ДРАХЛЕР А.Б. ЗАО «1С АКЦИОНЕРНОЕ ОБЩЕСТВО»

Конструктор поможет создать творчески работающему педа= гогу разнообразный дидактический материал для любого урока по курсу географии. Возможно создание дифференцируемых заданий для индивидуальной, групповой и сетевой форм работы.

Материалы содержат методические рекомендации по про= ведению учебных занятий с использованием конструктора при самых разнообразных формах занятий — от индивидуальной работы до сетевых олимпиад. Кроме применения в курсе географии, можно рекомендовать для курсов естествознания, обществознания, экологии, астрономии.

# «КУРС ЭЛЕМЕНТАРНОЙ КОМПЬЮТЕРНОЙ ГРАМОТНОСТИ ДЛЯ НАЧАЛЬНОЙ ШКОЛЫ». БЕЗРУКИХ М.М., ВАРАВИН А.Г. ЗАО «ТЕЛЕВИЗИОННОЕ ОБЪЕДИНЕНИЕ — ПРОДЮСЕРСКИЙ ЦЕНТР "ШКОЛА"»

Представляет собой набор интерактивных информацион= ных объектов, которые позволяют детям 6—9 лет получить представление о принципах работы компьютера, программно= го обеспечения, научиться ориентироваться в незнакомых программах, поверхностно понять принципы представления звуковой, графической и текстовой информации на доступном языке, задолго до получения базовых знаний по соответствующим предметам.

Работа с ИИСС способствует более эффективному анализу текстов разного типа и формированию основ математического мышления. Курс построен таким образом, что дети получают возможность применения новых знаний в новых ситуациях.

«РУССКИЙ ЯЗЫК. ОБУЧАЮЩИЕ ТЕСТЫ. 5—7 КЛАССЫ». АРХАНГЕЛЬСКАЯ Н.А., РУДЕНКО.МОРГУН О.И., ДУНАЕВА Л.А., АРХАНГЕЛЬСКАЯ А.Л. ЗАО «1С АКЦИОНЕРНОЕ ОБЩЕСТВО»

Представляет собой систему обучающих тестов по морфо= логии и орфографии, направленную как на формирование навыка грамотного письма, систематизацию знаний по русскому языку, так и на адаптацию учащихся к прохождению кон= троля в тестовой форме.

Предназначен для использования на уроке, в самостоя= тельной работе, а также при надомной форме обучения.

Содержит методические рекомендации, тематическое пла= нирование, ко всем тестовым заданиям указываются их обучающие задачи. Организация самостоятельного выведе= ния знания на основе предложенных сведений стимулирует учебную деятельность учащихся, способствует развитию логи= ческого мышления, речемыслительных способностей.

# «УЧЕБНОЕ ПОСОБИЕ ПО ПОДГОТОВКЕ К ЕГЭ ПО АНГЛИЙСКОМУ ЯЗЫКУ». ПРОХОРОВА Е.Ф., ТИМОФЕЕВА Т.М., ВЕРХОВСКАЯ З.З. И ДР. ЗАО «ИСТРАСОФТ»

Помогает решить задачу подготовки к единому государственному экзамену по английскому языку. Включает в себя диагностический тест, рекомендации по выполнению экзаме= национных заданий различного типа, подготовительные упражнения, тренировочные задания, итоговый тест и спра= вочный материал. Задания каждой части пособия по тематике, объему и содержанию соотнесены с заданиями ЕГЭ по англий= скому языку.

# «ЭВОЛЮЦИОННАЯ ЛАБОРАТОРИЯ». КУЗНЕЦОВ А.Н., САВИНЕЦКИЙ А.Б., БУКВАРЕВА Е.Н. ЗАО «1С АКЦИОНЕРНОЕ ОБЩЕСТВО»

Представляет собой лабораторию из двух достаточно самостоятельных инструментов — анимированного атласа «Макроэволюция» и виртуального практикума «Микроэво= люция». Предназначена для организации деятельности уча= щихся по освоению нового материала как на уроках, так и во внеурочное время, формирования навыков групповой работы.

# Инновационные учебно-методические **КОМПЛЕКСЫ — КАРДИНАЛЬНЫЕ ИЗМЕНЕНИЯ** в содержании и организации учебного процесса

Особое значение в проекте «Информатизация системы образования» уделялось созданию инновационных учебно-методических комплексов (ИУМК), ориентированных на «открытую архитектуру» школы, на инновационные формы организации педагогического процесса, современные информационно-коммуникационные технологии и доступность больших массивов образовательных источников.

В результате конкурса было отобрано около 30 ИУМК по разным учебным предметам, образовательным и межпредметным областям, которые, по заключениям экспертов, соответствовали главным требованиям конкурса: инновационности с ориентацией на новые образовательные результаты.

Главная особенность ИУМК состоит в том, что они, в отличие от набора ЦОР к существующим учебникам и от ИИСС. представляют собой систему образовательных ресурсов, которая может включать цифровые и нецифровые источники и инструменты, обеспечивая функции управления учебным процессом и его организации. В ИУМК могут входить (в нецифровой или цифровой форме) учебник, методическое пособие для учителя, цифровые образовательные источники и инструменты, а также сайт поддержки данного ИУМК. Таким образом, ИУМК включает комплект материалов, полностью обеспечивающих потребности организации образовательного процесса по выбранному предмету (предметной области, теме, модулю) или межпредметной области.

По замыслу проекта ИСО эти инновационные продукты помогут учащимся достичь нового уровня образования, необходимого как для жизни в современном обществе, так и в обществе, контуры которого еще только формируются. Прежде всего такие комплексы предназначены для творческого учителя, готового и способного самостоятельно строить процесс обучения.

Какие же современные подходы в образовании реализуются в созлаваемых ИУМК?

1. Большинство разрабатываемых ИУМК ориентировано на изменения характера взаимодействия учителя и ученика: от учителя как источника информации - к организатору деятельности, помощнику и консультанту в обучении детей, с большим акцентом на индивидуализацию процесса обучения.

Яркими примерами таких ИУМК являются: «Физика в системе Эльконина - Давыдова», «Пространственные искусства», «Динамическая геометрия. 9 класс», «История средних веков», «История России, 6 класс» и др. При реализации заложенного в этих и других ИУМК подхода у школьников будут развиваться способности к самостоятельному освоению материала, формированию навыков поиска, оценки, отбора и организации информации.

2. Применение информационных технологий позволило в новых учебных материалах более широко и качественно раз-

вернуть разные способы и формы исследовательской, проектной деятельности учащихся, основанных на реальных и виртуальных экспериментах, коллективных формах работы, что позволяет выделить еще одну общую характеристику ИУМК они не только сообщают школьникам сумму фактов и концепций определенной предметной области, но и вырабатывают у них способность мыслить, рассуждать и действовать в качестве исследователей и проектировщиков данной предметной области

Наиболее яркими примерами ИУМК этой группы можно назвать: «Физика-10», «Основы естественно-научных исследований. 5-6 классы», «Естествознание - глобальная лаборатория. Интегрированный естественно-научный курс для 5-6 классов», «Экология. Конструирование биосферы, 10-11 классы», «Алгебра в основной школе» и др.

3. Проверка и оценка знаний, умений и навыков учащегося традиционно является самым трудоемким компонентом труда учителя. Творческая работа с этим компонентом третье направление и особенность в рассматриваемых новых учебных материалах. Каждый авторский коллектив пытался искать, с одной стороны, свой путь реального повышения производительности учительского труда, с другой стороны пытался найти способы оценки компетентностных результатов обучения. Средства ИКТ позволяют автоматизировать достаточно сложные тестовые задания. В новых учебных материалах появились задания и на проверку способности школьника к сравнительному анализу, и ориентированные на проверку разных типов мышления способности к синтезу и анализу, поиску взаимосвязей, работе с разными типами текстов. Особое место в учебных материалах заняли разные формы работы по созданию и накоплению ученических портфолио.

Таким образом, авторские коллективы ИУМК смогли сделать очередной шаг в разработке качественных тестов от «пассивно-знаниевого» к «активно-деятельностному» подходу. К таким ИУМК, где сделан подобный шаг, можно отнести следующие учебные материалы: «Общественная современная география мира», «Русский язык, 5-7 классы», «Физика в системе Эльконина — Давыдова, 7—9 классы», «Физика-10», «Физика 7-9 классы», «Вероятность и статистика в школьном курсе математики», «Новая начальная школа» и др.

4. Одним из перспективных направлений дальнейшего развития российского образования является интеграция как внутри образовательных областей, так и между образовательными областями. В проекте ИСО создано несколько ИУМК с различными вариантами подобной интеграции.

Так, в ИУМК «Новая начальная школа» в соответствии с замыслом авторов для каждого из четырех учебных лет разрабатываются периоды, когда происходит координация учебных предметов. На эти координационные периоды отводится от 20 до 40% учебного времени. В это время вместо традиционных учебных предметов (русский язык, математика, окружающий мир, литературное чтение, изобразительное искусство и худо= жественный труд) появляются либо практики, как например, в первом классе «В первый раз в первый класс» (158 часов), либо «образовательные события» (праздник=многоборье «Кру= глый год» — конец 1 класса (35 часов); праздник «В поисках клада» — 2 класс (35 часов); «Парад словарей» — 2 класс (35 часов); праздник-состязание «Как измерить все на свете» - 2 класс (35 часов); событие=прогулка «Точка зрения» — 2 класс (35 часов) и т.д.) Все эти события задуманы авторами для того, чтобы младшие школьники могли применять умения и знания из разных учебных предметов, переносить их с одного предмета на другой.

Другой ИУМК, «Открываю законы родного языка, матема= тики и природы. Классы 1-4», предназначен обеспечить междисциплинарный подход при формировании информационных умений и предметных знаний; способствовать развитию логи= ческого мышления, познавательного интереса, формированию учебной деятельности в начальной школе.

ИУМК «Музыка и информатика» для начальной школы является учебным материалом, созданным на интегративной основе в помощь учителю музыки и информатики в начальной школе. В этом комплексе предполагается изменить традиционно принятый учебный процесс — делить класс на две группы и проводить уроки музыки и информатики параллель=

но. Проект рассматривает внедрение музыкально-компьютерных технологий с их уникальными возможностями в достаточ= ной мере, что отвечает современному уровню образовательной среды.

Как видно из приведенных примеров, в проекте «Инфор= матизация системы образования» пока идея интеграции нача= ла реализовываться в основном на уровне начальной школы, что естественно, т.к. интеграция на основе информационных технологий может дать, во=первых, реальную возможность решить проблему разгрузки учебного плана в начальной школе для решения личностно=значимых задач младших школьников, во=вторых, постепенно перевести на компетент= ностный подход всю начальную школу.

Подводя итог, скажем, что создаваемые в рамках проекта ИСО инновационные учебно-методические комплексы призваны способствовать изменению парадигмы российского обра= зования в сторону деятельностного исследовательского подхо= да в постижении знаний, могут расширить возможности и результативность вхождения в школу новых образовательных технологий с обязательным созданием информационной школьной среды, и как следствие, помогут российской школе выйти на качественно новую ступень преподавания и получе= ния новых устойчивых образовательных результатов с учетом специфики изменяющегося общества и его современных запросов.

# Построение образовательного процесса в школе с использованием инновационных учебно-методических комплексов

Одной из основных трудностей при отборе содержания и форм его реализации для того или иного ИУМК было определить оптимальное сочетание печатных и цифровых элементов комплекса. Для школ и учителей основная трудность может оказаться в том, как «вписать» эти инновационные материалы в образовательный процесс. Не меняя подходы к организации образовательного процесса в школе, внедрить большинство ИУМК в массовую практику достаточно сложно. Для того чтобы российская школа и педагоги могли составить представление об устройстве, применимости и полезности новых учебных материалов, рассмотрим несколько примеров ИУМК из разных областей.

Первый пример иллюстрирует сочетание полевых и камеральных исследований в природе, использование бумажных и цифровых ресурсов, работу в классе и работу в глобальной сети Интернет. Название этого ИУМК «Естествознание - глобальная лаборатория. Интегрированный естественно-научный курс для 5-6 классов».

Центральным звеном Глобальной Лаборатории является Всемирная компьютерная сеть, которая позволяет учащимся обмениваться информацией, общаться друг с другом и проводить совместные исследования, создавая тем самым сетевое сообщество школ, изучающих данный курс. Таким образом, решается одна из основных задач курса - формирование коммуникационной компетенции учащихся.

В ходе обучения по этому курсу школьники используют сеть Интернет для отправки и получения электронных сообщений, обучаются навигации в Сети с использованием браузеров, поиску по ключевым словам, посещают виртуальные краеведческие коллекции и музеи.

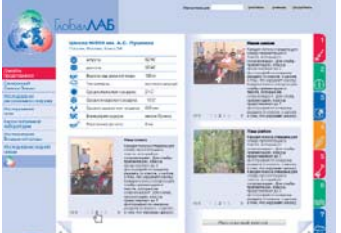

#### Карточка школы участника ГлобалЛАБ

Как пример совместной работы в Сети можно рассмотреть тему «Глобальный синхронный снимок Земли». Для этой темы, состоящей из пяти уроков, используются цифровые образовательные ресурсы: динамическая компьютерная модель взаимодействия света с веществом, встроенная система тестирования и цифровые датчики.

Поурочно деятельность выглядит так:

1 урок — подготовка к глобальному синхронному снимку Земли. Школьники делятся на исследовательские группы. Каждая группа отвечает за определенное наблюдение и измерение. Одна группа измеряет температуру воздуха, другая - освещенность поверхности Земли, третья - угол падения солнечных лучей, четвертая - состояние лиственного покрова. Отдельная группа фиксирует на топографической карте место сбора данных. Ребята готовятся к экспедиции и обсуждают, строят предположения (гипотезы) о связи движения Солнца с периодическими изменениями в природе.

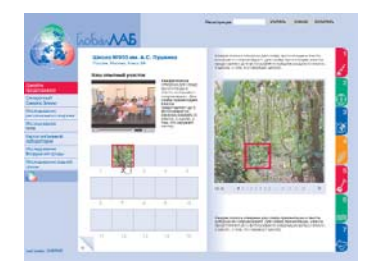

#### Опытный участок участника ГлобалЛАБ

2-3 урок — сбор данных (две полевые экскурсии в виде сдвоенных уроков).

Два раза в год все классы — участники Глобальной Лаборатории проводят синхронные полевые исследования. Первый раз это происходит в день осеннего равноденствия, второй - в день весеннего равноденствия. В одно и то же время - в астрономический полдень - все классы выходят на Опытную Станцию и проводят одинаковые наблюдения и измерения в соответствии со стандартным протоколом: определяют расположение Солнца над горизонтом, температуру воздуха, облачность, изменения лиственного покрова деревьев и другие характеристики неживой природы и изменения в живой природе.

4-5 урок - сбор, обработка и анализ результатов.

Вернувшись в класс, юные исследователи вводят данные в базу данных коллективного пользования и проводят дополнительный количественный анализ данных, получая результаты в виде ряда графиков.

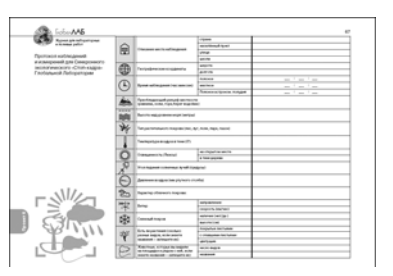

#### Протокол наблюдений и измерений

На основе обработки данных школьники делятся результатами своих наблюдений с другими участниками Глобальной Лаборатории. Каждой группе открывается доступ к базе данных на сайте Глобальной Школьной Лаборатории. Там же для группы открывается телеконференция для обмена мнениями о результатах экспериментов. По завершении исследовательского проекта каждая группа помещает на сайт свои данные и мультимедийную презентацию. В обсуждении результатов работы участвуют все школы Лаборатории.

Из приведенного описания этой темы становится понятно, что для ее осуществления необходимо ввести в организацию образовательного процесса существенное изменение - перейти на концентрированное обучение, т.е. изучить эту тему в ходе одной недели. Если растянуть эту работу на три недели, то будут потеряны и мотивация, и динамизм и, самое главное, результаты данного исследовательского проекта. Сложность заключается и в том, что школе необходимо координировать свою работу с другими участниками Сети.

Второй пример иллюстрирует организацию исследовательских работ на уроках математики и связан с ИУМК по теории вероятности и статистики. Этот раздел математики только с 2004 года включен в Федеральный компонент государственного стандарта, в связи с этим полноценных учебных материалов для общеобразовательных школ не так много. Предлагаемый курс «Вероятность и статистика в школьном курсе математики» является одной из первых достаточно удачных попыток разработать учебные материалы с серьезной цифровой поддержкой.

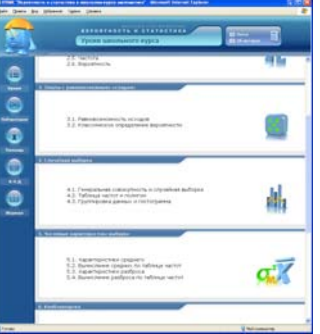

#### Оглавление курса

Одним из наиболее интересных разделов цифровой составляющей данного курса являются компьютерные модели различных статистических экспериментов. Например, простейшие классические эксперименты, которые встречаются в самом начале изучения теории вероятностей и математической статистики. Самые известные из них - бросание монеты «Орел или решка?» или кубика. Эти примеры хорошо иллюстрируют понятие случайности события и с этой целью могут быть проведены вручную. Однако отыскивание ответов на возникающие далее вопросы, например, о возможности исходов или проблема равной возможности исходов подобного опыта требует большого количества опытных данных.

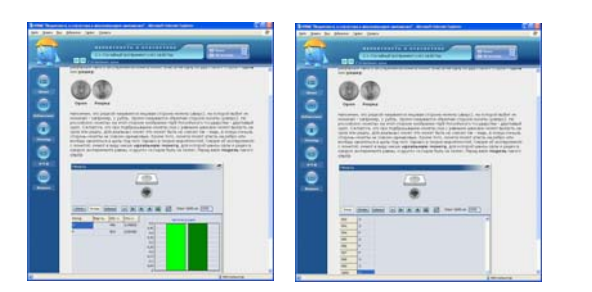

#### Модель с монетой

Бросание монеты или кубика дело нехитрое, но представьте себе, что вы выполнили это действие не меньше 1000 раз и при этом каждый раз фиксировали результат на бумаге. Записав результаты всех бросаний, вы тем не менее не получили ответа

на свой вопрос. Для получения ответа нужно еще потрудиться, подсчитав число разных исходов и обобщив полученные результаты в виде таблицы или диаграммы. Такая задача невыполнима в рамках урока и редко вызовет желание учащегося тратить на нее личное время дома. С другой стороны, устойчивые вероятностно-статистические представления не могут быть сформированы без последовательного прохождения через подобный экспериментальный исследовательский материал.

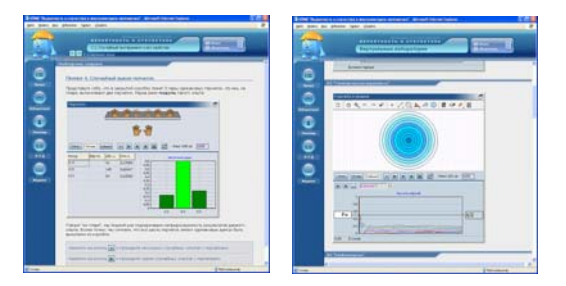

#### Модели: выбор перчаток и стрельба по мишени

Компьютерные модели дают возможность быстро провести эксперимент, например, с монетой или кубиком и увидеть результат, а также повторить эксперимент необходимое число раз (например, провести несколько серий бросаний кубика по 1000 раз и сравнить результаты). Таким образом, весь экспериментальный материал может быть освоен за один урок. Кроме того, авторы предлагают большое количество экспериментов с разными объектами. Так, в самом начале курса, они обращаются не только к монете и кубику, но и к другим примерам - это и бросание канцелярской кнопки, и выбор перчаток, и стрельба по мишени, и выбор шаров (например, 2 из 6 или 5 из 36), и рулетка, и монета, и тетрадный лист.

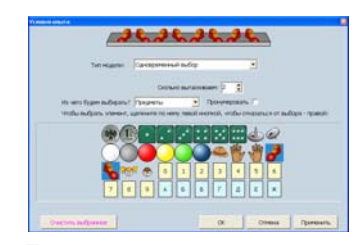

#### Параметры модели

Любой эксперимент можно запустить с помощью кнопки «пуск» и в любой момент прервать с помошью кнопки «пауза». параметры эксперимента можно изменять. Результат эксперимента представляется в численном виде, в виде таблицы и в виде столбчатой диаграммы. Программная среда позволяет экспортировать результаты опытов в MS Excel, где виден не только конечный численный результат, а все события данного опыта. Можно продолжить работу с результатами опыта в MS Excel, если этого требует решение поставленной задачи.

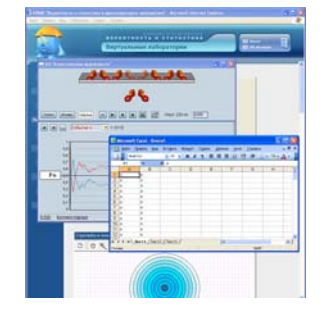

Модель выбора пары ботинок. Вывод результатов в **Excel** 

 $\overline{45}$ 

При таком большом количестве учебного материала, предназначенного для изучения одной темы, можно активно использовать работу в малых или средних группах, с обязательным последующим преставлением проведенных группой опытов и их результатов. На основании набранных данных весь класс сможет сделать обобщение и заключение по поставленным в уроке вопросам.

К каждому уроку дан набор заданий, включающий как теоретические вопросы, так и работу в компьютерной лаборатории. Например, требуется предсказать возможный исход в уже знакомой лаборатории бросания кубика. Программа дает возможность сделать необходимое количество попыток и фиксирует, демонстрирует результаты работы всех учащихся, ответивших на этот вопрос. Результаты выполнения заданий фиксируются в классном журнале. Ответы можно просматривать и изменить. Таким образом, при своевременном контроле за работой класса неотвеченных тестовых вопросов и не поставленных опытов не остается.

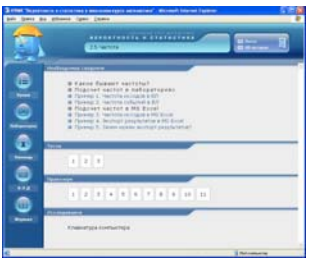

#### Оглавление урока

Из данного примера видно, как и на уроках математики можно организовывать исследования с использованием компьютерных моделей, делая это в разных формах с наименьшим участием учителя, увеличивая долю самостоятельно организуемой работы учащихся по проведению и обработке результатов исследований. Подобные цифровые ресурсы к курсу реально сокращают время на проведение опытов и превращают курс из теоретического в практический.

Комплексный подход, опирающийся на педагогику развития, сочетающий в себе новое содержание физического образования, кардинальное изменение в способах и формах организации образовательного процесса, а также в подходах к контрольно-оценочной деятельности, можно продемонстрировать на примере ИУМК «Физика в системе Д.Б. Эльконина — В.В.Давыдова».

В данном ИУМК предлагается оптимальное сочетание бумажных и цифровых ресурсов. Печатное учебное пособие сильно отличается от обычного учебника: вместо передачи информации оно занимается ориентировкой и играет роль путеводителя по различным физическим проблемам и по средствам их разрешения. Учебное пособие допускает различные маршруты изучения и предоставляет учителю широкие возможности для организации самостоятельной работы учащихся с самим пособием, с рабочей тетрадью на печатной основе и диском с цифровыми ресурсами. За счет разных маршрутов появляется уникальная возможность для «встреч» разных учеников (или разных групп). Учебное пособие интересно также своей диалогичной формой. На его страницах встречаются содержательные диалоги учеников, представляющие разные позиции в обсуждении физической задачи, проблемы, опыта. Эти диалоги иногда заканчиваются разведением учеников по разным маршрутам, иногда жесткой фиксацией противоречия («давление газа ЗАВИСИТ от площади поршня» и «давление газа НЕ МОЖЕТ ЗАВИСЕТЬ от площади поршня»), разрешение которого приводит к важному шагу в обучении.

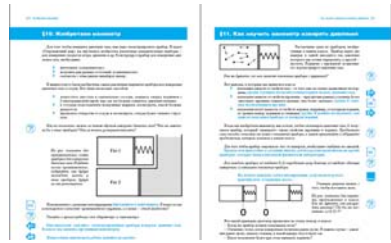

#### Разворот печатного пособия

Непривычно выглядят заголовки параграфов, которые зачастую в завуалированной, а не прямой форме сообщают об их физическом содержании. Дискуссии часто не заканчиваются четкими выводами, ученикам предлагается продолжить работу самостоятельно, отыскивая ответы в сетевых продуктах комплекса - учебнике, справочнике, энциклопедии и зафиксировав результат в журнале.

Такие диалоги могут иметь продолжение и в компьютерном моделировании, которое авторы организуют нетрадиционно. Мы привыкли к тому, что модели должны максимально приближать нас к правильным закономерностям. Но понятно, что деятельностный подход требует организации широкого исследования, в котором не всегда правильные закономерности выявляемы сразу.

В ИУМК появляется новый вид цифровых ресурсов - исследовательские лаборатории, в которых объекты живут и по привычным нам законам, и по «сказочным» правилам. Например, «сказочный» рычаг не реагирует на изменение длины плеча и уравновешивается при равных весах независимо от расстояния до точки подвеса. Это позволяет совершенно особым образом организовать дискуссию в классе, когда предметом обсуждения становится сам способ проектирования компьютерных моделей, поиск критериев правильности модели, ее ограничения.

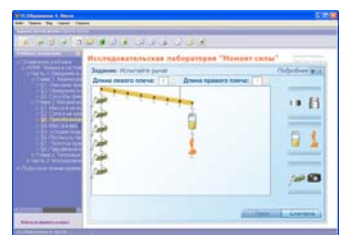

#### «Сказочный» рычаг

Оригинально построены авторами компьютерные демонстрации. в которых происходит своеобразное удвоение объектов: есть «зона эксперимента» и «зона моделирования». Перед учеником стоит задача, поэкспериментировав с предложенными объектами, например с тем же рычагом, но в практической или бытовой ситуации, воссоздать принцип их работы на модели. Интересно, что компьютеру не надо брать на себя функции контроля, ученик сам может сделать вывод и скорректировать свою работу, сравнивая поведение «экспериментального» и «модельного» рычагов.

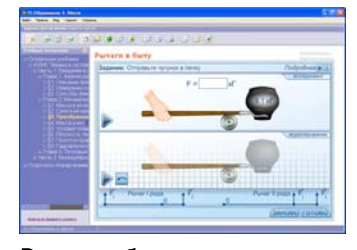

# Рычаги в быту

Третий вариант цифровых ресурсов, в которых появляется тот же рычаг, но уже в совершенно иной функции - рычаг как измерительный прибор. Ученикам предлагается проградуировать старинные весы, причем и здесь авторы делают все, чтобы урок стал максимально живым, интересным. Сначала исследуются римские весы с равномерной шкалой, а затем предлагается «ловушка»: внешне похожий на римские весы скандинавский безмен провоцирует на построение равномерной шкалы. Последующее испытание такого безмена (авторы рекомендуют это сделать не только в компьютерном варианте, но и с реальными рычагами, которые легко можно изготовить на уроках технологии) демонстрирует абсурдные результаты. Живой диалог по этому поводу в классе, начавшись заочно через учебное пособие, приводит к разведению равномерной и неравномерной шкал.

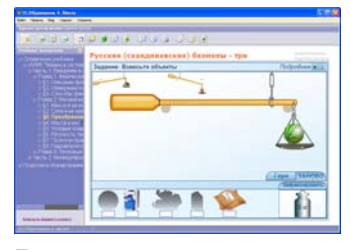

#### Безмен

Авторы предлагают и четвертый вариант компьютерного моделирования. Вновь возникает рычаг, но теперь уже в качестве качелей, которые необходимо правильно «сконструировать» для разных групп качающихся человечков очень разной массы. Эта задача оказывается настолько сложной. что ее рекомендуют использовать для проектной работы, так как поиск решения может затянуться на достаточно длительный промежуток времени, да и интереснее выполнять ее не индивидуально, а в группе.

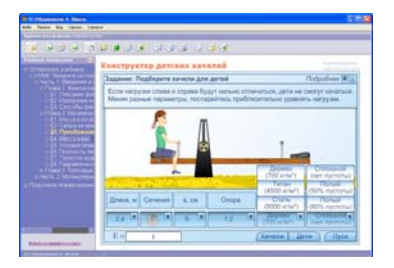

#### Конструктор качелей

Исследовательская работа с реальными объектами организована так, чтобы продвинуть учащихся в освоении компьютера как средства решения разнообразных творческих и исследовательских задач. Авторы рекомендуют делать это в координации с уроками информатики. Благодаря подобной координации должны осваиваться не только программы обработки данных, но и простые технические средства подготовки презентаций, оформления страниц учебника, материалов для сайта (в рамках сетевых проектов).

Рассматриваемый ИУМК отличается также нетрадиционным подходом к организации контрольно-оценочной деятельности, которая практически во всех цифровых интерактивных ресурсах этого комплекса «перекладывается на плечи учеников». Например, в компьютерном практикуме ставятся открытые задачи - «исследовать», «сконструировать задачу», в которых нет однозначного ответа. В компьютерных демонстрациях, которые являются фактически «живыми задачами», ученик сам оценивает свои экспериментальные действия, сравнивая пробные и готовые модели. Для отработки математических умений предложены особые модели, названные авторами «тренажерами», в которых оценка правильности действий также должна осуществляться

самими учениками. Например, в результате взвешивания гороха необходимо определить среднюю массу одной горошины, при этом для оценки правильности решения ученику надо взвесить все горошины, что не указано в условии. Взвешивая с определенной погрешностью одинаковые дробинки, ученик должен узнать истинную массу дробинки, при этом для оценки правильности ответа ученик должен догадаться и установить нулевую погрешность измерения. Имеются также ресурсы, в которых осуществляется внешний контроль за действиями ученика, сюда относятся традиционные задания в тестовой форме, а также игровые программы.

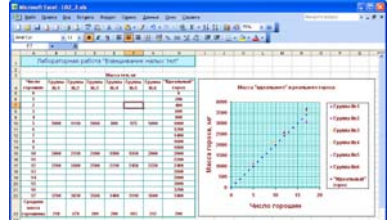

#### Лабораторная работа «Взвешивание малых тел»

Как видно из краткого описания особенностей построения данного курса физики, учителю, который соберется использовать данный ИУМК в своей практике, придется в интересах дела кардинальным образом менять свое сознание, свою позицию. Учитель должен прежде всего понять, что его роль - не «главный оракул» на уроке, а «тьютор», «помощник», который помогает ребенку самому двигаться по индивидуальной образовательной траектории, порой даже сталкивая учащихся между собой во мнениях и результатах исследований для нахождения истины.

Следующий наш пример связан с начальной школой. Это ИУМК «Математика в начальной школе», предназначенный для учащихся 1-2 классов.

Во главу угла в комплексе поставлено понимание, смысл, конструирование, а не заучивание готового знания. Авторы полностью отказываются от формулирования и заучивания «правил»: арифметические законы и приемы счета либо возникают в рассказах самих детей о том, как они считали, либо преподаются в наглядной форме. Авторы избегают словесных описаний законов арифметики («чтобы найти неизвестное вычитаемое, надо из уменьшаемого вычесть разность»), так как справедливо считают такие тексты искусственными и неоправданно сложными для детского восприятия.

Способность учиться с первых шагов школьной жизни формируется прежде всего за счет попытки связать получаемые в школе представления о смысле всех изучаемых математических величин, объектов и операций с имеющимися у детей житейскими представлениями, слуховыми, зрительными и кинестетическими образами. Формируется максимально широкий контекст, в котором идет обучение и развитие ребенка.

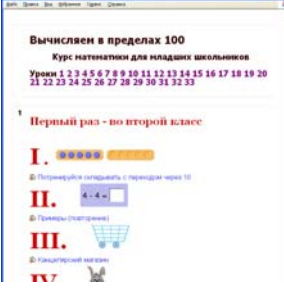

Оглавление курса первого полугодия второго класса

Ядром ИУМК является набор многофункциональных и разнообразных ЦОР:

- интерактивных флеш-анимаций,

- тренажеров (средств, направляющих и контролирующих ученика в его работе по созданию адекватной модели арифметической ситуации и реализации необходимых действий со счетным материалом),

- тестов (для совершенствования вычислительных навыков).

- виртуальных мини-лабораторий (моделируются жизненные ситуации),

- иллюстрированных текстовых задач с аудиосопровождением.

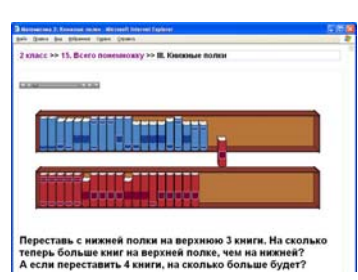

#### Интерактивная задача «Книжные полки»

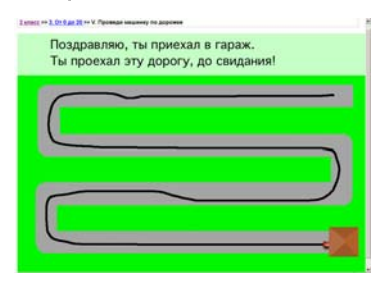

Тренажеры «Проведи машинку по дорожке» и «Ищем поло-**RUHKV** 

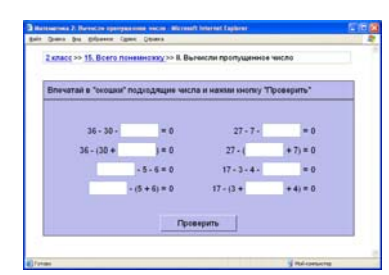

Тест для совершенствования вычислительных навыков

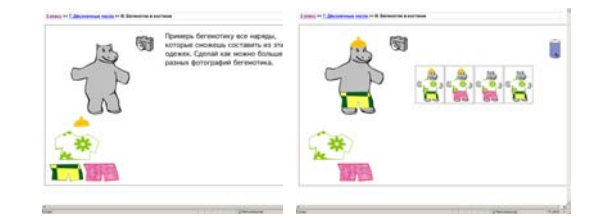

#### Тренажер «Бегемотик в костюме»

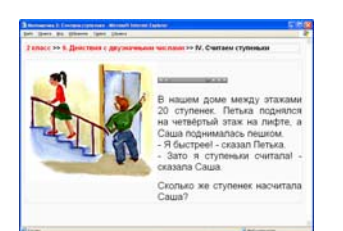

Иллюстрированная текстовая задача с аудиосопровождением

Компьютерная наглядность и тесно связанная с ней предметно-практическая деятельность ребенка создают столь необходимое массовой школе разнообразие модальностей и позволяют понять математические рассуждения не только детям с хорошим слуховым восприятием и абстрактным мышлением, успешным в традиционной школе, но и детям, способным воспринимать информацию лишь через наглядные образы, собственную деятельность и игру.

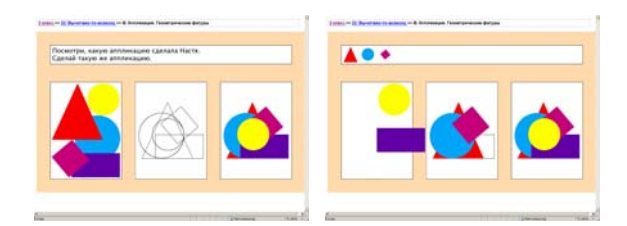

#### Тренажер «Аппликация»

В ИУМК много инновационных находок. Одна из них микромиры для текстовых задач. Традиционно в начальной и средней школе основное время уделяется изучению правил и процедур, а роль задач скорее иллюстративная. Сами же задачи - искусственно сконструированные модели, где все необходимые данные присутствуют, ничего лишнего нет, и ответ всегда получается «хороший». При этом однотипных задач много, и весь набор задач сводится к нескольким типам. В результате сильный ученик решает задачу сразу, а слабый ждет, когда решение появится на доске, и обоим скучно.

В качестве трудных, «поисковых» задач в ИУМК предлагается давать такие, которые в начальной школе нельзя решить иначе как путем эксперимента, «подбором» правильного ответа с привлечением разных нестандартных соображений или даже перебором всех имеющихся возможностей. Такие задачи требуют от участников образовательного процесса времени и готовности пробовать, при этом учителю нужно помочь ученикам в записи проб. Приученные к подобной форме работы ученики не говорят: «Мы таких задач не проходили», а начинают активно действовать и искать пути решения. У учителя же появляется возможность наблюдать за процессом решения, вовремя оказать помощь слабому ученику, подтолкнуть, довести до результата, похвалить и правильно оценить.

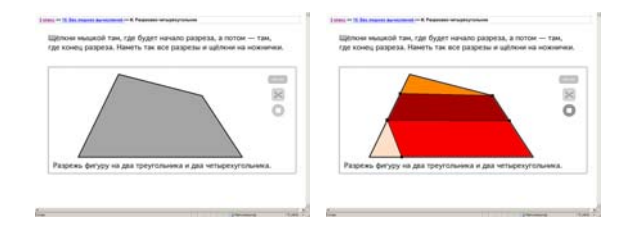

#### Задание на разрезание

Компьютер в рамках материалов рассматриваемого ИУМК, по замыслу авторов, создает необходимые предпосылки для такой активности. На экране ребенку предлагается микромир, «живая иллюстрация» условия задачи, вернее, «живая ситуация». Ребенок может сам изменять параметры, решая задачу подбором. При этом могут выявляться определенные закономерности, в конце концов ведущие к решению. Иногда достаточно просто подставлять в качестве ответа разные числа и проверять, удовлетворяет ли это решение условию задачи. В некоторых случаях этого недостаточно, нужно лишь аккуратно перебирать все возможные варианты ответа или отсекать целые фрагменты числовой прямой как неперспективные. Порой же сама наглядная интерпретация позволяет «увидеть» ответ в задаче, осознать закономерность, связывающую входящие в нее величины. Так, например, в первом полугодии второго класса есть несколько таких микромиров: весы, магазин, книжные полки.

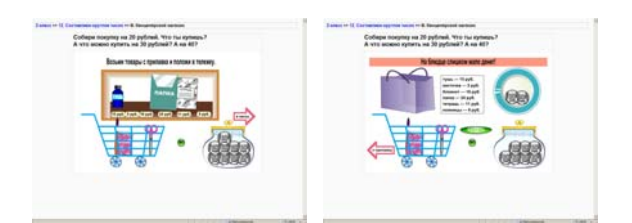

#### Микромир «Магазин»

В тетради на печатной основе ситуация, представленная в компьютерной модели, получает текстовое описание, становится текстовой задачей. Решение задачи представляется числовым выражением и иногда изображается на числовой прямой.

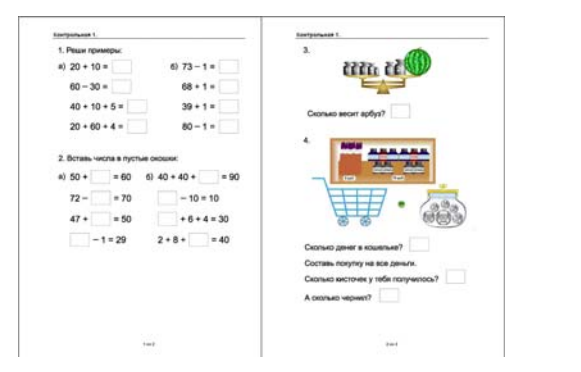

#### Печатный бланк контрольной работы

Таким образом, вместо традиционного преобразования текста задачи в текст ее решения (зачастую минуя смысл происходящего в задаче действия: даны два числа, дай-ка я их сложу или вычту) мы предлагаем ребенку три описания ситуации: игровую модель, связанную со смыслом, текст и математическое выражение.

Как пример интеграции между образовательными областями «Искусство» и «Обществознание» рассмотрим ИУМК «Простран**ственные искусства»**. который рассчитан на 3 года и предназначен для использования в 5-7 классах при изучении образовательной области «искусство» на исторических материалах. Отличительной особенностью комплекса является его надпредметный характер. Установка авторов на универсальные методы работы с содержанием позволяет ребенку использовать полученные на занятиях ИУМК знания и умения и в рамках других предметов, в первую очередь, при изучении истории. Главными в этом комплексе оказываются инновационные методики, которые являются сквозными системообразующими элементами ИУМК.

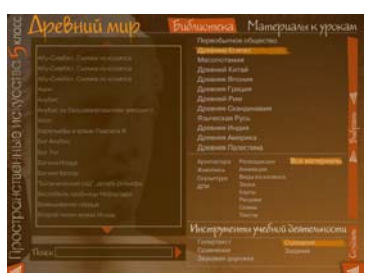

Библиотека ИУМК по теме «Древний Египет»

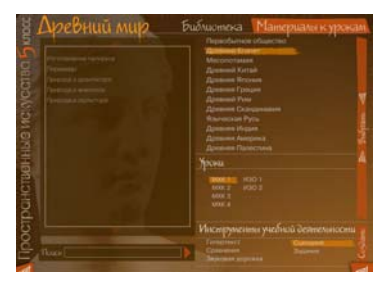

#### Материалы к урокам по теме «Древний Египет»

Основными формами организации активности детей при работе с этим ИУМК являются разнообразные формы групповых дискуссий и обсуждений, методики по освоению окружающей городской среды и образовательного пространства других институтов культуры (музеи, библиотеки, театры, церковь и т.п.), организация творческой деятельности и самостоятельных исследований.

К электронным элементам, поддерживающим перечисленные методики, можно отнести:

- инструменты для работы с электронными репродукциями художественных произведений,

- мультимедийные составляющие, позволяющие продемонстрировать свойства природных материалов, способы их обработки;

- база ЦОР, включающая специальные информационные источники (карты, схемы, планы, электронные репродукции артефактов и т.п.):

- мультимедийные реконструкции несуществующих объектов культуры;

- инструменты для фиксации результатов реального образовательного путешествия,

- коллекция материалов к виртуальным путешествиям,
- виртуальные музейные путешествия.

- инструменты для создания портфолио пользователя.

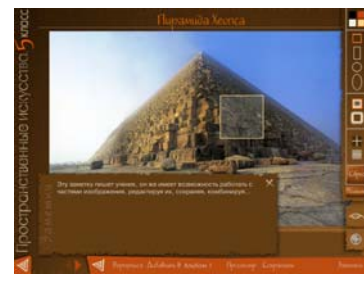

Редактор альбомов

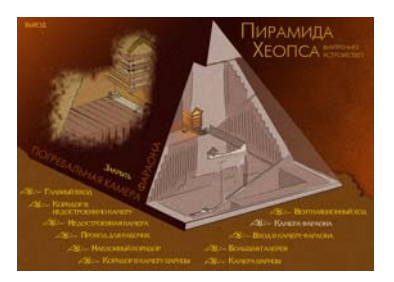

Интерактивная схема «Пирамида Хеопса»

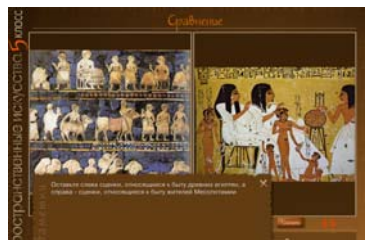

Компьютерный практикум для учащихся

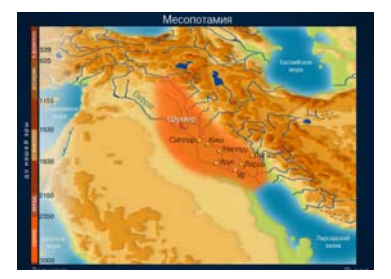

Карта «Месопотамия»

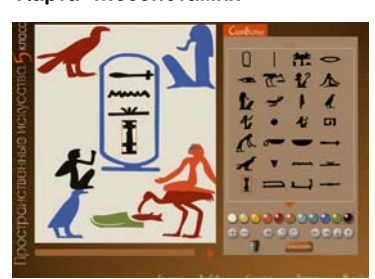

#### Планшет «Египет»

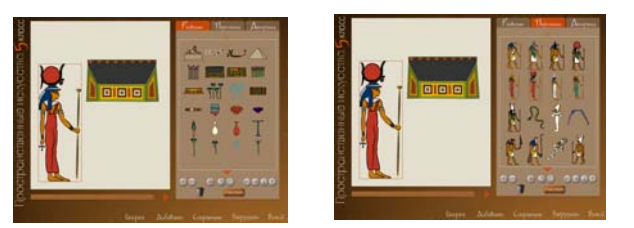

#### Театр «Египет»

Как пример рассмотрим планирование и содержание одной из тем 5 класса «Культура Древнего Египта».

Урок 1. Природа и культура Древнего Египта.

Урок 2. Человек — творец культуры: пантеон Богов. Храмы Древнего Египта.

Урок 3. Особенности художественного языка Древнего Египта. Идея сакрального объекта.

Урок 4. Человек — творец культуры: язык художествен= ной культуры Древнего Египта.

Урок 5. Особенности художественного языка Древнего Египта. Иероглиф как часть изображения.

Урок 6. Хранители и наследники: специфика культуры Древнего Египта. Ее отражение в современном мире.

Урок 7. Особенности художественного языка Древнего Египта. Создание сакральной вещи и ее оформление.

Урок 8—10. Образовательные путешествия.

В ходе изучения этой темы школьники:

1) Работают в специальной информационной среде с коллекцией ЦОР: рассматривают и изучают изображение египетских пирамид, работают с анимированной картой природно-климатических условий Египта, отбирают из электронной базы ресурсов репродукции с худо= жественными объектами; создают свои слайды — фильмы на такие темы как «Ра — солнечный Бог», «Умирающий и воскресающий Оси= рис» по своим сценариям и составляют комментарии к фильмам друг друга; работают с виртуальными планами храмов и анализируют архитектурные детали и назначения помещений; знакомятся с египет= ским текстом как частью изображения, выделяют отдельные иерогли= фы и пытаются определить их происхождение и т.п.

2) Проводят самостоятельные исследования с помощью специальной модели «Лаборатория исследователя»: Волшеб= ное превращение — Папирус»; работают с изображениями

сохранившихся фрагментов храмов (Луксор, Карнак) и сопо= ставляют их с «типовым планом», определяют, какая часть храма изображена, каково ее назначение; изучают исследования о том, как формировались египетские коллекции мировых музеев — Лувра, Британского музея, Эрмитажа. Резуль= таты всех исследований ребята могут оформить в виде компьютерных презентаций и разместить в своих портфолио.

3) Проводят групповые обсуждения на такие, например, темы: • почему именно эти животные и растения стали объектами внимания древних мастеров?

• что в природно-климатических условиях Египта навеяло мифы об Осирисе и боге Ра?

• почему так подробно древние египтяне фиксировали события в тексте и изображениях?

4) Совершают виртуальное путешествие «В поисках бессмертия», как в краеведческие музеи, так и в музеи мира.

5) Занимаются проектными работами: выбирают себе объект и сохраняют его изображение в портфолио (для последующего изменения и моделирования), готовят техническое задание по про= ектированию вещи — что это будет, каково ее назначение, матери= ал; создают на бумаге проект (рисунок) будущей вещи, переводят проект в электронный вид. Например, в рамках рассматриваемой темы есть проект композиции украшения будущей вещи с исполь= зованием элементов египетского орнамента и иероглифов.

6) Проводятся либо образовательное путешествие по родному краю «Следы древних цивилизаций», либо самостоятельная поиско= вая работа на тему «Как твой регион связан с Древним Египтом?» или путешествие в Санкт=Петербург, Москву или Египет.

Как видно из перечисленных видов деятельности, работа по данному ИУМК потребует и от учителя, и от учащихся перестройки как взаимных отношений «ученик—учитель», так и изменения содержания обучения, а также форм и способов организации образовательного процесса. Однако эти затраты школы будут обязательно оправданны, т.к. на сегодняшний день существуют серьезные проблемы с изучением эстетических предметов в основной школе — у детей низкая мотивация, отсутствует мате= риальная база, идет замена другими дисциплинами и т.п. Поэтому предлагаемый ИУМК может снять ряд проблем в работе школы и способствовать гармоничному развитию наших детей.

Итак, подводя итоги краткого рассмотрения только нес= кольких примеров построения ИУМК, отметим следующее:

— Разработанные инновационные комплексы отличают= ся новизной и оригинальностью и содержания, и организации учебной деятельности и являются практически первым серьезным опытом разработки подобных продуктов в России.

— Авторские коллективы ИУМК сделали очередной шаг в сторону деятельностной педагогики через расширение разных активностей школьников при одновременном сращивании учебной и внеучебной деятельности внутри школы.

— Для реализации ИУМК в массовой практике необходимы серьезные изменения как в сознании и позиции учителя, так и в организации образовательного процесса всей школы. Становится ясно, что данные ИУМК при их активном внедрении и применении смогут повлиять на всю работу российской школы.

Примеры ИУМК, в том числе употреблявшиеся в тексте данного обзора, можно посмотреть на одном из CD, прилага= емых к данному буклету.

# Аннотированный список учебных материалов, подготовленных в ходе конкурса «Разработка инновационных учебно. методических комплексов для системы общего образования»

# «АЛГЕБРА В ОСНОВНОЙ ШКОЛЕ. 7—9 КЛАССЫ». БАШМАКОВ М.И., ДУБРОВСКИЙ В.Н., ПОЗДНЯКОВ С.Н. ЗАО «1С АКЦИОНЕРНОЕ ОБЩЕСТВО»

В основе концепции ИУМК лежит деятельностный подход, причем учебная деятельность рассматривается в аспекте ее ведущего познавательного стиля (алгоритмического, «визуаль= ного», прикладного, дедуктивного, исследовательского, комби= наторного, игрового).

Предусмотрены интересные исследовательские работы; в подаче математического содержания прослеживается живая связь с практикой: многие задачи имеют практико-ориентированный характер; есть интересные ссылки на произведения литературы и искусства. Органично используется метод проектов, который ориентирован на решение комплексных заданий прикладного характера. Это обеспечивает условия для форми= рования системы учебной деятельности, наилучшим образом способствующей как достижению общих выбранных целей, так и внимательному отношению к индивидуальным особенно= стям личности ученика и их динамике. Такой подход сильно отличается от преобладающих сегодня в математике репро= дуктивных, «натаскивающих» упражнений.

### «АНГЛИЙСКИЙ ЯЗЫК НОВОГО ТЫСЯЧЕЛЕТИЯ ДЛЯ 5 КЛАССА». ДЕРЕВЯНКО Н.Н., ЖАВОРОНКОВА С.В., КАРПОВА Л.Г., КОЛОСКОВА Т.Р., ПОНОМАРЕВА Н.Б., СТРУКОВА Л.Н. ИЗДАТЕЛЬСТВО «ТИТУЛ»

ИУМК предназначен для учащихся, изучавших английский язык со 2 класса, и соответствует Федеральному компоненту государственного стандарта по иностранному языку и Пример= ной программе основного общего образования по английскому языку. Учебный курс последовательно реализует коммуника= тивно=когнитивный подход в обучении от А до Я, построен на комбинации техник как методически традиционных, так и инно= вационных, нацеленных на формирование коммуникативной компетенции учащихся и личностного развития учащихся.

Новизна ИУМК заключается в использовании современных информационных и коммуникационных компьютерных технологий и демонстрации следующих преимуществ исполь= зования ИКТ в процессе обучения английскому языку: обеспе= чении интерактивности обучения, возможности создания есте= ственной языковой среды и использования более эффектив= ных средств для развития речевых навыков учащихся, вариативности объема учебного материала и уровней его подачи, возможности поддержания интереса и мотивации уча= щихся, организации дифференцированного обучения с учетом

различных индивидуальных типов мышления и учебных стилей учащихся.

# «АНГЛИЙСКИЙ ЯЗЫК. 1.Й ГОД ОБУЧЕНИЯ». КОЛТАВСКАЯ А.А., КОСТЮК Е.В., КРАЙНЕВА И.В. И ДР. ИЗДАТЕЛЬСТВО «ТИТУЛ»

В данном ИУМК авторы предприняли попытку сочетать тра= диционные и новейшие разработки в области преподавания иностранных языков младшим школьникам с информационными технологиями. В основе концепции ИУМК лежат принципы личностно=ориентированного подхода и овладения языком через погружение учащихся в языковую среду, направленные на необходимость формирования у младших школьников позитивного отношения к процессу обучения и развития мотивации к дальнейшему овладению иностранным языком. Соблюдение данных принципов возможно через подбор коммуникативно=направленных заданий: ролевых игр, симуляций коммуникативных ситуаций, основанных на песнях, рифмов= ках и историях, творческих заданий, для выполнения которых необходимо запросить информацию, парной работы, постро= енной по принципу информационного неравновесия и т.д. Информационные технологии позволяют расширить круг коммуникативных ситуаций: общение с виртуальными героями в письменной и устной форме с программированием возможных реакций и реплик героев.

Все задания строятся по принципу информационного неравновесия, когда каждый ребенок имеет только часть необходимой для выполнения задания информации и ему нужно запросить информацию у одноклассников, виртуально= го героя или других источников информации. В классе всегда сложно создать условия, максимально приближенные к ситуа= ции погружения. ИУМК открывает новые возможности в этой области. Учитель может, не используя русский язык, в большей степени полагаться на демонстрацию как средство объясне= ния условий игр, упражнений. С помощью ИУМК мы можем усилить ситуацию погружения, т.к. виртуальные герои являются дополнительными носителями языка помимо учителя. А в результате того, что у каждого учащегося свой компьютер и не нужно ждать «своей очереди» для того, чтобы сказать или спро= сить что-то у учителя, то появляется возможность сделать общение более интенсивным. Создание дополнительного диска с интерактивными заданиями для домашней работы позволит еще больше усилить ситуацию погружения в язык и перенести ее на домашние условия.

Курс построен по тематическому принципу, и все заявленные темы отражают предметное содержание речи из Обязательного минимума содержания основных образовательных

программ стандарта. Каждая новая тема предполагает использование пройденного ранее языка. Разделы объедине= ны общими героями, которые действуют в различных коммуникативных ситуациях предложенных тем и служат моделью для речевого поведения.

### «БИОЛОГИЯ. 6—7 КЛАССЫ МАЛОЧИСЛЕННОЙ СЕЛЬСКОЙ ШКОЛЫ». ЕРХОВА Н.В., ПОСТНИКОВА Е.А., СОЛОВЬЕВА М.М. «ФЕДЕРАЛЬНЫЙ ЦЕНТР НАГЛЯДНЫХ СРЕДСТВ ОБУЧЕНИЯ»

Данный ИУМК предлагается для учащихся 6—7 классов малочисленной сельской школы. Возможно использовать при изучении тем в разновозрастных классах. Направлен на самостоятельное изучение материала с помощью современных технологий, есть возможность самоконтроля знаний. При исполь= зовании данного ИУМК обучающийся овладевает компетенциями по работе с информацией и компьютерным оборудованием. Электронное учебное пособие обеспечивает базовый уровень содержания образования по биологии, личностную траекторию обучения и индивидуальный темп.

В предлагаемых материалах описана организация сайта поддержки ИУМК, который будет направлен на оказание мето= дической помощи учителям биологии, учащимся малокомплектной школы, организации обмена педагогическим опытом, организации доступности ссылок и аннотаций на интернет=ресурсы.

# «ВЕРОЯТНОСТЬ И СТАТИСТИКА В ШКОЛЬНОМ КУРСЕ МАТЕМАТИКИ». БУНИМОВИЧ Е.А., БУЛЫЧЕВ В.А. ООО «ДОС»

Предлагаемый ИУМК предназначен для изучения отдельных разделов математики, включающих в себя элементы теории вероятностей и статистики для учащихся 7—9 классов основной школы и 10—11 классов профильной школы.

Хотя элементы теории вероятностей и статистики включе= ны в обязательный минимум содержания образования, соответствующий учебный материал включен не во все используе= мые в настоящее время в учебной практике учебники матема= тики. Данный ИУМК успешно восполняет недостаток учебных материалов в других пособиях и обеспечивает подготовку учи= теля к преподаванию данного раздела математики.

Активное использование авторами ИКТ дало возможность наполнить курс большим количеством экспериментов и прак= тических задач. Каждый теоретический вопрос разрешается через обращение к реальным вероятностным ситуациям и опытным данным, анализ которых позволяет школьникам выявить основные статистические закономерности и освоить технологии работы со статистической информацией.

В своих вероятностно-статистических исследованиях материал ИУМК использует данные из физики, биологии, экономи= ки и других наук, вследствие чего может быть успешно исполь= зован в изучении этих предметов.

Все учебные материалы хорошо структурированы, удобны в использовании, содержат большое количество интересных примеров и заданий, каждый теоретический блок сопровож= дается коротким тестом и практикумом из нескольких заданий в виртуальной лаборатории, используются игровые задания.

Все это позволит учителю организовать творческий образовательный процесс.

### «РОССИЙСКАЯ И ВСЕОБЩАЯ ИСТОРИЯ. 6 КЛАСС». ДАНИ. ЛОВ Д.Д., КУЗНЕЦОВ А.В., КАЗАРИНОВА Н.В. ЗАО «1С АКЦИОНЕРНОЕ ОБЩЕСТВО»

Данный ИУМК представляет собой попытку реализации на практике модели развивающего обучения истории на примере курса 6 класса, включающего основные вопросы истории зарубежного Средневековья и отечественной средневековой истории.

Существенным элементом предлагаемого ИУМК является электронный интерактивный урок, предназначенный для работы в классе. Электронный урок состоит из нескольких относительно самостоятельных элементов — цифровых обра= зовательных ресурсов (далее — ЦОР) сложной структуры, на каждом из которых выстраивается логическая последователь= ность заданий, текстов, статичных или анимированных иллюстраций, которые обеспечивают организацию работы в классе по технологии проблемного диалога на разных этапах. Такими этапами являются: создание проблемной ситуации (осознан= ного учениками противоречия между наблюдаемыми факта= ми, мнениями, которое порождает удивление, мотив к изучению темы). Затем — формулирование учебной проблемы основного вопроса по теме урока. После этого происходит актуализация уже имеющихся знаний по данной проблеме через использование заданий по пройденному материалу, необходимому для решения новой проблемы. Собственно открытие нового знания (поиск решения проблемы) осуществляется с помощью нескольких ЦОР, представляющих содержание новой темы в виде электронных презентаций или текстов с системой вопросов, ориентирующих школьников на самостоятельный поиск ответа и его последующее соотнесе= ние с вариантом ответа авторов. Заключительный этап работы на уроке состоит в выражении решения и применении нового знания.

### «ГЕОГРАФИЯ. ПЛАНЕТА ЗЕМЛЯ. 6 КЛАСС». ДРОНОВ В.П., МИШНЯЕВА Е.Ю., САВЕЛЬЕВА Л.Е. И ДР. ОАО «ИЗДАТЕЛЬСТВО "ПРОСВЕЩЕНИЕ"»

Среди учебных пособий по географии ИУМК «География. Планета Земля. 6 класс» является первым включающим цифро= вые образовательные ресурсы для организации учебно=позна= вательной деятельности учащихся. Главная отличительная осо= бенность данного ИУМК заключается в единстве информа= ционного поля, созданного на основе взаимодействия составных частей комплекса. Это способствует формированию важнейшей в современных условиях компетенции работы уча= щегося в разнообразной информационно=образовательной среде и как следствие — повышение интереса учащихся к про= цессу обучения вообще и географии в частности. Сильной сто= роной разработки является включение в состав пособия не только иллюстративных материалов, но и интерактивных трена= жеров. Такой подход позволяет реализовать широкую вариа= тивность применения ИУМК в учебном процессе:

— последовательное «прохождение» уроков программы, при котором ресурсы ИУМК используются в соответствии с логикой построения учебного материала, предложенной в ИУМК:

- применение на уроках в качестве наглядного пособия;

- ИУМК может использоваться для повторения изученного материала при выполнении домашних заданий, а также для восполнения пробела в знаниях отстающими и пропустившими занятия учениками;

- отбор и компоновка отдельных цифровых образовательных ресурсов для построения индивидуальной траектории урока, которая может быть представлена в виде созданной презентации.

#### «ГЕОМЕТРИЯ, 9 КЛАСС, ДИНАМИЧЕСКАЯ ГЕОМЕТРИЯ». ВЕРНЕР А.Л., НИКИТИН А.Б., ПОЗДНЯКОВ С.Н. И ДР. ОАО «ИЗДАТЕЛЬСТВО "ПРОСВЕЩЕНИЕ"»

В ИУМК большое внимание уделено связи геометрического материала с реальными вещами: векторы идут от физики, координаты - от географии, движения - от реальных механических движений, симметрии — от архитектуры и искусства и т.д. Это способствует преодолению традиционно сложившейся оторванности теории от практики, формирует у школьников способность решать нетрадиционные задачи. ИУМК ориентирован на то, что школьники смогут самостоятельно осуществить изучаемые геометрические построения и преобразования как на плоскости, так и в пространстве, а это является определяющим моментом в формировании способности самостоятельно мыслить и действовать. В ИУМК включены тесты, построенные так, что ученик вынужден думать, поступать осознанно, на деле ответственно подходить к своему выбору.

По сравнению с классическими подходами к преподаванию геометрии в данном ИУМК ставится задача познакомить выпускников основной школы с более современными методами геометрии: векторным методом, методом координат и методом преобразований. При этом ключевой становится тема «Преобразования»: появление в школе компьютерной техники позволяет изучать эту тему на новом, динамическом, уровне, невозможном ранее при статичных иллюстрациях в школьных учебниках и учебных пособиях.

ИУМК предоставляет учителю и ученику возможность дифференцированного подхода к изучению геометрии: от опытной, наглядной геометрии до углубленного уровня путем рассмотрения более серьезных вопросов, касающихся тонкостей теории. В ИУМК реализовано три уровня сложности: общеобразовательный, расширенный и углубленный.

#### «ГЛОБАЛЬНАЯ ШКОЛЬНАЯ ЛАБОРАТОРИЯ. ИНТЕГРИРОВАННЫЙ КУРС ЕСТЕСТВОЗНАНИЯ ДЛЯ 5-6 КЛАССОВ». БАРБАРА ТИНКЕР. ЧЭН ЖИ. ЭМИ ПАЛЛАНТ И ДР. ОБРАЗОВАТЕЛЬНЫЙ КОНСОРЦИУМ «КОНКОРД» / **CONCORD CONSORTIUM**

Инновационный учебно-методический комплекс «Естествознание — Глобальная Лаборатория» представляет собой интегрированный естественно-научный курс для 5-6 классов. Центральным звеном ГлобалЛаб является Всемирная компьютерная сеть, которая позволяет учашимся обмениваться

информацией, общаться друг с другом и проводить совместные исследования, создавая тем самым сетевое сообщество школ, изучающих данный курс. Таким образом, решается одна из основных задач курса - формирование коммуникационной компетенции учашихся.

Другой особенностью курса являются исследования, которые проводятся в окружающей среде, на специально выбранной каждым классом опытной площадке. Комплексность исследований отражает интегрированный характер курса, а характер организуемой деятельности позволяет школьникам освоить базовые методы познания природы. Вся работа в течение года строится вокруг нескольких интегрированных проектов. Так, содержанием курса для 5 класса стали шесть проектов: «Строим глобальное сообщество школ», «Сравниваем живое на опытных участках», «Как пробуждаются семена?», «Масштабы и шкалы: от экосистем до молекул», «История Земли в камне», «Синхронный экологический "Стоп-кадр"», «Наш опытный участок во времени».

ИУМК включает в себя материалы для учащихся (Журнал для лабораторных исследований и книгу для чтения), материалы для учителя, разнообразные ресурсы, обеспечивающие интерактивную поддержку курса, а также специальный сайт, при помощи которого осуществляется взаимодействие всех школ-участников ГлобалЛаб.

### «ИНФОРМАТИКА (1-4 КЛАССЫ) КАК СИСТЕМООБРАЗУЮ-ЩИЙ ЭЛЕМЕНТ СОДЕРЖАНИЯ ОБРАЗОВАНИЯ НАЧАЛЬ-НОЙ ШКОЛЫ». СЕМЕНОВ А.Л., РУДЧЕНКО Т.А., СОПРУНОВ С.Ф. ОАО «ИЗДАТЕЛЬСТВО "ПРОСВЕЩЕНИЕ"»

ИУМК «Информатика (1-4), как системообразующий элемент содержания образования начальной школы» представляет собой принципиально новый курс, объединяющий в себе введение базовых понятий математики и информатики, наглядное представление межпредметных связей и использование компьютера ребенком как инструмента для решения задачи — выполнения упражнения или создания какого-либо детского компьютерного продукта — бейджа, записной книжки, открытки. Отличительной особенностью ИУМК является то, что авторы курса смогли изложить содержание курса, используя наглядный, близкий детям материал и опираясь на соответствующие их возрасту интересы. Важной составляющей курса является формирование у учащихся информационной культуры - умения пользоваться справочниками, словарями, расписаниями, а также умения вести разговор (например, телефонный), вести записи (например, записную книжку) и др.

Курс включает в себя обычные и проектные уроки. На уроке учащиеся работают в обычных и компьютерных учебниках-тетрадях, которые объединены общей системой понятий, лексикой, набором инструментов. При этом компьютерная тетрадь содержит специальные задания, предназначенные для знакомства с компьютерными инструментами. На проектном уроке учащиеся решают одну практическую задачу, часто работают в группе. Проектные задания также представлены в бумажном и электронном виде. Выполнение компьютерных заданий и проектов сохраняется в электронном портфолио и доступно для просмотра и редактирования. Комплект ИУМК

дополнен подробной книгой для учителя, которая познакомит его с содержанием курса в целом, особенностями решения задач учебника-тетради, поможет грамотно организовать обсуждение изучаемых понятий и упражнений в ходе урока, а также подготовить и провести заявленные в курсе проекты.

# «КУРС ИСТОРИИ ДРЕВНЕГО МИРА. 5 КЛАСС». ЛАЗУКОВА Н.Н., ВАНИНА Э.В., ИВАНОВ О.В. ЗАО «НОВЫЙ ДИСК»

ИУМК «История Древнего мира» представляет собой пособие со значительным инновационным потенциалом, рассчитанное как на индивидуальную работу ученика 5 класса с компьютером, так и для работы в классе, оборудованном компью-Tenom. в режиме коллективной, групповой или индивидуальной работы на трех уровнях сложности: базовом, углубленном или компенсирующем.

ИУМК содержит материалы как для расширения информационных возможностей разработанной авторами рабочей книги (словари, справочники, иллюстративный материал), так и для изменения характера учебной деятельности. Закрепление и коррекция результатов обучения осуществляется с помощью блоков компьютерных тренингов и тестов. Результаты деятельности ученика на уроке и во внеурочное время могут оперативно фиксироваться в электронном журнале. Методические рекомендации помогают учителю выявить особенности данного ИУМК, приспособить его к специфике конкретного класса, ученика и учителя.

Разработанный ИУМК обладает значительными развивающими возможностями, ориентирован на современных школьников, интересующихся компьютерными технологиями, владеющих начальными умениями работы с компьютерной техникой, склонных к размышлениям над полученной информацией, стремящихся к творческой самореализации.

Существенной особенностью ИУМК является комплексный характер информации, касающейся не только собственно исторического материала, но и культурологической и историко-географической.

#### «ИСТОРИЯ РОССИИ. 6-7 КЛАСС». ЖУРАВЛЕВ В.В., ШЕЛО-XAE B.B., CYXOB B.B. «ИЗДАТЕЛЬСТВО "РОССИЙСКАЯ ПОЛИТИЧЕСКАЯ **ЭНЦИКЛОПЕДИЯ"**»

ИУМК сочетает в себе традиционный и инновационный подходы к учебному материалу. Традиционность проявляется в устоявшемся содержании исторической информации, включенной в программу и учебные материалы, логике ее раскрытия. Инновационность представленного ИУМК для начального курса отечественной истории состоит в направленности на организацию полноценной учебно-познавательной деятельности, адекватной самой природе исторического знания. Учащиеся получают возможность не просто заучивать исторический материал, но вести самостоятельный поиск ответов на проблемные вопросы, сверять свои ответы с мнениями историков-профессионалов, обращаться к историческим источникам (письменным, вещественным, памятникам искусства). Организация поисковой деятельности учащихся четко структурирована, строится на совокупности проблемных заданий, помогающих развитию мышления школьников, их любознательности, владения понятийным аппаратом науки.

ИУМК содержит тщательно отобранные иллюстративные материалы, помогающие ученику зримо увидеть образ времени, уловить своеобразие и неповторимость исторических эпох. Важное место в ИУМК отведено обобщению, генерализации знаний, установлению системных связей между явлениями и фактами. Алгоритм структуры учебного занятия, отраженный в построении электронного пособия (учебная задача, хронология событий, герои истории, карта, термины, источники, мнения историков, контроль, проблема, презентация, символ урока), помогает организации самостоятельной работы с данными материалами, прививает определенную культуру труда.

### «ИСТОРИЯ СРЕДНИХ ВЕКОВ. 6 КЛАСС». ДЕВЯТАЙКИНА Н.И., БАРУЛИНА Е.Н., ЯРМАК О.П. ЗАО «ОЛМА-ПРЕСС»

**ИУМК создает условия для полноценного развития личности** ребенка, реализации его интересов и возможностей за счет системного включения в организацию обучения следующих компонентов: выбора учащимся своего «Острова сокровищ», творческой группы, регулярных индивидуальных заданий внутри каждого учебного модуля, участия с особым заданием в работе творческой группы, рейтинга; компьютерных учебных квест-игр и иных рейтинговых заланий. большого пласта интересного и нового материала, организационной жизни урока и т.д.

Весь материал учебника и СD-компонента построен как диалог: ученику адресуются вопросы и от него ожидаются вопросы, ученику предлагается сделать выводы и поделиться ими; он участвует в обсуждении числа заработанных баллов и может выразить свое мнение в анкете, т.е. имеет возможности оценки и самооценки. Ученик входит в прямое сотрудничество с учителем в рамках своих обязанностей оператора-лаборанта. На уроках значителен элемент самоуправления: жюри на уроках-играх, выбор лидера в группе при выполнении творческих заданий, проверка ряда домашних заданий, помощь в организации урока и т.д.

Важное условие для развития предоставляет принципиально исследовательское изложение материала: ученик на каждом уроке превращается в историка, проходит путь историка, думая, вглядываясь, обобщая, полемизируя. Уроки представляют систематическую возможность поддержать индивидуальные склонности за счет специальных заданий по выбору, адресации к CD-ресурсам, баллам за дополнительную работу и пр. У ученика очень велико пространство выбора: материала, варианта участия в уроке, способов повышения учебного рейтинга и пр.

## «КОМПЕТЕНТНОСТЬ. ИНИЦИАТИВА. ТВОРЧЕСТВО. 5-6 КЛАССЫ». ХОЛОДНАЯ М.А., ГЕЛЬФМАН Э.Г., ПАНЧИЩИНА В.А. И ДР. ГОСУДАРСТВЕННОЕ ОБРАЗОВАТЕЛЬНОЕ УЧРЕЖДЕНИЕ ВЫСШЕГО ПРОФЕССИОНАЛЬНОГО ОБРАЗОВАНИЯ «ТОМСКИЙ ГОСУДАРСТВЕННЫЙ ПЕДАГОГИЧЕСКИЙ УНИВЕРСИТЕТ»

Предлагаемый ИУМК ориентирован на обогащение познавательного опыта учащихся 5-6 классов и состоит из двух независимых частей: «КИТ - математика 5-6», «КИТ наглядная геометрия 5-6». Расширение традиционного для 5-6 классов содержания математического образования происходит за счет изучения систем счисления и элементов алгоритмики. В ИУМК целенаправленно осуществляется пропедевтика основных понятий, идей и методов школьного курса геометрии, формирование представлений о ее эстетическом потенциале и практической значимости, развитие пространственного опыта учащихся.

Все компоненты ИУМК выполнены в рамках обогащающей модели обучения, направленной на интеллектуальное воспитание учащихся, развитие индивидуальных психологических ресурсов каждого ученика, создание условий для его становления в качестве самодостаточной, инициативной и компетентной личности. Каждый из элементов этого комплекса учитывает психолого-дидактические закономерности, а именно зависимости между внутренними процессами, характеризующими психическое развитие учащихся и внешними дидактическими условиями (содержанием образования и методами обучения). ИУМК представляет собой интеллектуальную обучающую среду с функциями программного учителя и возможностью предоставления поливариантной траектории обучения.

### «МАТЕМАТИКА В ШКОЛЕ. XXI ВЕК». ЭНТИНА С.Б., ПОЗДНЯКОВ С.Н., ИВАНОВ С.Г. 000 «ИЗДАТЕЛЬСТВО "СМИО ПРЕСС"»

ИУМК «Математика в школе - XXI век» предназначен для использования при изучении курса алгебры и начал анализа в 10-11 классах профильного уровня, а также для использования школьниками во время самостоятельной работы дома, в том числе в условиях дистанционного обучения. В состав ИУМК входит краткий учебник-справочник, основанный на изложении базовых идей курса математики, инвариантных к позициям всех авторов школьных учебников математики. Этот учебник-справочник сопровождается примеразаданий. вопросов, проблем, инициирующих МИ деятельность обучаемого: обсуди, найди, добавь пример. сделай, улучши решение, уточни решение, добавь свою задачу, придумай задачу и т.д. Тем самым ученики сами становятся «создателями» математического знания, выступая соавторами расширенного учебника математики (технология Wiki). Большое внимание уделяется деятельности учеников с инструментальными средствами. Работа с динамическими моделями-манипуляторами предполагает проведение экспериментов и выработку гипотез, предваряющих решение задач. Значительным инновационным потенциалом обладают интерактивные мини-задачники. Среда мини-задачника помогает верифицировать выдвигаемые учеником гипотезы. Лабораторные работы основаны на прикладных сюжетах, математическое содержание которых связано с изучаемыми темами курса. Для каждого ученика генерируются уникальные параметры сюжета. Предусмотрены разнообразные исследовательские работы, ориентированные в том числе на самостоятельную разработку учениками компьютерных инструментов. Это способствует росту инициативности ученика, увеличению числа математических идей, находящихся в активном пользовании ученика, и улучшению результатов в решении задач, имеющих нестандартную постановку. Многочисленные информационные инструменты не просто поддерживают исследовательскую деятельность ученика, но организуют процессы учения и обучения, снимая многие рутинные обязанности с учителя, превращая его в помощника.

### «МАТЕМАТИКА В НАЧАЛЬНОЙ ШКОЛЕ». ПОСИЦЕЛЬСКАЯ М.А., СОПРУНОВ С.Ф., СОПРУНОВА Н.А. УЧРЕЖДЕНИЕ «ИНСТИТУТ НОВЫХ ТЕХНОЛОГИЙ»

ИУМК «Математика в начальной школе» предназначен для учащихся 1-2 классов. Математическое содержание курса традиционно, существенно отличается от привычной методика его преподавания. Во главу угла поставлены понимание, смысл. конструирование, а не заучивание готового знания. Авторы полностью отказываются от формулирования и заучивания «правил»: арифметические законы и приемы счета либо возникают в рассказах самих детей о том, как они считали, либо преподаются в наглядной форме. Авторы избегают словесных описаний законов арифметики («чтобы найти неизвестное вычитаемое, надо из уменьшаемого вычесть разность»), так как справедливо считают такие тексты искусственными и неоправданно сложными для детского восприятия. Способность учиться с первых шагов школьной жизни формируется прежде всего за счет попытки связать получаемые в школе представления о смысле всех изучаемых математических величин, объектов и операций с имеющимися у детей житейскими представлениями, слуховыми, зрительными и кинестетическими образами. Формируется максимально широкий контекст, в котором идет обучение и развитие ребенка.

Ядром ИУМК является набор ЦОР: интерактивных флешанимаций, тренажеров (средств, направляющих и контролирующих ученика в его работе по созданию адекватной модели арифметической ситуации и реализации необходимых действий со счетным материалом), тестов (для совершенствования вычислительных навыков), виртуальных мини-лабораторий (моделируются жизненные ситуации), иллюстрированных текстовых задач с аудиосопровождением. Компьютерная наглядность и тесно связанная с ней предметно-практическая деятельность ребенка, создают столь необходимое массовой школе разнообразие модальностей и позволяют понять математические рассуждения не только детям с хорошим слуховым восприятием и абстрактным мышлением, успешным в традиционной школе, но и детям, способным воспринимать информацию лишь через наглядные образы, собственную деятельность, игру.

## «МУЗЫКА И ИНФОРМАТИКА. 1-4 КЛАССЫ». ГОРБУНОВА И. Б., ПРИВАЛОВА С.Ю., ДЕМИДОВ М.В. И ДР. «МУЛЬТИМЕДИА-СТУДИЯ "МАРТ"»

ИУМК «Музыка и информатика» является учебным материалом, созданным на интегративной основе в помощь учителю музыки и информатики в начальной школе. Предполагается изменить традиционно принятый учебный процесс - делить класс на две группы и проводить уроки музыки и информатики параллельно.

Проект рассматривает внедрение музыкально-компьютерных технологий с их уникальными возможностями в достаточной мере, что отвечает современному уровню образовательной среды. Систематизированный набор цифровых образовательных ресурсов размещен в мультимидийной библиотеке. Это фонотека - собрание фонограмм; MIDI-клавиатура — основной инструмент учащегося; проектор и экран для создания «визуального аккомпанемента»; инструментарий, позволяющий учителю (и учащимся) на свое усмотрение компоновать необходимый визуальный ряд.

Грамотно, доступно и без лишнего «наукообразия» оформлена описательная часть проекта. Методические комментарии пошагово расписывают последовательность действий преподавателя в компьютерных программах-тренажерах, являющихся основной составляющей курса.

## «НАЧАЛЬНАЯ ШКОЛА. 1-4 КЛАССЫ». МАЛЫШЕВСКИЙ А.Ф., ЛОВЕЦКИЙ Г.И. 000 «дос»

Предлагаемый ИУМК предназначен для использования при изучении курса «Естествознание. Окружающий мир» в 3-4 классах и «Математика. Измерение» во 2-4 классах общеобразовательной школы, а также могут быть использованы школьниками во время самостоятельной работы дома. Помимо привычного бумажного варианта учебных пособий, в ИУМК входят два цифровых ресурса - по естествознанию и математике

Материалы курса «Математика. Измерение» реализуют естественную потребность ребенка в классификации и упорядочении окружающего мира, поэтому освоение ребенком математических понятий и операций происходит через познание характеристик предметов окружающего мира - не случайно авторы используют в одной из учебных ситуаций известный сюжет об измерении удава («38 попугаев»). Цифровые ресурсы, являющиеся существенным элементом данного ИУМК, содержат красочные информационные объекты, иллюстрирующие теоретический материал курса и комплекс заданий, позволяющий активно отрабатывать вычислительные навыки.

Материалы курса «Естествознание. Окружающий мир» позволяют учащимся подробно познакомиться с живой и неживой природой, основной акцент делается на возможность разглядывания природы глазами ребенка. Цифровые материалы комплекта представляют собой компьютерную среду, в которой можно познакомиться с текстовыми материалами, фотоизображениями и видеосюжетами, поработать со словарем или поиграть в полезные игры. Цифровые материалы универсальны и могут быть использованы с другими учебными пособиями начальной школы.

Функциональные возможности цифровых ресурсов ИУМК различаются для ученика, учителя и администратора. Ученик имеет возможность выполнять задания и узнавать результат. Учитель может конструировать задания, обращаясь к функции «Конструктора заданий», а также проверять выполнение каждого из них, обращаясь к классному журналу.

### «НАЧАЛЬНАЯ ШКОЛА. 1-4 КЛАССЫ». ЛАПТЕВ В.В., БАРАНОВА Е.В., СИМОНОВА И.В. И ДР. 000 «КИРИЛЛ И МЕФОДИЙ».

Данный ИУМК составлен в качестве дополнительного пособия для изучения в начальной школе и предназначен для решения следующих задач: обеспечить междисциплинарный подход при формировании информационных умений и предметных знаний; способствовать развитию логического мышления. познавательного интереса, формированию учебной деятельности; достичь новых образовательных результатов посредством изменения содержания образования, выбора соответствующих средств и форм обучения.

ИУМК позволяет выйти за пределы минимального базового уровня. Представленный материал планируется использовать «как средство, корректирующее, дополняющее, оптимизирующее объем информации по основным содержательным линиям либо разделам предметов». В связи с этим ресурсы сгруппированы по основным разделам и темам, независимо от класса.

# «НОВАЯ НАЧАЛЬНАЯ ШКОЛА. 1-4 КЛАССЫ». ВОСТОРГОВ Е.В., ГОРБОВ С.Ф., НОВЛЯНСКАЯ З.Н. И ДР. ЗАО «1С АКЦИОНЕРНОЕ ОБЩЕСТВО»

ИУМК «Новая начальная школа» создается в рамках системы Д.Б. Эльконина — В.В.Давыдова в дополнение к действуюшим учебно-методическим пособиям. В рамках ИУМК разрабатываются 12 интегративных учебных модулей для начальной школы.

Основная задача авторов комплекса — осуществление интеграции учебных предметов, практической направленности образования, повышение эффективности обучения за счет развития умений переноса полученных предметных знаний для решения практических задач. Использование модулей в практике школы направлено на решение задачи координации разных учебных предметов, что позволит расширить область применения полученной информации. Подготовка к главному событию каждого модуля происходит на основе цифровых образовательных ресурсов. Реализация материалов ИУМК также требует использования в учебном процессе других УМК системы Д.Б. Эльконина - В.В. Давыдова.

## «ОБЩЕСТВЕННАЯ ГЕОГРАФИЯ СОВРЕМЕННОГО МИРА. УЧЕБНИК ДЛЯ ПРОФИЛЬНЫХ СОЦИАЛЬНО-ЭКОНОМИЧЕСКИХ КЛАССОВ. 10-11 КЛАССЫ». ХОЛИНА В.Н., ПАНАСЕНКОВА О.А. 000 «ДРОФА»

Учебно-методический комплекс «Общественная география современного мира» адресован учащимся старших классов профильной школы (10-11 классы), для использования при изучении основного курса географии в профильных школах социально-экономического профиля, факультативных и (или) элективных курсов в старших классах общеобразовательной школы, во время самостоятельной работы дома, а также для самообразования и дистанционного обучения.

Среди учебных пособий по географии ИУМК «Общественная география современного мира» является первым, включающим цифровые образовательные ресурсы для организации учебно-познавательной деятельности учащихся. Главная отличительная особенность данного ИУМК заключается в единстве информационного поля, созданного на основе взаимодействия составных частей комплекса. Это способствует формированию важнейшей в современных условиях компетенции работы учащегося в разнообразной информационно-образовательной среде. Сильной стороной разработки является включение в состав пособия не только иллюстративных материалов, но и интерактивных тренажеров. Такой подход позволяет поставить, в числе прочих, следующие цели обучения:

- с помощью новых концепций и методов заинтересовать школьников географией как дисциплиной, способной решать практические задачи повседневной жизни;

— научить школьников анализировать происходящие вокруг явления повседневной жизни с точки зрения изученных методов и концепций (поиск ответов на вопрос «почему», а не «где»);

- развить навыки самостоятельной проектной работы, индивидуальной и в команде (отбора, анализа систематизации и представления информации по теме), публичных выступлений и участия в дискуссии;

- помочь учителю использовать в практике преподавания новые, практически ориентированные методики и материалы по общественной географии;

- повысить наглядность и практическую значимость уроков географии.

### «ЕСТЕСТВЕННО-НАУЧНОЕ ОБРАЗОВАНИЕ. ДЛЯ ОСНОВНОЙ ШКОЛЫ (5-6 КЛАССЫ». АФРИНА Е.И., ШАРОНОВА Н.В., ГОРИДЧЕНКО Т.П. И ДР. ЗАО «ПРОСВЕЩЕНИЕ - МЕДИА».

Учебно-методический комплект «Основы естественно-научных исследований» является первой частью инновационного учебно-методического комплекса «Естественно-научное образование» для основной школы и представляет собой интегрированный пропедевтический курс для 5-6 классов. Особую роль в организации учебного процесса отводится учебно-исследовательской и проектной деятельности учащихся. Каждое занятие - это новая практическая работа, построенная с учетом интересов подростков, а итоговая конференция - это представление результатов проектной деятельности каждого ученика.

Весь курс для 5 и 6 классов построен вокруг изучения жизни растений и состоит из трех содержательных блоков: вводный лабораторный практикум, развитие растений, природные явления и растения. В рамках первого блока учащиеся осваивают навыки обращения с простейшим лабораторным оборудованием, во втором - знакомятся с проведением

исследований различных явлений, а третий блок посвящен взаимосвязям природных явлений, которые раскрываются в том числе и при изучении экологических проблем.

Предлагаемый курс интегрируется с предметом «информатика и ИКТ». Предполагается, что при работе в компьютерном классе на материале естествознания школьники готовят отчеты о своих исследованиях, обучаясь работать с текстовым редактором и готовить презентации. Проектная работа осуществляется, как правило, в составе малых групп сотрудничества, что в свою очередь вносит существенный вклад в формирование коммуникативной компетентности школьников.

### «ПРОСТРАНСТВЕННЫЕ ИСКУССТВА. 5-7 КЛАССЫ». ВАНЮШКИНА Л.М., ЕРМОЛАЕВА Л.К., КОРОБКОВА Е.Н. И ДР. «МУЛЬТИМЕДИА-СТУДИЯ "МАРТ"»

Данный ИУМК представляет собой воплошение оригинального авторского курса «Пространственные искусства». Новизна подхода состоит в построении образовательного процесса непосредственно от объекта исследования (в данном случае от изображения памятника или предмета искусства) к ученику без учителя-посредника.

Роль педагога при этом меняется: от источника информации - к организатору деятельности, помощнику и консультанту. Принципиально важно, что авторы ориентируют ИУМК на развитие визуальной коммуникации, формирование визуальной культуры, которая состоит в умении «видеть», а не только «смотреть». Компонентами стратегии развития визуальной коммуникации являются: специально подобранные художественные произведения, выстроенные в последовательные зрительные ряды; особый подход к рассматриванию произведений (без предварительной фактологической информации об объектах); алгоритм вопросов открытого типа; дискуссия как наиболее эффективная форма обсуждения произведения; правила, которыми пользуется учитель при выполнении роли организатора дискуссии.

Материалы ИУМК могут найти применение не только на аудиторных занятиях по ИЗО, МХК, при проведении краеведческих экскурсий, но и в самостоятельной проектной и исследовательской деятельности учащихся.

## «РУССКИЙ ЯЗЫК. 5-7 КЛАССЫ». РУДЕНКО-МОРГУН О.И., АРХАНГЕЛЬСКАЯ А.Л., ДУНАЕВА Л.А. И ДР. ЗАО «1С АКЦИОНЕРНОЕ ОБЩЕСТВО»

ИУМК является компьютерной версией авторской программы обучения русскому языку учащихся 5-7 классов. Материалы ИУМК распределены по шести основным разделам: «Уроки», «Альбом», «Справочник», «Энциклопедия», «Хрестоматия», «Материалы для учителя».

«Уроки» — это система интерактивных уроков-презентаций по всему курсу русского языка, в которые включены тренировочные («Рабочая тетрадь») и творческие задания с использованием цифровых объектов («Творческие задания»), дополнительные наглядные и справочные материалы к изучаемой теме («Материалы для работы» и «Материалы для учителя»). Каждый урок сопровождается встроенными текстовыми материалами: краткой записью урока («Кон-

спект»), стенограммой («Лекция») и списком сложных слов и терминов («Для справки»). «Альбом» содержит наглядные материалы: коллекции интерактивных таблиц по изучаемым языковым явлениям («Русский язык в таблицах») и практических советов по применению орфографических и пунктуационных правил («Подсказки»), а также иллюстрации для текстов и творческих заданий («Иллюстрации»), коллекции анимированных мини-уроков - обсуждений в виртуальном классе сложных вопросов курса («Интересные вопросы») и иллюстрированную коллекцию частотных забавных стилистических, орфографических, пунктуационных ошибок («Смешные ошибки»). В «Справочнике» располагаются сборник гипертекстовых определений основных понятий курса («Учебник»), гипертекстовый алфавитный справочник всех упоминаемых в ИУМК терминов («Словарь лингвистических терминов») и тематически организованные словари учебных единиц («Учебные словари»). Энциклопедия «Что такое? Кто такой?» раскрывает персоналии, названия животных, растений, географических областей. В разделе «Хрестоматия» помещены тематические сборники художественных и научно-публицистических текстов, собрание лингвистических анекдотов. «Материалы для учителя» содержат методические и дидактические разработки, помогающие организовать обучение.

### «ФИЗИКА В СИСТЕМЕ Д.Б. ЭЛЬКОНИНА -В.В. ДАВЫДОВА. 7-9 КЛАССЫ». ЛЬВОВСКИЙ В.А., ГРУК В.Ю.. НЕЖНОВ П.Г. ЗАО «1С АКЦИОНЕРНОЕ ОБЩЕСТВО»

Представляет собой комплект материалов для обучения физике в школах, работающих в системе развивающего обучения. ИУМК включает в себя учебное пособие, рабочую тетрадь, методическое пособие для учителя и целый спектр образовательных ресурсов, обеспечивающих интерактивную поддержку всех этапов изучения курса физики в основной школе. Каждый из элементов ИУМК нетрадиционен, в целом они обеспечивают деятельностный подход и инновационность как в плане подходов к изучению физических понятий, так и в плане использования новых методических подходов. При формировании физических понятий ведущая роль отводится моделированию процессов и явлений, освоению учащимися методов научного познания. Методика преподавания обеспечивает развитие учебной самостоятельности, выстраивания индивидуальных образовательных траекторий и освоение учащимися техник учебного сотрудничества.

Учебное пособие предлагает возможности выбора собственной логики изучения материала, гармонично включает в себя использование разнообразных интерактивных средств обучения. Рабочая тетрадь включает различные задания на основе дополнительных текстов, упражнения, качественные задачи и тесты, описания различных лабораторных работ и справочные материалы. Компьютерная поддержка курса представляет собой библиотеку статических и динамических иллюстраций, компьютерные демонстрации, компьютерные практикумы, исследовательские лаборатории на базе реального эксперимента и на базе виртуального

эксперимента, тренажеры, позволяющие отрабатывать отдельные математические умения, а также материалы для оценки знаний учащихся.

## «ФИЗИКА. 10 КЛАСС». БАЯНДИН Д.В., МУХИН О.И., МЕД-ВЕДЕВА Н.Н., ОСПЕННИКОВА Е.В И ДР. ЗАО «ПРОСВЕШЕНИЕ-МЕДИА»

Предлагаемый ИУМК предназначен для компьютерного сопровождения курса физики в 10 классе общеобразовательной школы на аудиторных занятиях и при самостоятельной внеурочной работе (дома или в школьном компьютерном классе). В комплект входят:

- сценарии уроков и элементы аудиовизуального ряда (динамические демонстрации в форме видео, анимаций, интерактивных моделей), иллюстрирующие основную учебную информацию и предполагающие активное участие учащихся при выполнении интерактивных заданий;

- материалы для учителя, позволяющие оперативно следить за ходом формирования первоначальных представлений с помощью демонстраций и интерактивных заданий;

- средства технологической поддержки при проведении лабораторных работ физического практикума, которые содержат интерактивные методические материалы с виртуальными моделями изучаемых систем и структуру отчета по выполняемой работе;

- инструменты для индивидуальной отработки базовых умений и навыков, необходимых для решения задач на основе системы интерактивных тренажеров; для обучения исследованию сложных систем на компьютерных моделях (модельные лабораторные работы); для организации самостоятельных занятий школьников: для повторения и систематизации учебного материала, а также для выполнения некоторых домашних заданий в школьном компьютерном классе в часы свободного доступа или дома.

#### «ФИЗИКА. 10 КЛАСС». ШАПОВАЛОВ А.А., ВЕРЯЕВ А.А.. КРУТСКИЙ А.Н. И ДР. 000 «ФИЗИКОН»

Предлагаемый ИУМК «Физика-10» является открытой системой с обратными связями. Отдельные составляющие комплекса, в первую очередь его цифровые или электронные компоненты, могут быть изменены или дополнены не только с учетом опыта работы конкретных педагогов, но и с учетом региональных или иных особенностей преподавания физики в данном учебном заведении. Интересной особенностью комплекса является возможность использования разнообразных видов работы с текстом учебника. Один и тот же текст неоднократно просматривается с разных точек зрения, воспроизводится с помощью различных знаковых систем, что способствует обучению вдумчивому чтению, возможности интерпретации текста, выяснению значений и смысла.

Наличие коллекции видеоматериалов по демонстрационному эксперименту и «Конструктор лабораторного физического эксперимента» открывает широкие возможности для проведения и организации работ физического практикума, а также создает возможности для более широкого использования демонстрационного и лабораторного физического эксперимента в преподавании физики. Использование этих ресурсов позволяет повысить мотивацию учащихся, развить их творческие способности, организовать рефлексию при изучении учебного материала, повысить ИКТ - компетентность учащихся и сформировать у них навыки работы с информацией разного типа.

Инновационность данного ИУМК связана с методикой организации проектной деятельности учащихся. Проекты, предлагаемые авторами ИУМК, ориентированы на работу с детьми, склонными как к теоретической работе, так и к экспериментированию, а также к работе с компьютером и компьютерными моделями. Возможность организации проектной деятельности через сайт поддержки привносит в учебную деятельность школьников и педагогов не только распределенную коллективную учебную работу, но и широкие возможности совершенствования методики и качества этого вида работы.

#### «ФИЗИКА. 7-9 КЛАССЫ». КАДЫШЕВСКИЙ В.Г., ПАНЕБРАТЦЕВ Ю.А., ВАНКОВ И.Д. ОАО «ИЗДАТЕЛЬСТВО "ПРОСВЕЩЕНИЕ"»

Инновационный учебно-методический комплекс «Физика 7-9» состоит из электронного пособия по физике и методических рекомендаций для учителей. Электронное пособие «Физика 7» поддерживает стандартный курс физики 7 класса и содержит пять тематических разделов: введение, первоначальные сведения о строении вешества, взаимодействие тел, давление твердых тел, жидкостей и газов, работа и мощность, энергия. Положительным моментом является идея включения в электронный учебник раздела «Шпаргалка», который представляет собой справочные материалы по основным физическим величинам, их формулам, единицам измерения, таблицы основных физических констант и математические формулы.

В каждом разделе представлены основные параграфы, повторительно-обобщающий урок, контрольная работа, лабораторные работы и интерактивная викторина. Таким образом. электронное пособие позволяет организовать интерактивные уроки различного типа. Использование многочисленных иллюстративных материалов, анимаций и компьютерных моделей позволит существенно разнообразить учебный процесс, усилить наглядность курса физики. Комплекс имеет большое число практико-ориентированных моделей и иллюстраций, недостаток которых остро ощущается практически во всех учебниках по физике.

Каждый из параграфов содержит вводную часть, теоретические сведения, интерактивные модели и опыты, вопросы для самоконтроля и тесты для проверки знаний. Такая структура делает эффективным использование пособия и при самостоятельной работе учащихся по изучению отдельным тем курса физики 7 класса.

### «ЭКОЛОГИЯ, КОНСТРУИРОВАНИЕ БИОСФЕРЫ. 10-11 КЛАССЫ». ШАБАНОВ Д.А., КОЗЛЕНКО А.Г., КРАВЧЕНКО М.А. 000 «КВАЗАР-МИКРО.РУ»

Основная идея курса, реализуемого с помощью данного ИУМК: изучение экологии в деятельностном режиме (проектно-ролевая игра, предполагающая средствами предмета развитие у учащихся коммуникативных, социальных, информационно-культурных компетенций) при сохранении фундаментальности экологического образования.

ИУМК представлен следующими материалами: электронная составляющая (базовая модель для конструирования виртуальной биосферы, исследовательские модели для изучения закономерностей, глоссарий, внутренний и внешний сайты, контрольный блок для оценки достижений учащихся, консоль учителя); полиграфическая составляющая (учебник, сборник раздаточных материалов, методическое руководство для учителя).

## «ЭЛЕКТРОННОЕ МУЗЫКАЛЬНОЕ ТВОРЧЕСТВО». КРАСИЛЬНИКОВ И.М., СЕМЕНОВА Д.А. УЧРЕЖДЕНИЕ «ИНСТИТУТ НОВЫХ ТЕХНОЛОГИЙ»

ИУМК «Электронное музыкальное творчество» является учебным материалом в помощь учителю музыки в средней школе, работающему по программе Д.Б. Кабалевского. Методические комментарии Д.Б. Кабалевского сохранены практически полностью. Проект рассматривает внедрение музыкально-компьютерных технологий с их уникальными возможностями в достаточной мере, что отвечает современному уровню образовательной среды. Набор цифровых образовательных ресурсов позволит решать самые насущные проблемы музыкальной педагогики.

Основной акцент в своем проекте авторы делают на электронное музыкальное творчество, которое чрезвычайно востребовано среди учащихся средней и старшей школы. Инновационным является выполнение творческих заданий по аранмузыкальных произведений на жировке основе МИДИ-секвенсера «Анвил-студия». «Видеотренажер», обладающий высоким качеством изображения, обучает игре на МИДИклавиатуре, также тренажеры обучают нотной грамоте, развивают музыкальную память.

# Единая образовательная коллекция, или Первый шаг в общество знаний

Базовой составляющей проекта «Информатизация системы образования» (ИСО) стала работа по созданию Единой коллекции цифровых образовательных ресурсов (ЦОР), доступ к которой открыт через сеть Интернет для учителей и учащихся, родителей и администраторов образования. Коллекция, по мнению ее разработчиков, должна стать своего рода электронным аналогом «Ленинки» (Российской государственной библиотеки), в которой каждый пользователь сможет найти самый разнообразный материал по интересующей его теме - тексты и иллюстрации, звуковые файлы и видеофрагменты. Уже больше года Коллекция работает в тестовом режиме в сети Интернет по адресу http://school-collection.edu.ru/.

#### **НАЧАЛО**

К моменту запуска проекта «Информатизация системы образования» в стране уже имелся опыт массовой поставки в школы цифровых образовательных ресурсов, разработанных в рамках федеральных целевых программ и проектов. Однако проведенный анализ показал, что степень использования этих ресурсов в образовательном процессе оказалась крайне низкой. По мнению учителей, главный недостаток цифровых образовательных ресурсов первого поколения заключался в их неудобном формате. Разработчики ориентировались на создание целостных курсов, тогда как учителю, ограниченному рамками конкретного урока, требовались конкретные примеры: модель физического явления или процесса, иллюстрация или видеозапись опыта по химии.

Другим серьезным недостатком цифровых образовательных ресурсов первого поколения являлось отсутствие в них «путеводного» методического сопровождения. И действительно, просто разработать качественный ресурс недостаточно, нужно еще ознакомить учителя с возможностями его использования на различных этапах образовательного процесса: при объяснении нового материала и подготовке контрольных заданий, для самостоятельной работы учащихся в классе и дома.

Таким образом, при разработке учебных материалов нового поколения в рамках проекта ИСО, в том числе и при создании Единой коллекции цифровых образовательных ресурсов, был учтен как негативный, так и позитивный опыт, имеющийся у отчественных разработчиков. Сами же работы по созданию Единой коллекции начались в марте 2005 года и велись в двух направлениях: создание хранилища для Коллекции и его содержательное наполнение.

Масштаб Коллекции первоначально определялся в 75 000 цифровых образовательных ресурсов, которые планировалось разместить к началу нового 2008/09 учебного года. Однако большая исследовательская работа, которая была проделана в ходе реализации проекта ИСО, помогла более

точному определению основных образовательных потребностей. Результат исследования позволяет с достаточной степенью точности утверждать, что для освоения базисного содержания образования, зафиксированного в Федеральном компоненте государственного стандарта общего образования, Единая коллекция должна содержать порядка 150 тысяч ЦОР. А если мы учтем, что ресурсы Коллекции, кроме обеспечения освоения базового уровня образования, могут и должны мотивировать учащихся к самостоятельному освоению знаний, углубленному изучению предмета, к расширению собственной эрудиции, то число ресурсов еще существенно увеличивается.

Актуальность создания Единой коллекции ЦОР возросла в свете реализации Приоритетного национального проекта «Образование», в рамках которого до конца 2007 года все школы Российской Федерации планомерно подключали к сети Интернет. Таким образом, планировалось создать технологическую инфраструктуру для доставки в каждую школу образовательного контента и параллельно сформировать его источник в сети Интернет, что в совокупности должно позволить эффективнее решать одну из основных задач общеобразовательной системы - предоставление всем учащимся равного доступа к качественному образованию с учетом их индивидуальных потребностей и особенностей.

#### **TURN PECYPCOR**

Для того чтобы Коллекция выполняла возлагаемую на нее функцию, она должна содержать различные ресурсы, которые объединены в следующие четыре типа.

Первый тип - источники информации - тексты, иллюстрации, графика, звуковые файлы, видеофрагменты. Словом, те «кубики», из которых можно по-разному сложить урок.

Второй тип - образовательный инструментарий, с помощью которого из кубиков складывается урок. Причем сами инструменты подразделяются на инструменты учебной деятельности и инструменты организации образовательного процесса.

В Коллекции уже выложен программный продукт «1С: ХроноГраф Школа 2.5», который служит для автоматизации административных функций школы. Есть «ХроноГраф 3.0 Мастер» программа для автоматизированного составления расписания. Уже сегодня любые школы могут бесплатно скачивать и использовать эти продукты.

К инструментам учебной деятельности относятся, напри-Mep:

- цифровые карты (географические, исторические, эколо-ГИЧАСКИА)

— виртуальные лаборатории (по физике, химии, биологии, экологии),

- решатели задач по математике.

— инструменты для построения графиков функций и т.д.

Третий тип - методические материалы по формированию

уроков и построению образовательных проектов, нехватка кото-

рых, как мы помним, стала одним из основных препятствий использования ЦОР первого поколения в учебном процессе.

Четвертый тип - регламенты и нормативные документы (учебно-тематические планы, должностные инструкции, проекты приказов и распоряжений), которые призваны помогать организовывать образовательный процесс с использованием цифровых ресурсов.

Благодаря тому, что все типы ресурсов Единой образовательной коллекции находятся в концептуальной увязке, учитель получает полный комплекс материалов, позволяющий использовать тот или иной цифровой ресурс в ежедневной практической деятельности.

#### СОДЕРЖАТЕЛЬНОЕ НАПОЛНЕНИЕ

Для того чтобы ответить на вопрос, сколько и каких ресурсов каждого из перечисленных типов нужно разместить в Коллекции, чтобы она могла претендовать на статус единой, на конкурсной основе был выбран консорциум организаций. Его составили издательство «Просвещение», Институт содержания и методов обучения Российской академии образования и Институт новых технологий.

Задачей данных организаций было выявить и сформировать список потребностей всей российской системы образования в цифровых образовательных ресурсах. Другими словами, они должны были определить, что может потребоваться системе образования в процессе подготовки учащихся, начиная от начальной школы и кончая углубленным профильным обучением. Понятно, что ядро этих потребностей составили образовательные стандарты по предметам, но список потребностей был существенно расширен и за рамки стандартов.

Данный анализ позволил разработать так называемый предметно-тематический рубрикатор, благодаря которому удалось превратить Единую коллекцию в хорошо структурированный механизм, способный развиваться и наращивать масштабы в будущем. Правильно составленные рубрикаторы сами по себе имеют способность к развитию. Это особенно актуально сегодня. когда существующие стандарты должны достаточно быстро меняться, учитывая быстрый рост информационного поля.

В случае размешения в Коллекции ресурсов, относящихся к культурному наследию (мировая художественная культура, изобразительное искусство, музыка), рубрикатор дополняется отдельными тематическими коллекциями. Очевидно, что ресурсы этих тематических коллекций, связанные с важнейшими областями человеческой деятельности, но не зафиксированные напрямую в образовательных стандартах, тем не менее составляют необходимейшую часть содержания и позволяют формировать и обеспечивать незаменимые основы образовательной деятельности.

Сейчас в открытом доступе находится более 45 тысяч ресурсов. До конца 2010 года, за счет консолидации усилий проекта ИСО и Федеральной целевой программы развития образования. число доступных и необходимых образовательных ресурсов планируется довести до миллиона. Порядка четверти из них, как мы надеемся. будет разработано самими учителями.

Задача доведения числа ресурсов в Коллекции до какой-то конкретной количественной отметки не стоит и не ставилась. Гораздо ценнее и важнее обеспечить доступность, содержательность, качество, разнообразие и методическое сопровождение компонентов Коллекции. Именно поэтому сознательно был ускорен момент открытия тестового варианта Коллекции для массового использования, хотя имеется понимание, что еще не завершен процесс содержательного наполнения, остается открытым для критики качество некоторых ресурсов, нуждаются в доработке отдельные элементы интерфейса.

Однако для того, чтобы превратить Коллекцию в ресурс. узнаваемый и любимый, необходима постоянная связь с конечными пользователями, потому что только благодаря этой связи можно понять, в том ли направлении развивается Коллекция, оценить, насколько она учитывает пожелания всех участников образовательного процесса.

#### ΠΡΔRΔ

Создавая Коллекцию, мы хотели показать пример цивилизованного обращения с авторским и имущественным правом.

К сожалению, у нас в стране сложилась традиция считать, что все, что выставлено в интернете, можно использовать как свое. У нас не принято давать ссылку на источник, спрашивать согласия автора на использование и модификацию информации.

Поэтому было важно создать такой прецедент, когда каждый учитель, каждый ученик понимал бы, что любой его доклад или урок является объектом его собственного авторского права, но при этом четко осознавал также и то, что при создании своего материала он зачастую обращается к материалам, авторские права на которые принадлежат другим людям, организациям и прочим субъектам. Каждый ресурс Коллекции имеет карточку с указанием авторства, источника поступления и информацией о правообладателе.

При проведении переговоров по формированию Коллекции с различными организациями сразу оговариваются вопросы лицензионной чистоты ресурсов. При передаче ресурсов в Коллекцию организация-производитель/право-обладатель подписывает лицензионное соглашение, включающее определенный перечень неисключительных имущественных прав, который обеспечивает нашим пользователям максимальное удобство работы с ресурсами. В этот перечень входит, например, право на скачивание ресурса на компьютеры образовательных учреждений, учителей и учащихся и право на публичный показ, что дает возможность демонстрировать ресурс на компьютере или через проектор.

Участники образовательного процесса могут использовать ЦОР Коллекции в своих целях - учителя в методических и практических, учащиеся — в образовательных, используя отдельные ресурсы в своих рефератах, докладах и так далее. Но речь идет только о праве на некоммерческое использование и только в рамках образовательного процесса.

#### ЭКСПЕРТНОЕ СОПРОВОЖДЕНИЕ

С самого начала реализации проекта его организаторы считали крайне важным сформировать вокруг Коллекции экспертное сообщество, включающее специалистов из различных областей деятельности: образования, науки, искусства, культуры и т.д.

На разных этапах разработки ресурсов проводились сплошные экспертизы содержания и инновационности, дизайна и эрго-

номики, функциональности и устойчивости как отдельных предлагаемых ресурсов и методик, так и готовых комплексов.

Эксперты-предметники и эксперты-технологи также рецензируют все технические задания на разработку тех или иных ресурсов в рамках конкурсов НФПК, принимают участие в оценке технических предложений конкурсантов и представляемых ими прототипов образовательных ресурсов, анализируют методические материалы разработок и консультируют авторские коллективы, разработчиков, издателей и апробаторов. Именно эти специалисты выносят окончательный вердикт по поводу включения того или иного ресурса в национальную копилку знаний. Вместе с экспертным сообществом НФПК разделяет ответственность за качество ресурсов, входящих в Коллекцию.

Активное участие в экспертизе ресурсов, рекомендуемых к включению в Единую коллекцию, принимают и учителя, победители Приоритетного национального проекта «Образование». По условиям договоров издатели и авторы были обязаны учитывать их мнение.

#### ОРГАНИЗАЦИЯ ДОСТУПА К РЕСУРСАМ КОЛЛЕКЦИИ

Удобство пользования ресурсами Коллекции зависит от организации доступа к ним - от простоты и понятности интерфейса Коллекции, от качества системы навигации и поиска.

Созданием и развитием системы доступа к Единой коллекции цифровых образовательных ресурсов занимается Федеральное государственное учреждение Государственный научно-исследовательский институт информационных технологий и телекоммуникаций (ФГУ ГНИИ ИТТ) «Информика».

С сентября 2005 года функционирует хранилище Коллекции и разработан комплекс регламентов, обеспечивающих его устойчивое функционирование:

- регламенты описания ресурсов;

- регламенты приемки, хранения и выдачи цифровых образовательных ресурсов на CD/DVD;

- регламенты проверки и размешения цифровых образовательных ресурсов в хранилище.

Регламентов разработано очень много, они сейчас апробируются, и у всех желающих есть возможность высказаться по качеству того или иного регламента или ресурса, дать свои предложения по доработке. Для этого в Коллекции предусмотрены специальные механизмы обратной связи.

В настоящий момент хранилище Коллекции доступно через интернет в тестовом режиме, по адресу http://schoolcollection.edu.ru/. Отрабатывается механизм создания региональных хранилищ, которые будут не просто отражать содержание федерального хранилища, но и иметь возможность предложить на суд пользователей свои собственные местные разработки.

Однако в задачи «Информики» входит не просто создание электронной базы данных, а прежде всего организация доступа пользователей к ресурсам Коллекции, что предполагает и создание удобного пользовательского интерфейса, и разграничение прав доступа для учителя и для учащегося, и хорошую грамотную структуризацию ресурсов. Это, в свою очередь, должно позволить пользователю как формулировать гибкие запросы и получать конкретные ответы, так и получать все многообразие ответов на запрос по определенной теме.

#### **ПРИОРИТЕТЫ**

Если в начале проекта мы отвечали на вопрос «Как взять ресурс?», а потом — «Где взять ресурс?», то сейчас приоритет меняется и на передний план выходит вопрос «Как использовать ресурс?».

Чтобы у Коллекции была полноценная и долгая жизнь, она должна быть востребованной. А эту востребованность могут обеспечить только ее конечные пользователи. Хорошо, чтобы о Коллекции знали, слышали, чтобы выходили в интернет, смотрели, И самое главное - рядового учителя надо учить, надо показывать преимущества использования ЦОР, формировать практические навыки. И учителям, и учащимся, и администраторам образования надо прививать вкус к использованию Коллекции, показывать, что она может служить опорой в их практической работе.

Демонстрационными площадками по работе с ресурсами Коллекции стали семь пилотных регионов проекта ИСО, где в настоящее время проводится большое количество семинаров, создана система апробации учебных материалов нового поколения, развернута сеть.

Понятно, что сейчас эти регионы в более выигрышном положении по отношению к другим. Но, с другой стороны, на них лежит большая ответственность, потому что все те модели, все программы повышения квалификации, все технологии, которые отрабатываются с ними в рамках проекта, потом должны получить массовое распространение. И Коллекция здесь может служить очень хорошим «мостиком», потому что все в равном положении - стартовый объем ресурсов и возможность доступа к ним одинаковы для всех.

Вокруг ресурсов Коллекции можно строить обсуждения, можно общаться, обмениваться опытом, задавать вопросы, предлагать какие-то свои варианты использования ЦОР. Не менее важной задачей является пополнение Коллекции за счет разработок учителей.

Создание Единой образовательной коллекции вводит Россию в немногочисленнный круг стран, имеющих подобные массивы ресурсов. При этом зачастую во многих странах такими коллекциями владеют фирмы-производители, которые заинтересованы в их коммерческом продвижении в школы.

В нашей же стране пошли другим путем: у нас есть государственные вложения и государственная стратегия в формировании этого образовательного ресурса и есть возможность для инициатив снизу, то есть для того, чтобы учителя сами смогли подключиться к созданию Единой образовательной коллекции и дополнить ее.

Несмотря на то, что первый этап проекта ИСО завершается летом 2008 года, совершенно очевидно, что работа по созданию и наполнению Коллекции должна продолжаться и после того, как разработанные учебные материалы нового поколения — наборы ЦОР, ИИСС и ИУМК — найдут свое место в Коллекции. Да и перечень типов учебных материалов не ограничивается уже реализованными, использование уже созданных материалов, несомненно, приведет к выявлению необходимости создания и добавления в Коллекцию новых типов ресурсов. Кроме того, с течением времени меняется само содержание образования, меняются стандарты, устаревают ресурсы и их надо заменять на новые и более современные. Поэтому формирование, развитие и расширение Коллекции подобно человеческой жизни и накапливаемому в ее ходе опыту: все лучшее остается, все неценное постепенно теряется, а все бесценное заботливо передается из поколения в поколение.

# Система «1С: Образование 4. Школа» коллекция цифровых образовательных ресурсов на школьном компьютере и сервере

Как было сказано выше, в ходе проекта «Информатизация системы образования» разрабатывается широкий спектр цифровых образовательных ресурсов для общего образования, объединенных в наборы и коллекции.

Все эти ресурсы включаются в Единую коллекцию цифровых образовательных ресурсов, доступную через сеть интернет. Подключение всех школ России к интернету в рамках приоритетного национального проекта «Образование» делает Коллекцию доступной для всех российских школ. Теперь каждый учитель и ученик может посмотреть как разработанные наборы ЦОР к учебникам, так и предметные и тематические коллекции. Однако для каждодневного использования ресурсов в учебном процессе скорость доступа по интернету зачастую все же недостаточна.

Решить проблему помогает специально разработанная в проекте система организации и поддержки образовательного процесса «1С:Образование 4. Школа». Эта система в полной мере поддерживает работу с ресурсами, разработанными в соответствии с подходом, принятым в проекте «Информатизация системы образования». Преимущества данного подхода в том, что, с одной стороны, разрабатываются не отдельные ресурсы, а продуманные и снабженные методическими рекомендациями наборы, а с другой — каждый набор легко разбирается на отдельные элементы, из которых учитель и ученик имеют возможность формировать собственные наборы и коллекции. Система помогает находить нужные материалы и формировать из них собственные подборки.

Данная система может быть установлена либо на школьном сервере, либо на каждом школьном компьютере. Наиболее эффективной является установка системы на школьном сервере, что при наличии локальной сети позволяет сформировать единое информационное пространство школы. В этом случае можно обеспечить доступ к школьному информационному пространству не только из школы, но и через интернет с домашних компьютеров учащихся и учителей. Кроме того, в ходе учебной деятельности системой обеспечиваются коммуникационные возможности для осуществления синхронного и асинхронного общения между учителями, между учителем и учащимися, между самими учащимися и др.

После установки на компьютере система должна быть заполнена цифровыми ресурсами. Заполнять систему, формируя локальную школьную коллекцию цифровых ресурсов. можно путем их загрузки как со сменных локальных носителей (CD/DVD, дискет, USB-flash, внешних жестких дисков и т.д.), так и непосредственно из Единой коллекции цифровых ресурсов через интернет. При установке ресурсов для локального использования сохраняются все имеющиеся в Единой коллекции возможности поиска ресурсов по предметам, классам, оглавлениям учебников и учебным планам.

Одно из важнейших достоинств системы - универсальность. В нее можно включить ресурсы любых привычных пользователям современных компьютеров типов: тексты, иллюстрации, аудио- и видеозаписи, анимации, тесты и т.д. Школьную коллекцию можно пополнять не только готовыми ресурсами Единой коллекции, но и создавать свои собственные ресурсы и их подборки. Система «1С:Образование 4. Школа» содержит простую и удобную в использовании интегрированную инструментальную среду разработки и редактирования авторских учебных материалов, доступную как учителям, так и ученикам, а также средства импорта/экспорта ЦОР и другие возможности.

В системе поддерживается возможность формирования портфелей ресурсов - как личных, для каждого пользователя (и учителя, и даже ученика), так и групповых, и портфелей общего доступа.

«1С:Образование 4. Школа» имеет специальный режим демонстрации учебных материалов на экране с помощью проектора: можно демонстрировать на экране проектора один ресурс, одновременно осуществляя подбор других ресурсов на экране компьютера. Система «1С:Образование 4. Школа» имеет встроенный электронный журнал, который позволяет формировать комплекты цифровых ресурсов к урокам и домашним заданиям и выставлять оценки по итогам их выполнения. Электронный журнал полностью согласован с системой «1С:Управление школой», поставляемой во все общеобразовательные учреждения России в рамках приоритетного национального проекта «Образование». Списки классов, учеников, преподавателей не надо вводить заново, а можно получить из программы «1С:ХроноГраф Школа 2.5», входящей в состав пакета «1С:Управление школой». Электронный журнал интегрирован и с локальной коллекцией: поурочное планирование можно не только сформировать полностью самостоятельно, но воспользоваться готовым поурочным планированием, загруженным в локальную коллекцию из Единой коллекции образовательных ресурсов. В этом случае к каждому уроку окажутся автоматически прикреплены цифровые ресурсы, рекомендованные авторами поурочного планирования.

Журнал обеспечивает как возможность эффективного контроля учебной деятельности со стороны учителя, так и самоконтроль ученика через его личный «электронный дневник». Учитель может назначать задания и всему классу целиком, и подгруппе учащихся, и даже отдельному ученику, формируя групповые и индивидуальные образовательные траектории и календарь индивидуальных заданий. Причем ученикам могут предлагаться как тесты, автоматически оценивающие результаты учащихся, так и задания творческого характера.

С помощью системы можно организовать индивидуальную и групповую работу, в том числе с использованием различных программ. Реализована возможность тестирования знаний учащихся с фиксацией в журнале результатов автоматического тестирования.

Визуальное представление информации в электронном «Журнале» эквивалентно структуре обычного «бумажного» классного журнала. Это упрощает учителю переход к использованию электронного варианта основного документа отчетности преподавателя. Однако возможности электронного журнала гораздо богаче его бумажного аналога, а именно: можно автоматически получать результаты тестирования, автоматически отслеживать выполнение заданий, в любой актуальный момент добавлять или повторять ресурсы и задания в соответствии с индивидуальной образовательной траекторией конкретного ученика, переназначать проболевшему ученику пропущенный материал и многое другое. И хотя система может

«посоветовать» учителю поставить ту или иную оценку за урок, четверть, год на основании методик оценки результатов тестирования, заложенных авторами цифровых ресурсов, окончательная оценка может быть поставлена только самим учителем

Вы можете установить систему «1С:Образование 4. Школа» с первого диска из комплекта данного буклета. Систему можно установить как на отдельный компьютер, так и на школьный сервер. Для удобства ознакомления с возможностями системы и примерами различных материалов, разработанных в рамках проекта «Информатизация системы образования», вы можете установить систему, сразу заполненную примерами. Для установки системы вставьте диск в дисковод и следуйте инструкциям, которые предлагает программа.

Удачной работы!

После окончания проекта «Информатизация системы образования» (ИСО) (в июле 2008 года) разработанные продукты будут размещены в Единой коллекции цифровых образовательных ресурсов

(http://www.school-collection.edu.ru).